# **GWS 14,4 V Professional**

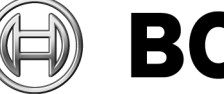

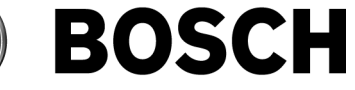

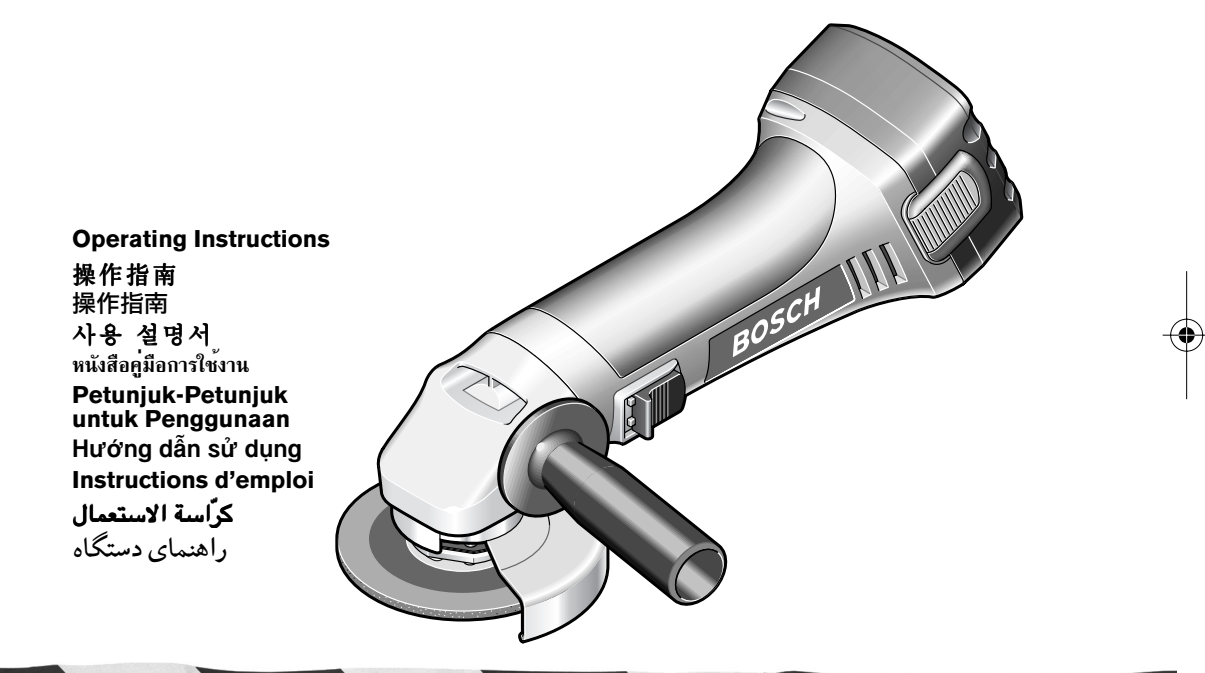

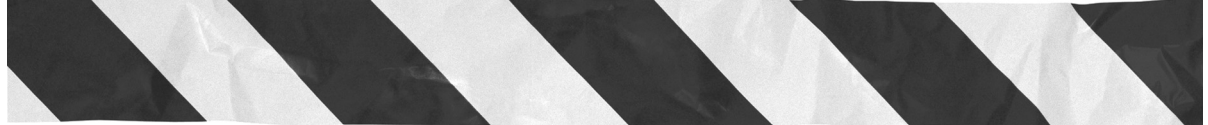

 $\overline{\bigcirc}$ 

 $\overline{\mathbf{2}}$ 

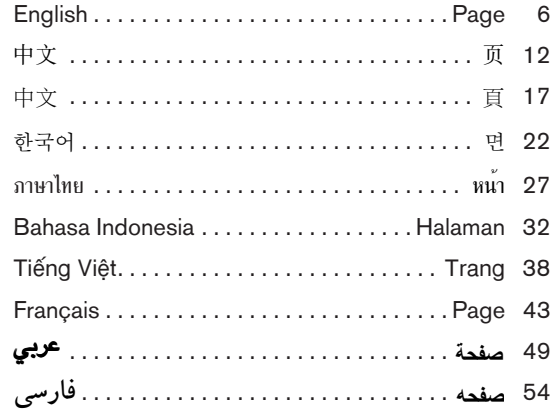

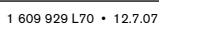

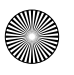

2 607 225 028 (EU, Far East) 2 607 225 030 (UK, HK, MY, SG) 2 607 225 032 (AUS) 2 607 225 040 (KOR)

**3** 1 609 926 L70 • 12.7.07

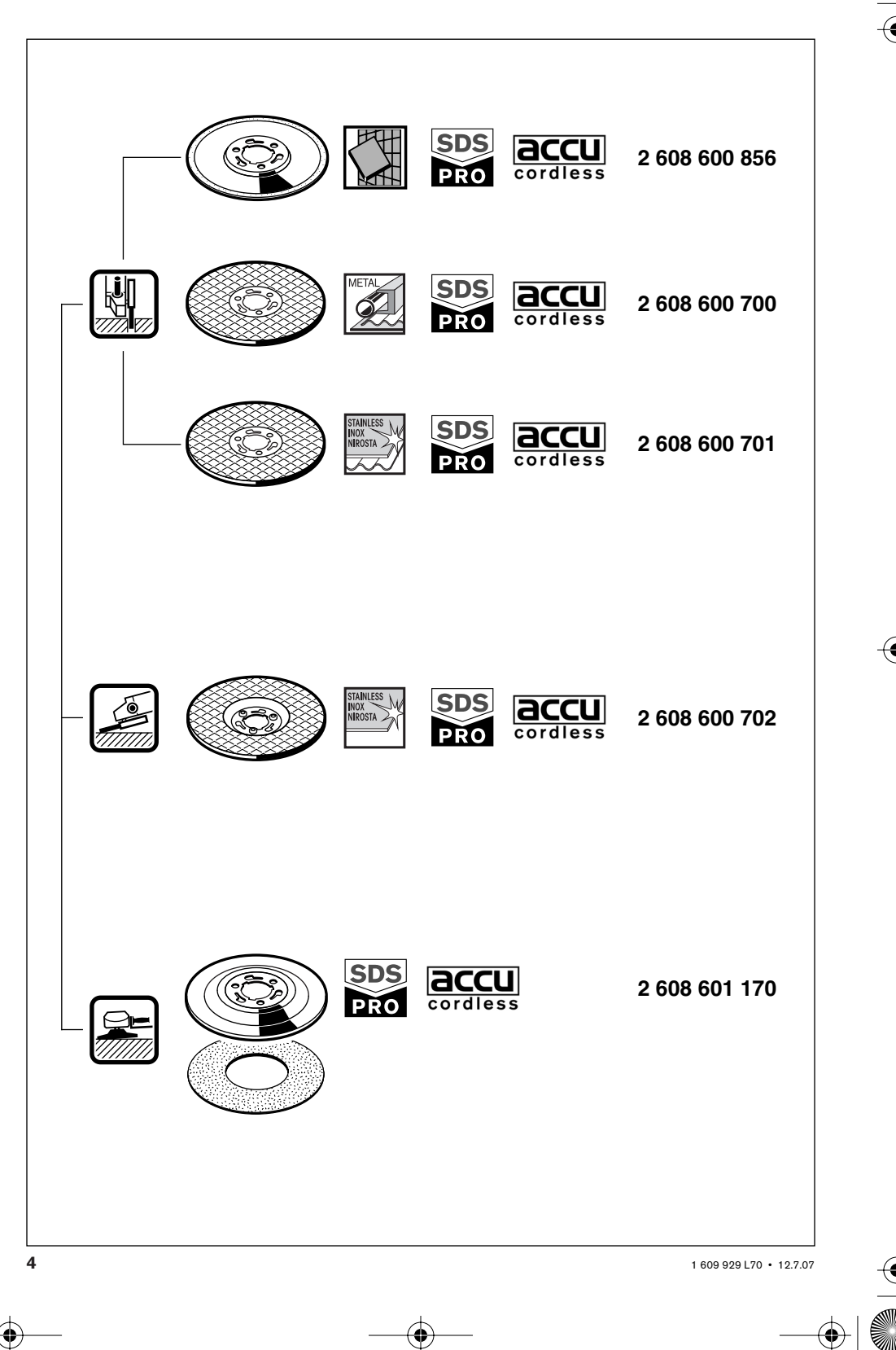

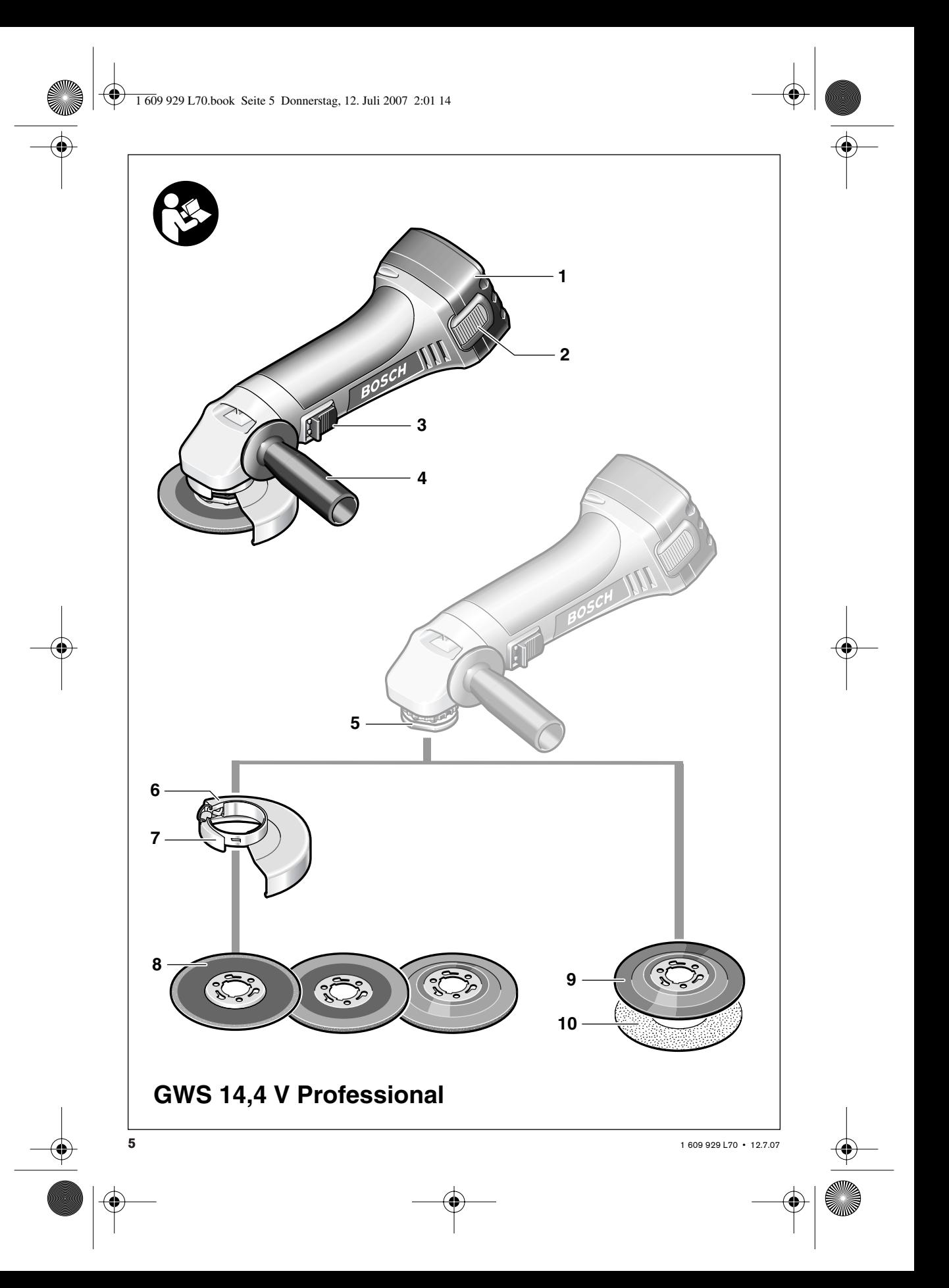

#### **Tool Specifications**

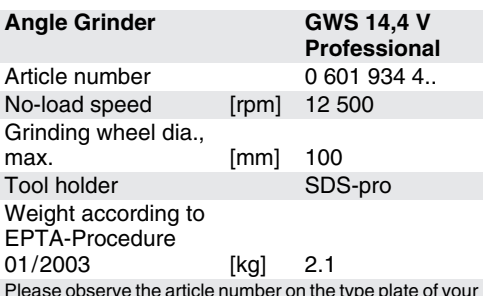

Please observe the article number on the type plate of your machine. The trade names of the individual machines may vary.

#### **Product Features**

The numbering of the product features refers to the illustration of the power tool on the graphics page.

While reading the operating instructions, unfold the graphics page of the tool and leave it open.

- **1** Battery
- **2** Battery unlocking button
- **3** On/Off switch
- **4** Auxiliary handle
- **5** Tool holder, SDS-pro
- **6** Protection guard
- **7** Clamping lever
- **8** Grinding/cutting wheel\*
- **9** Rubber sanding plate\*
- **10** Sanding disc\*
- **11** Centering collar
- **12** Cam
- **13** Locking fixtures
- **14** SDS-pro release button
- **Illustrated or described accessories are not included as standard delivery.**

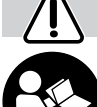

#### **For Your Safety**

**Working safely with this machine is possible only when the operating and safety information is read completely and the instructions contained therein are strictly fol-**

**lowed. Additionally, the general safety instructions either in the enclosed booklet or those added in the center of these operating instructions must be observed. Before using for the first time, ask for a practical demonstration.**

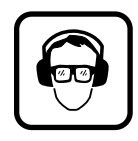

**Wear protective glasses and ear protection.**

- Wear additional protection equipment for your safety, such as protective gloves, sturdy shoes, hard hat and apron.
- Before each use, check the machine and battery. If damage is detected, do not use the machine. Have repairs performed only by a qualified technician. Never open the machine yourself.
- **Use power tools only with specifically designated battery packs.** Use of any other battery packs may create a risk of injury and fire.
- If used inappropriately, liquid may leak out **of the battery; avoid contact with it. If contact accidentally occurs, flush with water. If liquid gets into the eyes, also seek medical help.** Liquid that has leaked out of the battery may irritate or burn the skin.
- **Remove the battery before performing any work on the machine itself (e. g. maintenance, tool change, etc.) and during its transport and storage.** Failure to do so may cause an injury when unintentionally activating the On/Off switch.
- Make sure the switch is in the off position **before inserting the battery pack.** Inserting the battery pack into power tools that have the switch on invites accidents.
- Before using, make sure the battery fits securely inside the machine.
- Do not load the machine so heavily that it comes to a standstill.
- When working with the machine, always mount the auxiliary handle.
- When working with the machine, always hold it firmly with both hands and make sure you are in a secure standing position.
- Always switch the machine off and wait until it has come to a standstill before placing it down.
- The protection quard 6 must be mounted when working with grinding or cutting wheels.
- Don't work with materials containing asbestos.
- Use only grinding tools whose allowable speed is at least as high as the idling speed of the machine.
- Check grinding tools before use. The grinding tool must be properly mounted and turn freely. Perform a test run for at least 30 seconds without load. Do not use damaged, out-of-round or vibrating grinding tools.

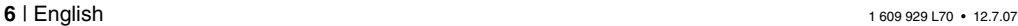

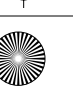

- Protect the grinding wheel from impact, shock and grease.
- Observe the manufacturer's instructions regarding mounting and use of grinding tools.
- Apply the machine to the workpiece only when switched on.
- Keep hands away from rotating grinding tools.
- Pay attention to the direction of rotation. Always hold the machine so that sparks and grinding dust fly away from the body.
- Flying sparks are produced when grinding metal, so make sure that no persons are endangered. Because of a possible fire hazard, no combustible materials should be nearby (spark flying zone).
- **Hold the power tool only by the insulated grip when the tool being used might make contact with hidden wiring.**

Contact with a "live" wire will make exposed metal parts of the tool "live" and shock the operator.

■ Use appropriate detectors to determine if **utility lines are hidden in the work area or call the local utility company for assistance.**

Contact with electric lines can lead to fire and electric shock. Damaging a gas line can lead to explosion. Penetrating a water line causes property damage.

- Blocking the cutting disc leads to a strong jerking reaction of the machine. If this happens, switch off the machine immediately.
- Never use cutting discs for rough grinding. Do not exert any lateral pressure on the cutting discs.
- Caution! The grinding wheel keeps running after the machine has been switched off.
- Do not tighten the machine in a vise.
- Never allow children to use the machine.
- Bosch can only guarantee a flawless functioning of the machine if the original accessories intended for it are used.

### **Battery and Battery Charger**

- **The enclosed operating instructions for the battery charger must be read carefully!**
- **Recharge only with the charger specified by the manufacturer.** A charger that is suitable for one type of battery pack may create a risk of fire when used with another battery pack.
- Allow heated batteries to cool before charging.
- Protect the battery from heat and fire: Explosion risk! Do not place the battery on radiators or expose it to strong sun rays for a long time period; temperatures over 50 °C cause damage.
- Do not open the battery and protect from impact. Store in a dry and frost-free place.
- When not using the battery pack, keep it **away from other metal objects like paper clips, coins, keys, nails, screws, or other small metal objects that could create a shorting contact between the terminals.** A shorting contact between the battery terminals could cause burns or a fire.
- Do not dump the battery into the household waste, fire or water.

## **Intended Use**

The machine is intended for roughing and cutting of metal materials. With corresponding diamond cutting discs, the machine may also be used to cut tiles. When using the rubber sanding pad (accessory) with suitable sanding discs, the machine can also be used to sand surfaces.

### **Before Use**

### **Battery Charging**

A battery that is new or has not been used for a longer period does not develop its full capacity until after approximately 5 charging/discharging cycles.

To remove the battery **1**, press the battery unlocking buttons **2** and pull out the battery to the rear. Do not exert any force.

The battery is equipped with an NTC temperature monitor which allows charging only within a temperature range of 0 °C to 45 °C. This will prolong the service life of the battery.

A significantly reduced working period after charging indicates a used up battery that must be replaced.

■ Observe the indications regarding environmental protection.

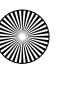

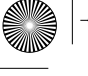

**Mounting the Protective Devices**

■ Before any work on the machine itself, re**move the battery.**

#### **Auxiliary Handle**

■ When working with the machine, the auxil**iary handle 4 must be mounted.**

Screw in the auxiliary handle **4** on the right or left of the machine head depending on the chosen working method.

#### **Protection Guard**

■ **The protection guard 6 must be mounted when working with grinding or cutting wheels.**

Open the clamping lever **7**.

Die Schutzhaube **6** der Abbildung entsprechend auf den Spindelhals des Gerätekopfes setzen. Die Codiernocken der Schutzhaube müssen mit den entsprechenden Aussparungen am Spindelhals übereinstimmen. Dabei auf die richtige Position der Werkzeugaufnahme **5** achten.

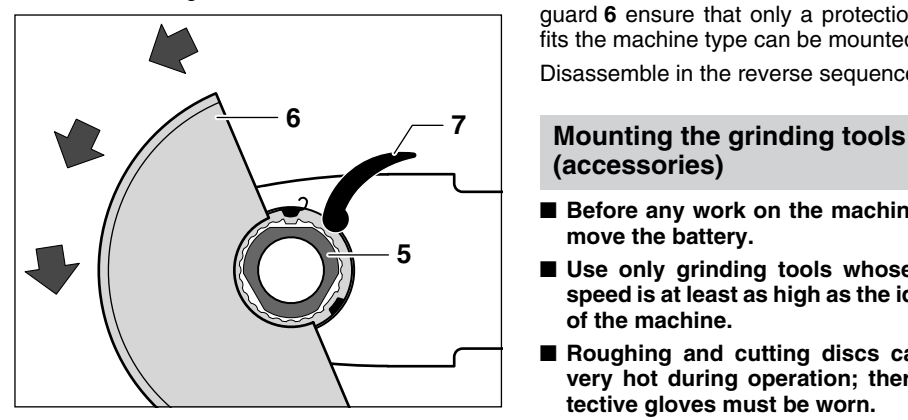

Press the protection guard onto the spindle collar until the collar of the protection guard faces against the flange of the machine and the encoding keys engage in the circular groove at the spindle collar.

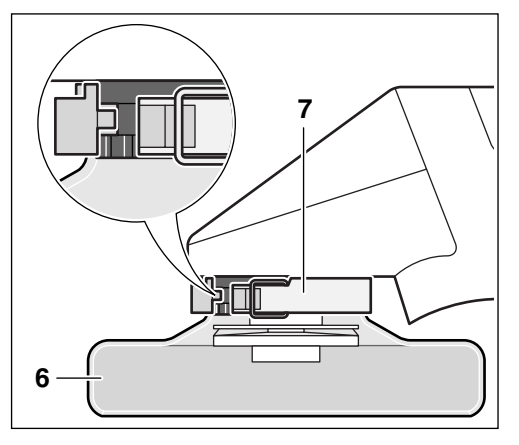

Rotate the protection guard **6** in clockwise direction to the required position (working position).

#### **Adjust the protection guard 6 in such a manner that sparks are not emitted in the direction of the operator.**

To fasten the protective hood **6**, close the clamping lever **7**.

**Note:** The coded notches on the protection guard **6** ensure that only a protection hood that fits the machine type can be mounted.

Disassemble in the reverse sequence.

# **(accessories)**

- Before any work on the machine itself, re**move the battery.**
- Use only grinding tools whose allowable **speed is at least as high as the idling speed of the machine.**
- **Roughing and cutting discs can become very hot during operation; therefore, protective gloves must be worn.**

**In case of visible damage to the SDS-pro clamping system, the machine must not be used any further. The machine must be sent to an after-sales service agent (see section "After-Sales Service and Customer Assistance" for address).**

#### **Mounting**

The spindle is locked by pressing the SDS-pro release button **14**.

Observe the dimensions of the grinding discs. Use only original grinding discs for the Bosch SDS-pro system.

Clean the tool holder and all parts to be mounted.

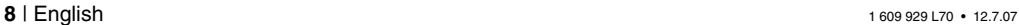

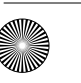

When using the rubber sanding pad **9**, remove the protection guard **6** if required by the application.

– Place the grinding disc onto the centering collar **11**. Rotate the grinding disc until the notches of the grinding disc coincide with the cams **12** of the centering collar **11**. The grinding disc drops into the tool holder.

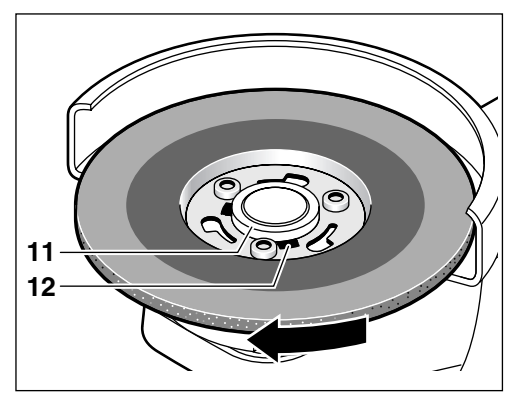

– Rotate the grinding disc in clockwise direction applying pressure, until the grinding disc can be heard to engage ("click").

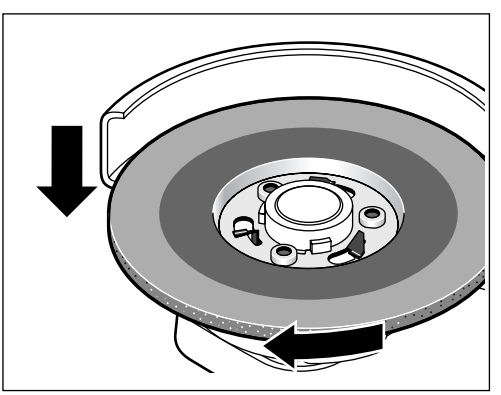

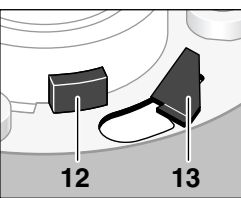

The grinding disc is clamped correctly when the 3 locking fixtures **13** and the 3 cams **12** project over the steel sheet hub of the disc. The grinding disc must be free to turn.

## **Disassembly**

- Press and hold the SDS-pro release button **14**. At the same time, rotate the grinding disc in counterclockwise direction.
- Let go of the SDS-pro release button **14** and remove the grinding disc.

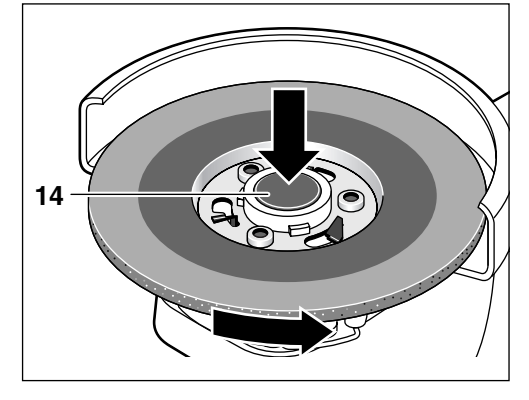

#### **Initial Operation**

#### **Inserting the Battery**

- Use only original Bosch O-pack batteries with the voltage given on the type plate of your machine.
- Before inserting the battery and for a tool change, always switch the On/Off switch to the Off position. Remove the battery for transportation and storage.

Push the charged battery **1** into the handle until you feel it catching.

#### **Switching On and Off**

To **start** the tool, press the On/Off switch **3** forward.

To **lock-on**, press the On/Off switch **3** down at the front until it engages.

To **switch off** the machine, release the On/Off switch **3** or press the rear tip of it down.

#### **Operating Instructions**

- **The machine may not be clamped into a grinder stand.**
- Make sure that the workpiece is firmly po**sitioned and cannot move while working it.**
- In order to achieve optimum working **progress, an extreme drop in speed is to be avoided. High stock removal occurs when heavy sparking is given.**

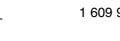

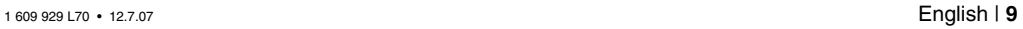

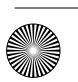

#### **Rough Grinding**

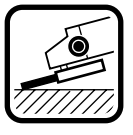

The best roughing results are achieved when setting the machine at angles of 30° to 40°. Move the machine back and forth with moderate pressure. In this manner, the workpiece will not become too hot, does not discolor and no grooves are formed.

**Never use cut-off wheels for roughing.**

## **Cutting**

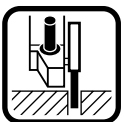

When cutting, do not press, tilt or oscillate the tool. Work with moderate feed, adapted to the material being cut.

Do not brake coasting cut-off wheels by applying sideward pressure.

#### **Maintenance and Cleaning**

#### ■ Before any work on the machine itself, re**move the battery.**

For safe and proper working, always keep the machine and the ventilation slots clean.

If the power tool should fail despite the care taken in manufacturing and testing procedures, repair should be carried out by an authorized after-sales service center for Bosch power tools.

In all correspondence and spare parts orders, please always include the 10-digit article number given on the nameplate of the power tool.

#### **Disposal**

Power tools, accessories and packaging should be sorted for environmental-friendly recycling. **Battery packs/batteries:**

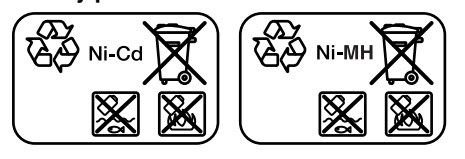

**Ni-Cd:** Nickel-cadmium Warning: These battery packs contain cadmium, a highly-toxic heavy metal. **Ni-MH:** Nickel-metal hydride

Do not dispose of battery packs/batteries into household waste, water or fire. Battery packs/ batteries must be collected, recycled or disposed of in an environmentally-friendly way.

#### **After-Sales Service and Customer Assistance**

Our after-sales service responds to your questions concerning maintenance and repair of your product as well as spare parts. Exploded views and information on spare parts can also be found under:

#### **www.bosch-pt.com**

Our customer consultants answer your questions concerning best buy, application and adjustment of products and accessories.

In case of a claim, repair or purchase of replacement parts or in case of queries or other problems, please contact your local dealer or Bosch representative.

#### **People's Republic of China**

Website: www.bosch-pt.com.cn

#### **China Mainland**

Bosch Power Tools (China) Co., Ltd. 567, Bin Kang Road Bin Jiang District 310052 Hangzhou, P.R.China Service Hotline: 800 8 20 84 84 Tel.: +86 (571) 87 77 43 38 Fax: +86 (571) 87 77 45 02

#### **HK and Macau Special Administrative Regions**

Melchers (H.K.) Ltd, Room 1210 Shun Tak Centre, West-Tower 168 – 200 Connaught Road, Central Hong Kong

Customer Service Hotline: +852 (25) 89 15 61 Fax: +852 (25) 48 79 14

E-Mail: bosch@melchers.com.hk

#### **Indonesia**

PT. Multi Tehaka Kawasan Industri Pulogadung Jalan Rawa Gelam III No. 2 Jakarta 13930 Indonesia

Tel.: +62 (21) 4 60 12 28 Fax: +62 (21) 4 6 82 68 23

E-Mail: sales@multitehaka.co.id www.multitehaka.co.id

#### **Phillippines**

Robert Bosch, Inc. Zuellig Building Sen. Gil Puyat Avenue Makati City 1200, Metro Manila Philippines

Tel.: +63 (2) 8 17 32 31 www.bosch.com.ph

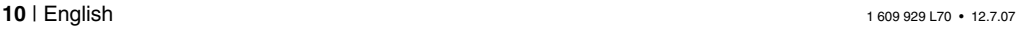

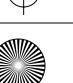

#### **Malaysia**

Robert Bosch (S.E.A) Pte. Ltd. No 8A, Jalan 13/6, 46200 Petaling Jaya, Selangor, Malaysia Tel.: +6 (03) 7966 3000 Fax: +6 (03) 7958 3838 E-Mail: hengsiang.yu@my.bosch.com Toll Free tel.: 1 800 880 188 Fax: +6 (03) 7958 3838

www.bosch.com.sg

#### **Thailand**

Robert Bosch Ltd. Liberty Square Building No. 287, 11 Floor Silom Road, Bangrak Bangkok 10500

Tel.: +66 (2) 6 31 18 79 – 18 88 (10 lines) Fax: +66 (2) 2 38 47 83

Robert Bosch Ltd., P. O. Box 2054 Bangkok 10501, Thailand

Bosch Service - Training Centre 2869-2869/1 Soi Ban Kluay Rama IV Road (near old Paknam Railway) Prakanong District 10110 Bangkok Thailand

Tel.: +66 (2) 6 71 78 00 – 4 Fax: +66 (2) 2 49 42 96 Fax: +66 (2) 2 49 52 99

#### **Singapore**

Robert Bosch (SEA.) Pte. Ltd. 38 C Jalan Pemimpin Singapore 915701 Republic of Singapore

Tel.: +65 (3) 50 54 94 Fax: +65 (3) 50 53 27 www.bosch.com.sg

#### **Vietnam**

Robert Bosch (SEA) Pte. Ltd – Vietnam Representative Office Saigon Trade Center, Suite 1206 37 Ton Duc Thang Street, Ben Nghe Ward, District 1 HCMC Vietnam Tel: +84 (8) 9111 374 – 9111 375 Fax: +84 (8) 9111376

#### **Australia/New Zealand/Pacific Islands**

Robert Bosch Australia Pty.Ltd. Power Tools Locked Bag 66 Clayton South VIC 3169 Customer Contact Center Inside Australia:

Phone: +61 (0) 1300 307 044 Fax: + 61 (0) 1300 307 045 Inside New Zealand:

Phone: +64 (0800) 543 353 Fax: +64 (0800) 428 570

Outside AU and NZ:

Phone: +61 (0) 3 9541 5555

www.bosch.com.au

#### **Subject to change**

1 609 929 L70 • 12.7.07 English | **11**

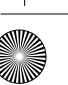

## 技术数据

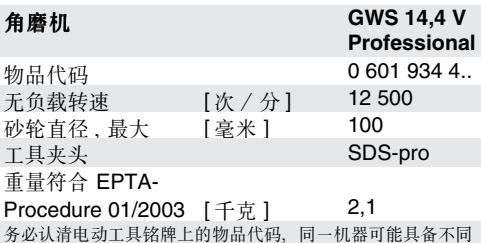

## 插图上的部件

部件上的编号和电动工具详解图上的编号一致。

阅读使用说明书时、请翻开印有机件解说图的折叠 页、以便随时查阅。

1 蓄电池

的物品名称。

- 2 蓄电池之解锁按键
- 3 起停开关
- 4 辅助把手
- 5 工具接头 SDS-pro
- 6 防护罩
- 7 固定杆
- 8 研磨 / 切割片\*
- 9 橡胶磨盘\*
- 10 砂纸\*
- 11 定心轴环
- 12 凸块
- 13 压板
- 14 SDS-pro- 解锁按键
- \* 插图中或说明书中提到的附件、并不包含在正常的供货范围 中。

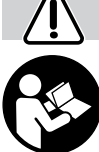

# 针对您的工作安全

唯有详读使用手册及安全指示、并确 实依照指示来操作机器,才能确保您 的工作安全。此外还要遵循, 编印在 小册子上的一般性的安全指示。这个 编印了安全规定的小册子、也可能夹

在操作指南中。首次使用之前, 先请专人实际示 范操作。

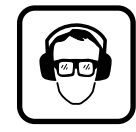

请戴护目镜及耳罩。

- 为了维护您的安全请另外穿戴防护装备,例如防 护手套、牢固的工作鞋、安全帽及工作围裙。
- 每次使用机器之前, 都须先检查机器及蓄电池。 如果发现故障,切勿继续使用机器,必须把机器 送交专业人员修理。千万不可擅自拆开机器。
- 只能使用本公司指定的蓄电池。使用未经指定 的蓄电池, 可能使操作者受伤而且容易酿成火 灾。
- 如果使用不当, 可能造成蓄电池内的液体外 泄。切勿触摸此液体。如果不小心接触了立刻 用清水冲洗。倘若此液体侵入眼睛, 必须立刻 就医 从蓄电池中流出的液体会刺激皮肤甚至灼 伤组织.
- 在机器上从事任何工作 (例如维修和更换工具 等), 或者在搬运和储放机器时都必须取出蓄 电池。否则可能因为不小心触动起停开关而造成 伤害。
- 安装蓄电池之前, 先检查机器是否已经关闭。 把蓄电池装入尚未关闭的电动工具中, 可能导致 音外
- 使用机器之前必须先检查蓄电池是否已安装妥 当。
- 勿让机器因承受过大的负荷而停止运转。
- 操作本机器时务必使用辅助把手。
- 工作时须以双手握紧机器, 并要确保立足稳固。
- 放下机器前必须先将其关闭。如果机器未完全停 止转动切勿将其放下
- 使用磨片或切割片作业时, 务必在机器上安装防 护罩 6.
- 勿加工含石棉之材料。
- 所使用磨具之许可转速, 不可低於机器的无负载 转速。
- 使用配件之前必须先彻底检查。不仅要正确地安 装配件、并须检视配件在旋转时是否会产生磨 擦。在无负载的状态下进行试转测试、测试时间 至少 30 秒。勿使用受损、变形或转动时会振动 的配件。
- 勿让磨具遭受敲打撞击, 并避免油脂沾污磨具。
- 先开动机器、然后才可将其置於材料表面进行加 工。
- 勿触摸转动中的磨具。

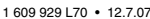

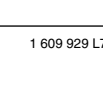

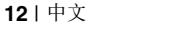

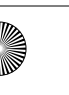

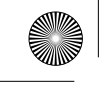

- 注意机器之转向, 请留心操作时之持机姿势, 勿 让火花或磨屑喷到身上。
- 研磨金属时会产生火花。注意, 勿让火花伤及他 人。不可在火花喷溅范围内放置易燃物品、以免 发生火灾。
- 如果工作范围内有隐埋的电线, 务必握著机器 的绝缘把手操作电动工具。

工作时如果钻穿了电线, 机器的金属部位会带电 并进而让操作者遭受电击。

■ 使用合适之侦测机器, 以找出隐埋之水管, 瓦 斯管或电线。

必要时须向相关单位请求支援。钻透电线会引起 火灾并遭受电击。损坏瓦斯管会造成爆炸。如果 水管受损也会导致相当之财物损失。

- 作业中如果切割片卡住了, 会产生强大之反弹, 此时必须马上关闭机器。
- 勿使用切片进行研磨。不可以侧压的方式来制止 磨片继续转动
- 注意,关闭机器后砂轮仍会继续转动。
- 勿将机器固定在虎钳上。
- 切勿将机器交给儿童操作。
- 唯有使用针对本机器之原厂配件, Bosch 电动工 具公司才能向您保证机器之性能。

## 蓄电池与充电器

- 务必详阅充电器之使用说明书!
- 只能使用厂商指定的充电器充电。某些充电器 只能为特定的蓄电池充电、如果未按照规定使用 此类充电器,可能造成火灾。
- 待蓄电池冷却后才可进行充电。
- 蓄电池必须远离高温及火焰: 有爆炸的危险! 不 可将蓄电池放置在暖器之上, 也不可让它长期暴 露在强烈的日光中, 温度如果超过摄氏 50 度, 便会损坏蓄电池。
- 勿打开蓄电池, 也不可让蓄电池遭受撞击。蓄电 池之储放处必须防潮、防霜。
- 必须妥善存放不使用的蓄电池。蓄电池必须远 离金属物品例如文件夹、钱币、钥匙、螺丝及 其的金属碎片。 以上物品可能连接蓄电池的两个接点而引起短路 造成火灾。
- 不可将蓄电池手弃在一般之家庭垃圾、火焰或水 中。

## 正确地使用机器

本机器适合粗磨和切割金属。安装了合适的金刚石 切割片也可以使用本机器切割瓷砖。使用安装了合 适的砂纸 (附件)的橡胶磨盘, 可以使用本机器研 磨工件表面。

## 正式操作之前

## 为蓄电池充电

新的或长期未使用之蓄电池, 必须经过 5 次之充/ 放电后,才能发挥其最大功效。

拿出电池 1 时必须先按住电池解锁键 2, 然后再向 后拉出电池。不可以施暴力勉强拉出电池。

蓄电池 上装有 NTC - 温度监视装置, 当温度位在摄 氏 0 至 45 度间时, 才能进行充电。因此大大延长了 蓄电池的使用寿命。

虽然蓄电池已经充足了电, 但是电池之使用时间却 明显缩短, 此乃表示电池已经损坏, 必须更换新的 电池。

■ 请注意有关环保的指示。

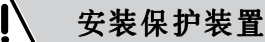

■ 对机器进行任何修护的工作之前, 都须先取出 蓄电池。

### 辅助把手

#### ■ 操作机器时必须安装辅助手柄 4。

依照工作需要、将辅助把手 4 安装在机头之左侧或 右侧。

#### 防护罩

#### ■ 使用磨片或切割片作业时, 务必在机器上安装 防护罩 6.

放松固定杆 7.

根据插图把防护罩 6 安装在机头的主轴颈上。防护 罩上的凸块必须和主轴颈上的凹陷吻合。同时也要 注意工具接头 5 的正确位置。

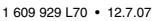

中文 | 13

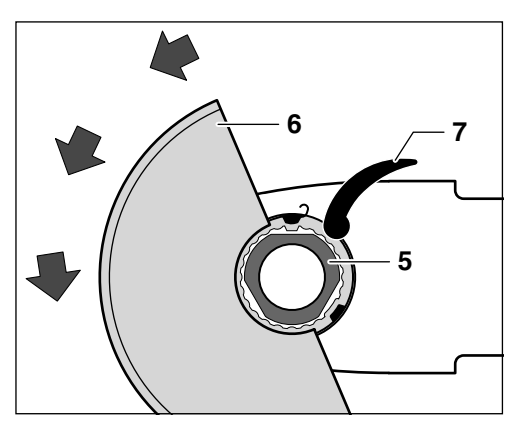

把防护罩压入主轴颈中,并让防护罩的轴环正确地 位在机器的法兰片上, 而且防护罩的凸块必须套牢 在主轴颈的凹槽中。

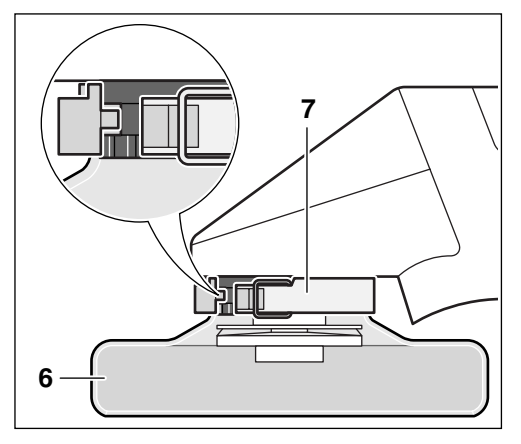

逆著时针的转向把防护罩 6 旋转的需要的位置 (工作位置)。

### 调整好防护罩 6 的位置, 不可以让工作时的火花 喷溅到操作者身上。

收紧固定杆 7 即可夹紧防护罩 6

指示: 防护罩 6 上有一编码凸起, 因此只能在机器 上安装适合该机型之防护罩。

以相反之步骤进行拆卸。

## 安装磨具 (配件)

- 对机器进行任何修护的工作之前, 都须先取出 蓄电池。
- 所使用磨具之许可转速, 不可低於机器的无负 载转速。
- 工作时粗磨、切割片会变得非常炽热; 因此必 须佩戴防护手套。

如果能够以肉眼观察出 SDS-pro- 固定系统已经损 坏了、则不可以继续使用机器。必须把机器交给 顾客服务处修理 (地址请参考"顾客服务处和 顾客咨询中心 ")。

## 安装

按下 SDS-pro- 解锁按键 14 可以锁定主轴。

注意磨盘的尺寸。只能使用针对博世-SDS-pro-系 统的原厂磨盘。

清洁工具接头和所有即将安装的部件。

使用橡胶磨盘 9 时, 必须视情况需要拆除防护罩 6。

- 把磨盘安装在定心轴环 11 上。转动磨盘让磨盘 上的切口位在定心轴环 12 的凸块 11 之上, 接 著磨盘便会掉入工具接头中。

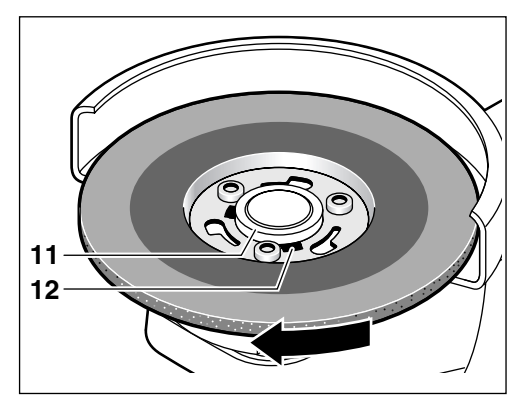

- 下压并顺着时钟的转向拧转磨盘。必须拧转至能 够听到磨盘的卡牢声 ("克力")为止。

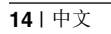

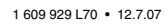

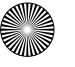

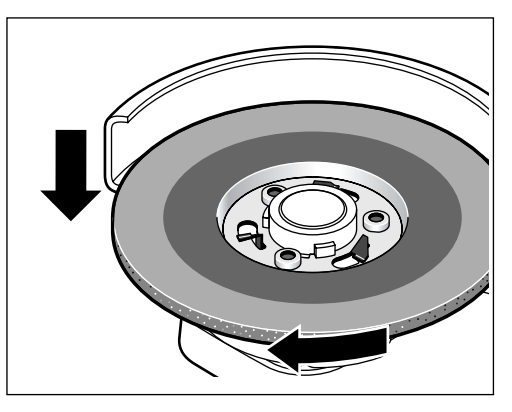

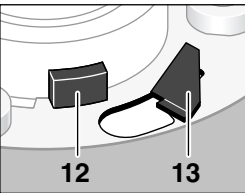

如果 3 个压板 13 和 3 个凸块 12 突出于铁 皮毂之外, 代表磨盘已 经正确安装好了。此时 磨盘必须能够无阻旋 转

## 拆卸

- 按住 SDS-pro-解锁按键 14, 并同时逆着时针的转 向拧转磨盘。
- 放开 SDS-pro- 解锁按键 14, 接著取出磨盘。

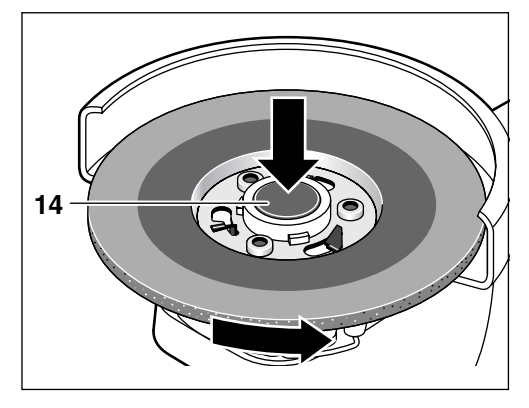

# 机器之操作

## 安装蓄电池

- 只能使用具备了机器铭牌上规定电压的博世原厂 O 型电池
- 安装蓄电池和更换工具之前, 要把起停开关设定在 关闭的位置。运输和储存机器时务必取出蓄电池。 把充完电之蓄电池 1 推入把手中至确定卡牢为止。

## 开动/关闭

开动机器, 向前推动起停开关 3。 锁定开关, 按下起停开关 3 的前端至卡住为止。 关闭机器: 放开起停开关 3 (或按下开关之末 端).

## 操作指示

- 不可以把机器固定在切割架之上。
- 固定好工件, 不可以让工件在工作中途摇晃。
- 为了确保最佳的工作效率, 必须避免急剧降低 转速。磨除量加大时,研磨产生的火花也会增 强.

### 粗磨

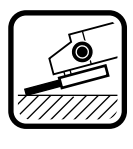

粗磨时, 如果让磨片与被研磨面之间 保持 30 至 40 的角度, 则可达到最好 的粗磨效果。轻压机器,并来回地移 动机器。如此一来,加工材料不会太 热、不会变色、材料上也不会产生凹 纹

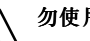

# 勿使用切割片进行粗磨。

#### 切割

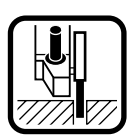

切割时勿重压、勿倾斜、勿摇晃。依 据切割材料的材质适度地控制推进之 力道

不可以侧压的方式来制止仍继续转动之磨片。

## 维护与清洁

### ■ 对机器进行任何修护的工作之前, 都须先取出 蓄电池

128 经常保持机器与通气孔之清洁, 以便利工作进 行并确保工作安全。

虽然本公司所生产的机器都经过严密的品质检查, 但如仍有缺障, 可将机器送交 Bosch 电动工具公司 授权的顾客服务处修理。

在查询和订购附件时, 务必告知标示在机器铭牌上 的 10 位数物品代码。

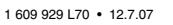

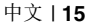

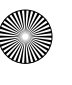

## 废物处理

为了响应环保, 电动工具、附件和包装材料必须详 细分类, 以便利资源回收。

蓄电池 / 一般电池:

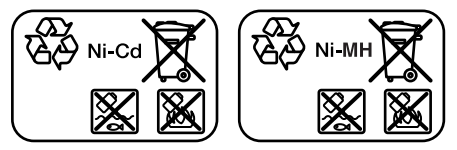

**Ni-Cd:** 镍 - 镉

注意: 此蓄电池含镉, 镉是带巨毒的重金属。 **Ni-MH:** 镍 - 氢化铁

不可以把蓄电池 / 一般电池丢弃在家庭垃圾、火或 水中。收集好废弃的蓄电池 / 一般电池, 并将其送 交资源回收中心, 或以符合环保要求的方式处理。

## 顾客服务处和顾客咨询中心

本公司顾客服务处负责回答有关本公司产品的修理, 维护和备件的问题。以下的网页中有爆炸图和备件 的资料:

#### **www.bosch-pt.com**

博世顾客咨询团队非常乐意为您解答有关购买, 使 用和设定本公司产品及附件的问题。

### 中国大陆

博世电动工具 (中国)有限公司 中国浙江省杭州市 滨江区滨康路 567号 邮政编码: 310052 免费服务热线: 800 820 8484 ¶+86 (571) 8777 4502 ¶service.hz@cn.bosch.com 电话: +86 (571) 8777 4338 ¶+86 (571) 8777 4502 ¶service.hz@cn.bosch.com www.bosch-pt.com.cn

#### 保留更改权

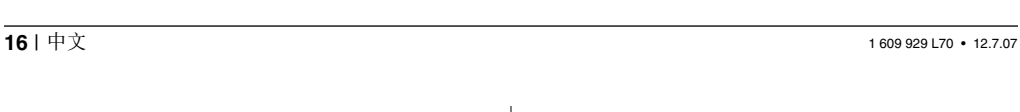

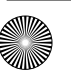

## 技術數據

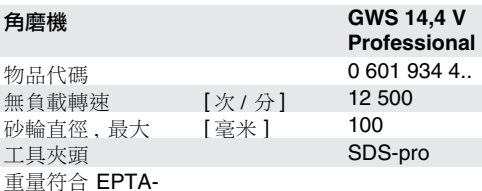

## Procedure 01/2003 [千克]

務必認清電動工具銘牌上的物品代碼,同一機器可能具備不同 的物品名稱。

 $2.1$ 

## 插圖 上的部件

部件上的編號和電動工具詳解圖上的編號一致。

閱讀使用説明書時,請翻開印有機件解説圖的折疊 百,以便隨時查閲。

- 1 蓄電池
- 2 蓄電池之解鎖按鍵
- 3 起停開關
- 4 輔助把手
- 5 工具接頭 SDS-pro
- 6 防護罩
- 7 固定桿
- 8 研磨 / 切割片\*
- 9 橡膠磨盤\*
- 10 砂紙\*
- 11 定心軸環
- 12 凸塊
- 13 壓板
- 14 SDS-pro- 解鎖按鍵
- \* 插圖中或説明書中提到的附件,並不包含在正常的供貨範圍 由。

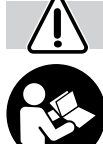

## 針對您的工作安全

唯有詳讀使用手冊及安全指示,並確實 依照指示來操作機器,才能確保您的工 作安全。此外還要遵循,編印在小冊子 上的一般性的安全指示。這個編印了安 全規定的小冊子,也可能夾在操作指南 中。首次使用之前,先請專人實際示範 操作。

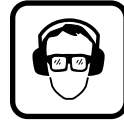

- 請戴護目鏡及耳罩。
- 為了維護您的安全請另外穿戴防護裝備,例如防 護手套、牢固的工作鞋、安全帽及工作圍裙。
- 每次使用機器之前,都須先檢查機器及蓄電池。 如果發現故障,切勿繼續使用機器。必須把機器 送交專業人員修理。千萬不可擅自拆開機器。
- 只能使用本公司指定的蓄電池。使用未經指定的 蓄電池,可能使操作者受傷而且容易釀成火災。
- 如果使用不當,可能造成蓄電池內的液體外泄。 切勿觸摸此液體。如果不小心接觸了立刻用清水 沖洗。倘若此液體侵入眼睛,必須立刻就醫。從 蓄電池中流出的液體會刺激皮膚甚至灼傷組織。
- 整修機器 (例如做維修、更換工具等),攜帶機 器以及收藏機器之前,都必須取出蓄電池。否則 如果不小心啟動起停開關,可能造成意外傷害。
- 安裝蓄電池之前,先檢查機器是否已經關閉。把 蓄雷池裝入尚未關閉的雷動工且中,可能導致意 外。
- 使用機器之前必須先檢查蓄電池是否已安裝妥 當。
- 勿讓機器因承受渦大的自荷而停止運轉。
- 操作本機器時務必使用輔助把手。
- 工作時須以雙手握緊機器,並要確保立足穩固。
- 放下機器前必須先將其關閉。如果機器未完全停 止轉動切勿將其放下。
- 使用磨片或切割片作業時,務必在機器上安裝防 講罩 6。
- 勿加工含石棉之材料。
- 所使用磨具之許可轉速,不可低於機器的無負載 轉速。
- 使用配件之前必須先徹底檢查。不僅要正確地安 裝配件,並須檢視配件在旋轉時是否會產生磨 擦。在無負載的狀態下進行試轉測試,測試時間 至少30秒。勿使用受損,變形或轉動時會振動 的配件。
- 勿讓磨具遭受敲打撞擊,並避免油脂沾污磨具。
- 確實遵循磨具製造廠商所提供之安裝及使用説 明。
- 先開動機器,然後才可將其置於材料表面進行加 工。
- 勿觸摸轉動中的磨具。

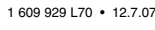

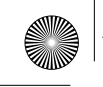

- 注意機器之轉向。請留心操作時之持機姿勢,勿 讓火花或磨屑噴到身上。
- 研磨金屬時會產生火花。注意,勿讓火花傷及他 人。不可在火花噴濺範圍內放置易燃物品,以免 發生火災。
- 如果工作範圍內有隱埋的電線,務必握著機器的 絕緣把手操作雷動工具。

工作時如果鑽穿了電線,機器的金屬部位會帶電 並推而讓操作者漕受電擊。

■ 使用合適之偵測機器,以找出隱埋之水管,瓦斯 管或電線。 必要時須向相關單位請求支援。鑽透電線會引起

火災並遭受電擊。損壞瓦斯管會造成爆炸。如果 水管受損也會導致相當之財物損失。

- 作業中如果切割片卡住了,會產生強大之反彈, 此時必須馬上關閉機器。
- 勿使用切片進行研磨。不可以側壓的方式來制止 磨片繼續轉動。
- 注意,關閉機器後砂輪仍會繼續轉動。
- 勿將機器固定在虎鉗上。
- 切勿將機器交給兒童操作。
- 唯有使用針對本機器之原廠配件, Bosch 雷動工 具公司才能向您保證機器之性能。

## 蓄雷池與充雷器

- 務必詳閲充電器之使用説明書!
- 只能使用廠商指定的充電器充電。某些充電器只 能為特定的蓄電池充電,如果未按照規定使用此 類充電器,可能造成火災。
- 待蓄電池冷卻後才可進行充電。
- 蓄電池必須遠離高溫及火焰: 有爆炸的危險! 不可 將蓄電池放置在暖器之上,也不可讓它長期暴露 在強烈的日光中,溫度如果超過攝氏 50度,便 會捐壞蓄電池。
- 勿打開蓄電池,也不可讓蓄電池遭受撞擊。蓄電 池之儲放處必須防潮,防霜。
- 必須妥善存放不使用的蓄電池。蓄電池必須遠離 金屬物品例如文件夾、錢幣、鑰匙、螺絲及其的 金屬碎片。 以上物品可能連接蓄電池的兩個接點而引起短路 浩成火災。
- 不可將蓄電池丢棄在一般之家庭垃圾、火焰或水 中。

### 正確地使用機器

本機器滴合粗磨和切割金屬。安裝了合滴的金剛石 切割片也可以使用本機器切割瓷磚。使用安裝了合 滴的砂紙 (附件) 的橡膠磨盤,可以使用本機器研 磨工件表面。

## 正式操作之前

#### 為蓄雷池充雷

新的或長期未使用之蓄電池,必須經過5次之充/放 電後,才能發揮其最大功效。

拿出電池 1 時必須先按住電池解鎖鍵 2,然後再向 后拉出電池。不可以施暴力勉強拉出電池。

蓄電池上裝有 NTC- 溫度監視裝置, 當溫度位在攝 氏 0至45度間時,才能進行充電。因此大大延長了 蓄電池的使用壽命。

雖然已經充足了電,但是蓄電池之使用時間卻明顯 縮短,此乃代表蓄電池已經損壞,必須更換新的電 池。

■ 請注意有關環保的指示。

安裝保護裝置

■ 對機器進行任何修護的工作之前,都須先取出蓄 雷池。

#### 輔助把手

#### ■ 操作機器時必須安裝輔助手柄 4。

依照工作需要,將輔助把手 4安裝在機頭之左側或 右側。

#### 防護罩

#### ■ 使用磨片或切割片作業時,務必在機器上安裝防 護罩 6。

放鬆固定桿 7。

根據插圖把防護罩 6 安裝在機頭的主軸頸上。防護 罩上的凸塊必須和主軸頸上的凹陷吻合。同時也要 注意工具接頭 5 的正確位置。

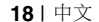

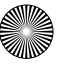

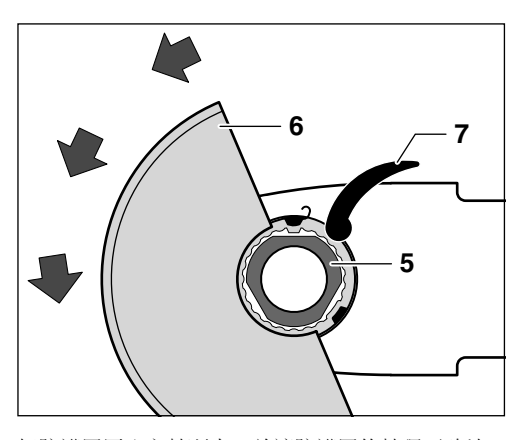

把防護罩壓入主軸頸中,並讓防護罩的軸環正確地 位在機器的法蘭片上,而且防護罩的凸塊必須套牢 在主軸頸的凹槽中。

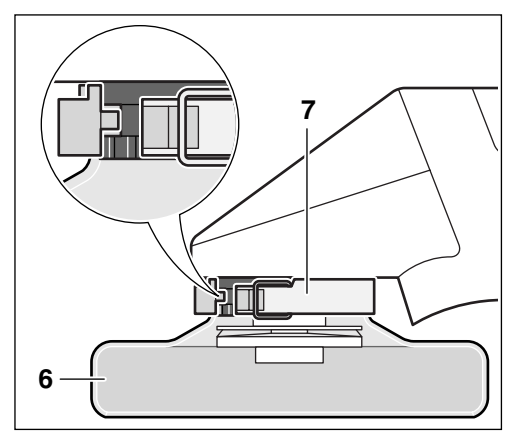

逆著時針的轉向把防護罩 6 旋轉的需要的位置 (工作位置)。

調整好防護罩 6 的位置,不可以讓工作時的火花噴 濺到操作者身上。

收緊固定桿 7即可夾緊防護罩 6。

指示: 防護罩 6 上有一編碼凸起,因此只能在機器 上安裝滴合該機型之防護罩。 採相反之步驟進行拆卸。

安裝磨具 (配件)

- 對機器進行任何修護的工作之前,都須先取出蓄 電池。
- 所使用磨具之許可轉速,不可低於機器的無負載 轉速。
- 工作時粗磨、切割片會變得非常熾熱;因此必須 佩戴防護手套。

1609 929 L70 • 12.7.07

如果能夠以肉眼觀察出 SDS-pro- 固定系統已經損壞 了,則不可以繼續使用機器。必須把機器交給顧客 服務處修理 (地址請參考 "顧客服務處和顧客咨詢 中心")。

## 安裝

按下 SDS-pro-解鎖按鍵 14 可以鎖定主軸。

注意磨盤的尺寸。只能使用針對博世-SDS-pro-系 統的原廠磨盤。

清潔工具接頭和所有即將安裝的部件。

使用橡膠磨盤 9時,必須視情況需要拆除防 護罩 6。

- 把磨盤安裝在定心軸環 11 上。轉動磨盤讓磨盤 上的切口位在定心軸環 12 的凸塊 11 之上,接 著磨盤便會掉入工具接頭中。

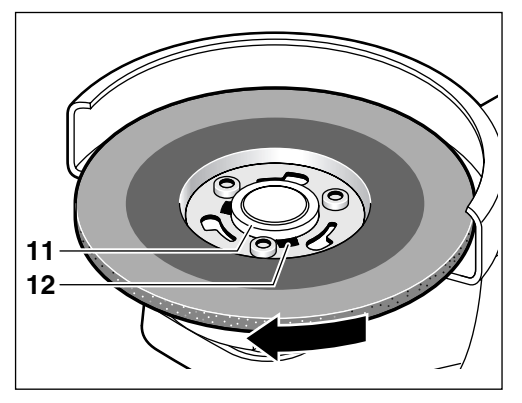

下壓並順著時鐘的轉向擰轉磨盤。必須擰轉至能  $\overline{a}$ 夠聽到磨盤卡牢的聲嚮 ("克力")為止。

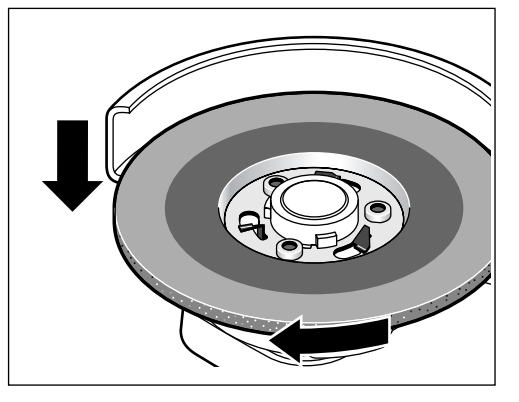

中文 | 19

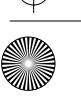

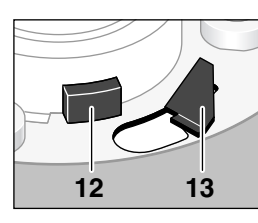

如果 3 個壓板 13 和 3 個凸塊 12 突出于鐵 皮轂之外,代表磨盤已 經正確安裝好了。此時 磨盤必須能夠無阻旋 轉。

## 拆卸

- 按住 SDS-pro-解鎖按鍵 14,並同時逆著時針的 轉向擰轉磨盤。
- 放開 SDS-pro- 解鎖按鍵 14,接著取出磨盤。

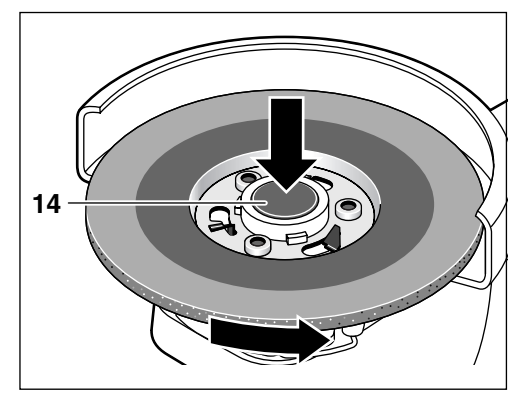

### 機器之操作

### 安裝蓄雷池

- 只能使用具備了機器銘牌上規定電壓的博世原廠 O 型電池。
- 安裝蓄電池和更換工具之前,要把起停開關設定 在關閉的位置。運輸和儲存機器時務必取出蓄電 池。

把充完電之蓄電池 1 推入把手中至確定卡牢為止。

#### 開動 / 關閉

開動機器,向前推動起停開關 3。

鎖定開關, 按下起停開關 3的前端至卡住為止。

關閉機器: 放開起停開關 3 (或按下開關之末端)。

#### 操作指示

- 不可以把機器固定在切割架之上。
- 固定好工件,不可以讓工件在工作中途搖晃。
- 為了確保最佳的工作效率,必須避免急劇降低轉 速。磨除量加大時,研磨產生的火花也會增強。

201中文

#### 粗麼

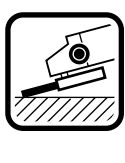

粗磨時,如果讓磨片與被研磨面之間 保持 30 至 40 的角度, 則可達到最好 的粗磨效果。輕壓機器,並來回地移 動機器。如此一來,加工材料不會太 熱,不會變色,材料上也不會產生凹 欲。

## 勿使用切割片進行粗磨。

#### 切割

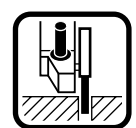

切割時勿重壓,勿傾斜,勿搖晃。依 據切割材料的材質滴度地控制推進之 力道。

不可以側壓的方式來制止仍繼續轉動之磨片。

#### 維護與清潔

- 對機器進行任何修護的工作之前,都須先取出蓄 雷池。
- 13 經常保持機器與通氣孔之清潔,以便利工作進 行並確保工作安全。

雖然本公司所生產的機器都經過嚴密的品質檢查, 但如仍有缺障,可將機器送交 Bosch 電動工具公司 授權的顧客服務處修理。

在查詢和訂購附件時,務必告知標示在機器銘牌上 的 10位數物品代碼。

#### 廢物虑理

為了響應環保, 電動工具、附件和包裝材料必須詳 細分類,以便利資源回收。

蓄電池 / 一般電池:

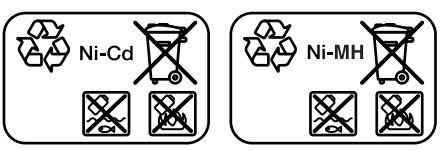

注意: 此蓄電池含鎘, 鎘是帶巨毒的重金屬。 

不可以把蓄電池/一般電池丢棄在家庭垃圾、火或水 中。收集好廢棄的蓄電池/一般電池,並將其送交資 源回收中心,或以符合環保要求的方式處理。

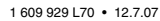

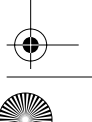

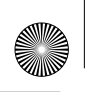

## 顧客服務處和顧客咨詢中心

本公司顧客服務處負責回答有關本公司產品的修理, 維護和備件的問題。以下的網頁中有爆炸圖和備件 的資料:

#### www.bosch-pt.com

博世顧客咨詢團隊非常樂意為您解答有關購買,使 用和設定本公司產品及附件的問題。

### 台灣

德商美最時貿易股份有限公司 臺灣分公司 台北市 10454 林森北路 380號 9樓 電話: +886 (2) 2551 3264 傳真: +886 (2) 2536 3783 客服專線: 0800 051 051 原廠維修中心 桃園縣蘆竹鄉長興路3段219巷5號 電話: +886 (3) 324 9325 傳真: +886 (3) 324 0269 E-Mail: services@melchers.com.tw www.bosch-pt.com.tw

#### 保留更改權

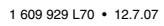

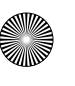

## 제품 사양

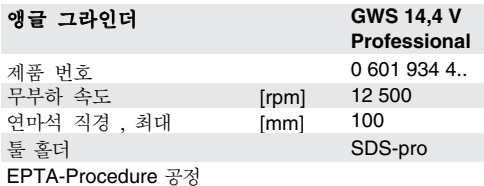

01/2003 에 따른 중량 [ka]

전동공구의 명판에 표기된 제품 번호를 확인하십시오. 각 전동공 구의 명칭이 시중에서 상이하게 사용될 수 있습니다.

 $2.1$ 

## 제품의 주요 명칭

제품의 주요 명칭에 표기되어 있는 번호는 전동공구 그 림이 나와 있는 면을 참고하십시오.

사용 설명서를 읽을 때 기기의 그림이 나와있는 접힌 면 을 펴 놓고 참고하십시오.

- 1 배터리
- 2 배터리 해제 버튼
- 3 전원 스위치
- 4 보조 손잡이
- 5 SDS-pro 툴 홀더
- 6 안전반
- 7 고정 레버
- 8 연마석 / 절단석 \*
- 9 고무판 \*
- 10 샌딩 페이퍼 \*
- 11 세터링 칼라
- 12 캠
- 13 잠금장치
- 14 SDS-pro 해제 버튼
- \* 도면이나 설명서에 나온 액세서리는 표준 공급 부품에 속하 지 않습니다.

안전수칙

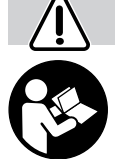

안전한 작업을 하기 위해서는 사용 설명 서와 안전 사항을 상세히 읽고 명시된 지 시 사항을 반드시 지켜야 합니다. 또한 따로 첨부된 일반 안전수칙에 관한 자료 나 혹은 사용 설명서 가운데에 들어있는

일반 안전수칙의 내용을 준수해야 합니다. 처음 사용 하기 전에 사용법을 실제로 보여 주도록 판매점에 요 구하십시오.

#### 보호 안경과 귀마개를 착용하십시오.

- 작업 안전을 위해 보호 장갑 . 미끄럽지 않은 신발. 안전모, 작업용 앞치마 등 안전한 복장을 착용하십 시오.
- 기기를 사용하기 전에 항상 기기와 밧데리를 확인 점 검하십시오. 손상시 기기를 사용하지 말고 전문인력 에게 수리를 맡기십시오. 절대로 기기를 분해해서는 안됩니다 .
- 전동공구용으로 특별히 디자인된 배터리만을 사용 하십시오. 다른 배터리를 사용하면 상해를 입거나 화재를 유발할 수 있습니다.
- 배터리를 잘못 사용하면 누수가 생길 수 있는 데 이때 접촉을 피하십시오. 피부에 접하게 되었을 경우 물로 깨끗이 씻어 내십시오. 유체가 눈에 들 어간 경우 물로 씻어 낸 다음에 의사의 진료를 받 으십시오. 배터리에서 나오는 유체는 피부에 자극 을 주고 화상을 입힐 수 있습니다.
- 정비와 교환 등 기기 자체에 조작하거나 혹은 수송 시나 보관할 때는 항상 배터리를 기기에서 빼어 놓 으십시오. 그렇지 않으면 실수로 전원 스위치가 켜 져 상해를 입을 위험이 있습니다.
- 배터리를 끼우기 전에 기기의 스위치가 꺼져 있는 지 확인하십시오 . 스위치가 켜진 상태의 기기에 배 터리를 장착하면 사고가 날 수 있습니다.
- 기기를 사용하기 전에 배터리가 올바르게 끼워져 있 는지 확인하십시오.
- 기기가 정지될 정도로 무리하게 힘을 주지 마십시오.
- 기기로 작업할 때 반드시 보조 손잡이 조립하여 사 용하십시오.
- 항상 기기를 반드시 두 손으로 잡고 평형을 이룬 안 전한 자세로 작업하십시오.
- 기기를 내려놓기 전에 항상 스위치를 끄고 기기가 완 전히 멈추었는지를 확인하십시오.
- 연마석이나 절단석으로 작업할 때 항상 안전반 6을 먼저 조립해야 합니다.
- 석면 함유 재재에는 사용해서는 안됩니다.
- 허용되는 RPM 이 적어도 기기의 최고 무부하 RPM 정도 보다 높은 연마석만을 사용해야 합니다.
- 사용 전에 연마석이 제대로 조립되었는지 장애 없이 잘 돌아가는지 점검해야 합니다 . 최소한 30 초 동안 무부하 상태로 시험가동을 하십시오 . 손상되었거나 원형상태가 불량하거나 흔들리는 연마석을 사용해 서는 안됩니다.

22 | 한국어

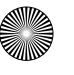

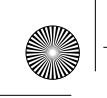

- 연마석에 충격을 주지 말고 기름이 닿지 않게 주의 하십시오.
- 연마석을 조립하거나 사용할 때에는 생산회사의 사 용설명서에 유의하십시오.
- 작업물에 기기를 대고 기기를 켜면 부상의 위험이 있 으니 기기를 켠 상태에서 작업물에 서서히 접근시키 십시오.
- 회전하는 연마석에 손을 가까이 대서는 안됩니다.
- 회전방향에 주의하십시오 . 항상 불꽃이나 연마시 발 생하는 분진이 몸 쪽으로 오지 않도록 기기를 잡으 십시오.
- 금속 연마 시에는 불꽃이 생기므로 사람이 다치지 않 도록 유의하십시오 . 화재위험이 있으므로 가연성 물 질이 주위 (불꽃이 튀기는 범위내 )에 있어서는 안 됩니다.
- 사용하는 기기가 보이지 않는 전선을 만날 수 있는 곳에서 작업할 때에는 반드시 기기의 절연 손잡이 부분만을 잡으십시오. 전류가 흐르는 전선에 닿으면 기기의 금속부위가 전

기를 통해 감전이 될 수 있습니다.

- 보이지 않는 배관설비를 확인하려면, 적당한 탐지 기를 사용하거나 담당 에너지 공급회사에 문의하 십시오. 전선에 접하게 되면 화재나 전기 충격을 야기할 수 있습니다. 가스관을 손상시키면 폭발 위험이 있습니 다. 수도관을 파손하게 되면 재산 피해를 유발합니 다.
- 절단 디스크에 반대 저항을 가하면 기기가 급충격적 인 반동력을 보이므로 이 경우 곧바로 스위치를 끕 니다.
- 절대로 절단 디스크를 연마용으로 사용해서는 안되 며 측면에서 압력을 가해도 안됩니다.
- 주의 ! 연마석은 스위치를 끈 후에도 잔여회전을 합 니다
- 기기를 기계 바이스에 고정하지 마십시오.
- 절대로 어린이가 사용해서는 안됩니다.
- 보쉬사는 본 기기용 보쉬 순정 액세서리를 사용한 기 기의 경우에만 그 완벽한 기능을 보장합니다.

#### 배터리와 충전기

- 반드시 첨부된 사용 설명서를 주의 깊게 읽으십시  $\Omega$ .
- 배터리의 충전은 생산회사가 추천하는 충전기에만 하십시오. 특정한 배터리 용으로 생산된 충전기에 다른 배터리를 사용하면 화재 위험이 있습니다 .
- 뜨거워진 배터리는 충전하기 전에 식히십시오.
- 배터리를 고열이나 불로부터 보호하십시오. 폭발할 위험이 있습니다 ! 배터리를 히터에 올려놓거나 장 시간 강한 햇빛을 받게 해서는 안됩니다. 섭씨 50도 이상의 온도가 되면 배터리가 손상됩니다.
- 배터리를 열어서는 안되며 충격 받지 않도록 하십시 오. 건조하고 엄지 않는 곳에 보관하십시오...
- 배터리를 사용하지 않을 때는, 각 극 사이에 브리 징 상태가 생길 수 있으므로 페이퍼 클립, 동전, 열쇠 , 못 , 나사 등 기타 작은 금속성 물체와 멀리 하여 보관하십시오. 극 사이에 쇼트가 생기면 상해나 화재 위험이 있습

니다.

■ 배터리를 가정용 쓰레기, 불 또는 물 안에 던지면 안 됩니다.

#### 규정에 따른 사용

본 기기는 금속 소재에 러핑작업과 절단작업을 하는데 사 용해야 합니다. 적당한 다이아몬드 절단석을 사용하면 타일을 절단할 때 사용할 수 있습니다 . 알맞은 샌딩 페이 퍼와 함께 고무판 ( 별매 액세서리 ) 을 사용할 경우 본 기 기로 표면에 새딩작업을 하는데도 사용이 가능합니다.

## 사용 전 준비

## 배터리 츳저

새로 구매하거나 오랫동안 사용하지 않았던 배터리는 충전 방전과정을 약 5 회 정도 한 후에야 완전한 성능을 보장합니다 .

배터리 1을 빼려면 배터리 해제 버튼 2을 누른 다음. 배터리를 뒤쪽으로 당기면 됩니다. 무리하게 힘을 가하 지 마십시오..

배터리에는 섭씨 0-45 도 사이의 온도범위에서만 충전 이 가능하도록 NTC 온도 모니터가 장치되어 있어 배터 리의 수명을 연장토록 하는 기능을 수행합니다.

충전 후 작동시간이 현저하게 짧아지면 배터리의 수명 이 다한 것이므로 배터리를 교환해야 합니다.

■ 환경보호에 관련된 지시사항을 주수하십시오.

안전장치 조립하기

■ 기기 자체에 조작하기 전에 항상 기기에서 밧데리 를 빼어 놓으십시오.

## 보조 손잡이

#### ■ 기기로 작업을 할 때 반드시 보조 손잡이 4가 조립 되어 있어야 합니다.

보조 손잡이 4 는 작업방법에 따라 기기 헤드의 좌우에 장착할 수 있습니다.

하국어 | 23

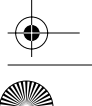

## 안전반

#### ■ 연마석이나 절단석으로 작업할 때 항상 안전반 6을 먼저 조립해야 합니다.

고정 레버 7 을 염니다

그림에 나와있는 것처럼 안전반 6을 기기 헤드의 스핀 들 칼라에 올려 놓습니다 . 안전반의 코드 캠이 스피들 칼라에 있는 해당하는 홈과 일치해야 합니다 . 이때 툴 홀더 5의 위치가 제대로 되어 있는지 확인하십시오.

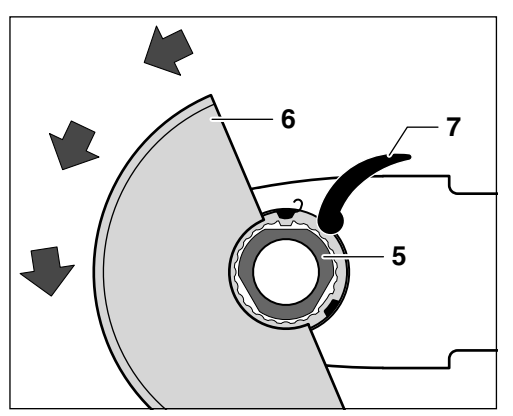

안전반 끝이 기기의 플랜지에 맞게 되고 코드 캠이 스 핀들 칼라의 돌아가는 홈에 걸릴 때까지 안전반을 스핀 들 칼라 위로 누릅니다.

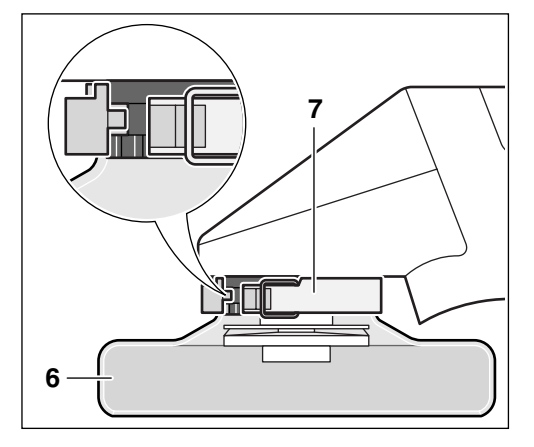

아전반 6 을 시계 반대방향으로 필요한 위치로 돌리십 시오 (작업 위치).

#### 불꽃이 작업자 쪽으로 튀지 않도록 안전반 6을 맞추 십시오.

안전반 6을 고정하려면 고정 레버 7을 잡급니다.

주의 : 안전반 6 에 있는 눈금치에 따라 기기 모델에 맞 는 안전반만을 조립할 수 있게 되어 있습니다. 분해는 반대 순서로 하면 됩니다.

연마공구 (별도 구매) 조립하기

- 기기 자체에 조작하기 전에 항상 기기에서 밧데리 를 빼어 놓으십시오.
- 허용되는 RPM 이 적어도 기기의 최고 무부하 RPM 정도 보다 높은 연마석만을 사용해야 합니다.
- 작업함 때 러핑 디스크와 절단석이 아주 뜨거워짐 수 있습니다 ; 그러므로 보호 장갑을 착용해야 합 니다.

SDS-pro 고정 시스템의 손상이 분명한 경우 기기를 계속 사용해서는 안됩니다 . 기기를 서비스 센터에 보 내 수리해야 합니다 ( "AS 서비스 센터 및 고객 상 담" 부분에 나와있는 주소 참조).

## 조립하기

스핀들은 SDS-oro 해제 버튼 14를 누르면 고정됩니다.

연마석의 크기를 확인해 보십시오. 반드시 보쉬 SDS-pro 시스템용 보쉬 순정 연마석만을 사용하십시오.

툴 홀더와 모든 조립하려는 부품을 깨끗이 닦으십시오.

고무판 9 를 사용할 경우 작업의 종류에 따라 안전반 6 을 빼도 됩니다.

- 연마석을 센터링 칼라 11 에 올려 놓으십시오 . 연마 석의 홈이 센터링 칼라 11 의 캠 12 와 일치하게 될 때까지 연마석을 돌립니다 . 연마석이 툴 홀더 안으 로 끼워집니다.

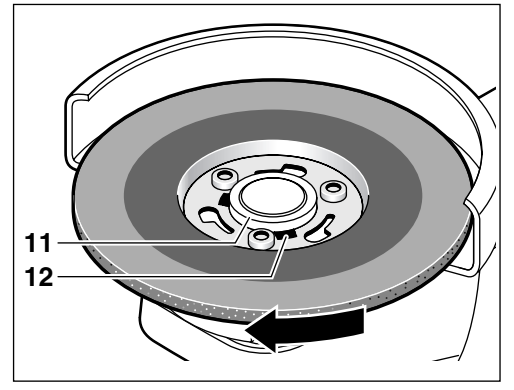

- 연마석이 걸리는 ( "찰칵" ) 소리가 분명히 들릴 때 까지 연마석을 누르면서 시계 방향으로 돌립니다.

24 | 한국어

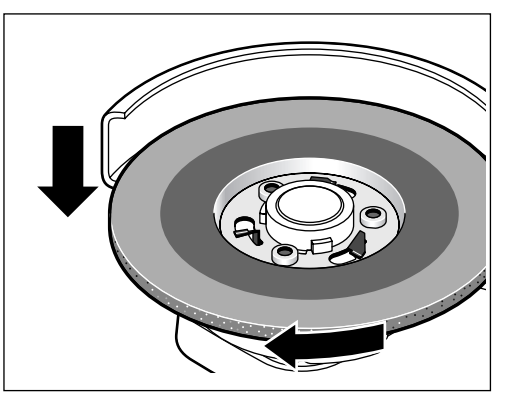

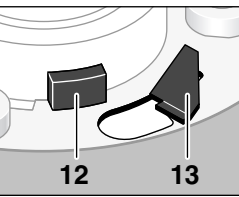

3 개의 잠금장치 13 과 3개의 캠 12 가 금속 허 브 밖으로 나와 있으면 연 마석이 제대로 고정된 것 입니다. 연마석이 장애 없이 돌아가야 합니다.

## 부해하기

- SDS-pro 해제 버튼 14를 누르고 이 상태를 유지합니 다. 이와 동시에 연마석을 시계 반대 방향으로 돌리 십시오.
- SDS-pro 해제 버튼 14를 놓은 다음에 연마석을 빼십 시오.

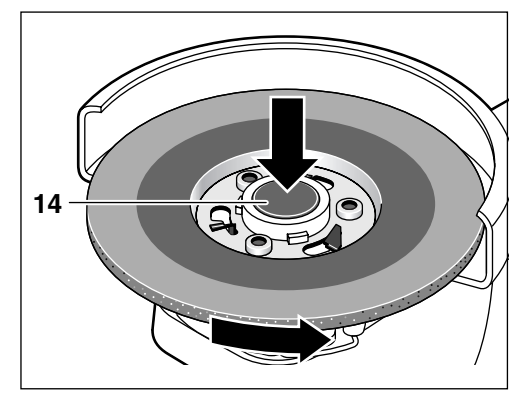

## 기계 시동

## 배터리 장착

- 귀하의 전동공구 명판에 표기된 전압에 해당하는 보 쉬 순정 O- 팩 배터리만을 사용하십시오.
- 배터리를 끼우거나 연마석을 교환하기 전에 항상 전 워 스위치를 오프 상태로 두십시오.. 기기를 우반하 거나 보관할 경우 배터리를 빼 놓으십시오.

충전된 배터리 1을 걸리는 소리가 날 때까지 손잡이에 끼우십시오.

## 저워 스위치 작동

기기를 시통하려면 전원 스위치 3을 앞으로 밉니다.

기기를 연속 작동하려면 전원 스위치 3을 걸리는 소리 가 날 때까지 앞쪽을 누르십시오.

기기의 스위치를 끄려면 전원 스위치 3을 놓거나 뒤쪽 을 누릅니다.

## 사용방법

- 기기를 그라인더 스탠드에 고정해서 사용해서는 안 됩니다.
- 작업하는 동안 작업물이 움직이지 않도록 주의하 십시오.
- 최상의 작업 결과를 얻으려면 지나친 감속을 삼가 십시오. 불꽃이 세게 나타나면 지나치게 깎여 나 갈 수 있습니다.

## 연마작업

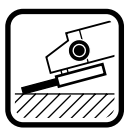

연마작업시 접근각도를 30 내지 40 도 로 하면 작업결과가 아주 좋습니다 . 적 당한 힘으로 기기를 앞뒤로 움직여야만 공작물이 과열되지 않고 탈색되지 않으 며 패임이 생기지 않습니다.

절대로 절단석을 연마용으로 사용해서는 안됩 △ 대

## 절단작업

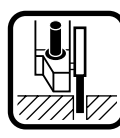

절단작업을 할 때 무리하게 힘을 가하지 말고 비스듬히 기울이거나 진동해서는 안됩니다. 작업소재에 맞게 적당한 힘 으로 앞으로 밀어 작업하십시오.

잔여회전을 하고 있는 절단석을 측면에서 압력을 가해 정지해서는 안됩니다.

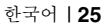

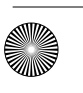

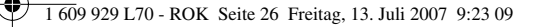

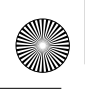

## 보수 정비 및 유지

■ 기기 자체에 조작하기 전에 항상 기기에서 배터리 를 빼어 놓으십시오.

■ 공 안전한 작업을 위해 기기와 환기구를 항상 깨끗 이 유지해야 합니다.

세심한 제작과 검사에도 불구하고 기기가 불량한 경우 가 있다면 보쉬 지정 전동공구 전문 서비스 센터에 수 리를 의뢰하십시오.

문의 사항이 있거나 스패어 부품을 주문할 때 반드시 기 기의 타입 표시 판에 적힌 10 자리의 제품 번호를 알려 주십시오.

## 처리

전동공구, 액세서리 및 포장 등은 환경 친화적인 방법 으로 재생할 수 있도록 분류하십시오.

#### 배터리 팩 / 배터리 :

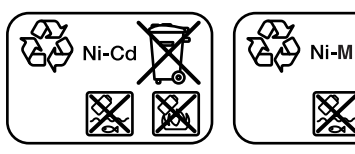

Ni-Cd: 니켈 - 카드뮴 주의 : 이 배터리에는 고독성 중금속이 카드뮴이 함유 되어 있습니다.

Ni-MH: 니켈 - 메탈하이브리드

배터리 팩 / 배터리를 가정용 쓰레기로 처리하거나, 물 또는 불에 던지지 마십시오. 배터리 팩 / 배터리는 수집 하여 재활용하거나 환경 친화적인 방법으로 처리해야 합니다.

## AS 서비스 센터 및 고객 상담

AS 서비스 센터에서는 귀하 제품의 수리 및 보수정비 그리고 부품에 관한 문의를 받고 있습니다 . 제품의 분 해도 및 부품에 관한 정보는 다음의 주소에서도 보실 수 있습니다 :

#### www.bosch-pt.com

보쉬 AS 서비스 센터 팀은 제품과 액세서리의 구매, 사 용법 및 설정에 관해 상담해 드립니다.

#### 한국로버트보쉬기전주식회사

Robert Bosch Korea Mechanics and Electronics Ltd.

#### 전동공구 사업부

서울시 중구 장충동 1 가 31-7, 봉우빌딩 2층 서울중앙우체국 사서함 3698 전화 : +82 (02) 2270-9140 팩스 : +82 (02) 2270-9008

#### 고객지원본부

서울시 성동구 상왕십리 14-19, 오정빌딩 201 호 전화 : +82 (02) 2270-9080/9081/9082 팩스 : +82 (02) 2292-2985

E-Mail: Bosch-pt.hotline@kr.bosch.com Internet: www.bosch.co.kr

위 사항은 사전예고 없이 변경될 수도 있습니다

1609 929 L70 • 13.7.07

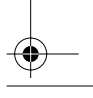

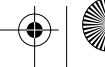

26 | 한국어

## ้ขอมลทางเทคนิค

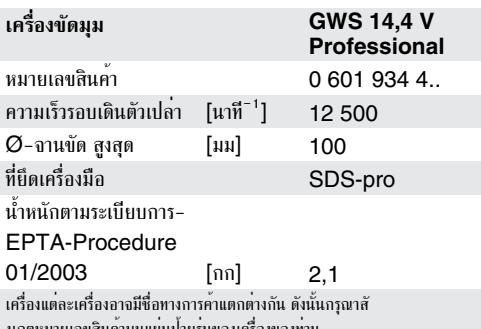

# ้สวนประกอบเครื่อง

ลำดับเลขของสานประกอบเครื่องนี้อ้างถึงสานประกอบของเครื่องที่ แสดงในหน้าภาพประกอบ

ึขณะอานค่มือการใช้งานเครื่อง ให้เปิดหน้าภาพประกอบของเครื่อง และเปิดค้างไว้

- 1 แบตเตอรี่
- 2 แป<sup>้</sup>นปลดล็อคแบตเตอรี่
- 3 สวิทช์เปิด-ปิด
- 4 ด้ามถับเพิ่ม
- 5 ที่ยึดเครื่องมือ SDS-pro
- 6 กระบังปองกันอันตราย
- 7 กานหนีบ
- 8 อานตัด/ขัด\*
- $9$  шинизици\*
- **10 กระดาษทราย\***
- 11 ปลอกกำหนดศูนย์กลาง
- **12** ปุ่มนูน
- **13** ตัวล็อค
- 14 ปุ่มปลด SDS-pro
- \* อุปกรณ์ในภาพประกอบหรือในคำอธิบาย ไม่รวมอยู่ในการจัดส่งมาตรฐาน

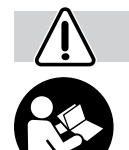

## ้เพื่อความปลอดภัยของท่าน

ท่านสามารถใช้เครื่องนี้ทำงานได้โดยปราศจาก อันตรายหากท่านได้อ่านคู่มือการใช<sup>้</sup>และ ข้อแนะนำความปลอดภัยโดยถี่ถ้วน และ ปฏิบัติตามคำสั่งที่ระบอย่างเคร่งครัดเท่านั้น

นอกจากนี้ ต้องปฏิบัติตามคำแนะนำทั่วไปเพื่อความปลอดภัย ในหนังสือเลมเล็กที่แนบมา หรือที่เสริมอยู่กลางคู่มือการใช เครื่องนี้ ก่อนใชเครื่องเป็นครั้งแรก ขอให้ท่านดูการสาธิตวิธี การให้เครื่องนี้

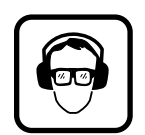

่ สวมแว่นตาป้องกันอันตราย และที่ปิดห ปลงกันเสียงดัง

- เพื่อความปลอดภัยของตัวท่านเอง กรณาสวมใส่ชดป้องกัน อันตรายเพิ่มเติม เช่น ถุงมือ รองเท้ากันลื่น หมวกกันน็อค และ ้ยากันเปื้อน
- ก่อนใช้เครื่องทุกครั้ง ให้ตรวจสภาพเครื่องและแบตเตอรี่เสมอ หาก ชำรุดอย่าใช้เครื่องต่อ ต้องให้ผู้เชี่ยวชาญชอมแชมเทานั้น อยา เปิดตัวเครื่องเอง
- ใช้แบตเตอรี่เฉพาะประเภทที่เครื่องมือไฟฟ้ากำหนดให้ใช การใช้แบตเตอรี่ประเภทอื่นเสี่ยงต่อการเกิดไฟไหม้หรือบาดเจ็บ
- เมื่อใช้แบตเตอรี่ผิดวิธี อาจมีของเหลวไหลออกมาจาก แบตเตอรี่ได้ ให้หลีกเลี่ยงการสัมผัสของเหลว หากสัมผัส โดยบังเอิญ ให้ใช้น้ำล้าง หากของเหลวเข้าตา ให้ขอความ ี่ ช่วยเหลือจากแพทย์ด้วย ของเหลวที่ไหลออกมาจากแบตเตอรี่ อาจทำให<sup>้</sup>เกิดอาการคันหรือแสบผิวหนังได<sup>้</sup>
- ก่อนปรับแต่งเครื่อง (ต.ย. เช่น เมื่อบำรุงรักษา เปลี่ยน เครื่องมือ และอื่น ๆ) และเมื่อขนย้ายและเก็บเครื่อง เข้าที่ ให้ถอดแบตเตอรี่ออก มิฉะนั้นจะเกิดอันตรายจาก การบาดเจ็บหากสวิทซ์เปิด–ปิดติดขึ้นอย่างไม่ตั้งใจ
- ดูให้แน่ใจว่าสวิทซ์อยู่ในตำแหน่งปิดก่อนใส่แบตเตอรี่ หากใส แบตเตอรี่ในขณะที่สวิทซ์เปิดอย่อาจเกิดอบัติเหตได<sup>้</sup>
- ก่อนใช้เครื่อง ต้องตรวจสอบว่าแบตเตอรี่ได้ใส่อยู่ในตัวเครื่องอย่าง ถกต้องแล้ว
- อยาใช้เครื่องหักโหม จนเครื่องหยุดนิ่งอยู่กับที่
- เบื่อให้เครื่องทำงาน ต้องประกอบด้ามจับเพิ่ม เข้าเสมอ
- ขณะใช้งานเครื่อง ให้ใช้มือทั้งสองถือเครื่องเสมอ และหาที่ยืนที่มั่นคง
- กอนวางเครื่องลงบนพื้น ต้องปิดเครื่องและรอจนเครื่องหยด นิ่งอยู่กับที่แล้วเสมอ

1609 929 L70 • 12.7.07

ภาษาไทย  $\overline{27}$ 

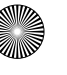

- หากทำงานโดยให้จานตัดหรือจานขัดต้องประกอบกระบังป้องกัน อันตราย **6** เข**้าด**้วย
- $\blacksquare$  หามใช่เครื่องเจียวัสดที่มีเยื่อหินแอสเบสทอสแสมอย
- ให้ใช้เฉพาะเครื่องมือเจียที่มีความเร็วรอบอย่างน้อยสงเท่ากับ ความเร็วรอบเดินตัวเปล่าสงสดของเครื่อง
- ตรวจสอบสภาพเครื่องมือเจียก่อนใช้งาน ต้องประกอบเครื่อง มือเจียให้ถกต้องและให้หมนได้อิสระ ทดสอบโดยปล่อยให้วิ่งตัว เปลานานอย่างน้อย 30 วินาที อย่าใช้เครื่องมือเจียที่ชำรุด เสียหาย ขาดการทรงตัว หรือสั่นตัว
- ป้องกันอย่าให้เครื่องมือเจียถูกกระทบกระแทก อย่าให้กระตุก และเปิ้อนจารบี
- อานและปฏิบัติตามข้อแนะนำการประกอบและการใช้เครื่องมือ เจียของบริษัทผมนลิต
- จับเครื่องเข้าหาชิ้นงาน เมื่อเครื่องเปิดอยู่เท่านั้น
- อย่าเอามือเข้าใกล้เครื่องมือที่กำลังหมุนอยู่
- ให้สังเกตทิศทางหมน ให้ถือเครื่องในทิศทางที่ประกายไฟและฝน ไม่วิ่งเข้าหาตัวคนเสมอ
- เมื่อเถียโลหะจะเกิดประกายไฟ จึงต้องระวังอย่าให้เกิดอันตราย ้ตอคนได้ อย่าวางวัตถไวไฟใกล้บริเวณที่ประกายไฟจะกระเด็น ไปถึง เพราะกาจเกิดไฟไหมได้
- หากทำงานในบริเวณที่เครื่องมืออาจตัดสายไฟฟ้าที่ซ่อนอยู่ ให้ **จับเครื่องที่ที่จับที่มีฉนวนห<sup>ั</sup>มเท<sup>่</sup>านั้น**การสัมผัสสายไฟที่มีกระแส ไฟฟ้าไหลอยู่จะทำให้กระแสไฟฟ้าวิ่งผ่านส่วนที่เป็นโลหะของ ้เครื่อง และผู้ใชงงานเครื่องอาจถูกไฟฟ้ากระตุกได
- ใช้เครื่องตรวจที่เหมาะสมตรวจหาท่อและสายไฟที่อาจ ห่อนอยู่ในบริเวณที่จะทำงาน หรือขอความช่วยเหลือ จากบริษัทวางท**่อและสายไฟในท<sup>้</sup>องถิ่น**การสัมผัสกับสายไฟฟ้า ้อาจทำให้เกิดไฟไหม้หรือถูกไฟฟ้าดูดได้ การทำให้ท่อแก๊สเสียหาย อาจเกิดระเบิดได้ การเจาะเข้าในท่อน้ำทำให้ทรัพย์สินเสียหาย
- เมื่อจานตัดเกิดติดขัด เครื่องจะมีปฏิกิริยาสั่นกระตุก ในกรณีนี้ให ปิดเครื่องทันที
- ห้ามนำจานตัดมาใช้ในการขัดหยาบอย่างเด็ดขาด อย่ากดจาน ตัดตะแคงลงด้านข้าง
- ขอควรระวัง! เครื่องมือเจียจะยังหมุนตอหลังจากปิดเครื่องแล้ว
- อย่ายึดเครื่องด้วยเครื่องหนีบ
- ห้ามเด็กให้เครื่องนี้อย่างเด็ดขาด
- บ<sup>ื่</sup>อช สามารถประกันการทำงานอย่างไม่มีข้อบกพร่องของเครื่อง ใช้ไฟฟ้าได้ หากท่านใช้อุปกรณ์ประกอบของแท้ของ บ้อช ที่ผลิต มาให้ใช้กับเครื่องใช้ไฟฟ้านี้เท่านั้น

# แบตเตอรี่และเครื่องชาร์จ

- ต้องอ่านคู่มือการใช้เครื่องชาร์จที่แนบมาอย่างถี่ถ<sup>้</sup>วน
- ชาร์จแบตเตอรี่ด้วยเครื่องชาร์จที่บริษัทผผลิตระบไว้ เท่านั้น เครื่องชาร์จที่เหมาะสำหรับชาร์จแบตเตอรี่ประเภทหนึ่ง หากนำไปหาร์จแบตเตอรี่ประเภทอื่น อาจเกิดไฟไหมได้
- $\blacksquare$  ปลอยแบตเตอรี่ที่ร้อนอยู่ให้เย็นลงก่อนชาร์จ
- ป้องกันแบตเตอรี่จากความร้อนและไฟ: อันตรายจากการระเบิด อย่าวางแบตเตอรี่บนเครื่องทำความร้อนหรือวางตากแดดจัดไว้ นาน ๆ เพราะอุณหภูมิสูงกว่า 50 °C สามารถทำให<sup>้</sup>แบตเตอรี่ เสื้อบได้
- อย่าเปิดแท่งแบตเตอรี่ ให้ป้องกันแบตเตอรี่จากการกระแทก และเก็บไว้ในที่แห<sup>้</sup>งปลอดน้ำค<sup>้</sup>างแข็ง
- เมื่อไม่ใช<sup>้</sup>แบตเตอรี่ ให้เก็บแบตเตอรี่ไว**้ห่างโลหะวัตถอื่น** ๆ ้เช่น คลิปหนีบกระดาษ เหรียญ กุญแจ ตะปู สกรู หรือ โลหะวัตถุขนาดเล็กอื่น ๆ ที่สามารถต่อขั้วหนึ่งไปยังอีกขั้ว **หนึ่งได**้การลัดวงจรของขั้วแบตเตอรี่อาจทำให<sup>้</sup>เกิดการไหม<sup>้</sup>หรือ ไฟลกได้
- อย่าทิ้งแบตเตอรี่ลงในขยะบ้าน โยนเข้าถองไฟหรือโยนลงน้ำ

# ประโยชน์การใช้งานของเครื่อง

เครื่องนี้ใช<sup>้</sup>สำหรับกัดผิวหยาบและตัดวัสดุที่เป็นโลหะ สามารถใช<sup>้</sup>ตัด แนนกระเบื้องได้เมื่อใช้จานตัดเพชรที่เข้าชุดกัน และใช้กัดนิวหยาบ ได้เมื่อใช้แผ่นยางหนน (อปกรณ์ประกอบ) พร้อมกระดาษทรายที่ เหมาะสม

# ้ก่อนให้งานเครื่อง

# การชาร์จแบตเตอรี่

แบตเตอรี่ใหม่หรือแบตเตอรี่ที่ไม่ได้ใช้งานเป็นระยะเวลานาน จะทำงาน เต็มประสิทธิภาพหลังการอัดประจุเขา/คายประจุออก ประมาณ รอบที่ห้า

ิถอดแบตเตอรี่ 1 ออกโดยกดปุ่มปลดล็อค 2 และดึงแบตเตอรี่ออก ทางด้านท้ายเครื่อง อย่าใช้กำลังดึง

แบตเตอรี่มีมอนิเตอร์ตรวจอุณหภูมิ NTC ประกอบอยู่ด้วย ซึ่งจะ ปลอยให้แบตเตอรี่<del>ง</del>าร์จระหว่างอุณหภูมิ 0 °C และ 45 °C เท่านั้น ทั้งนี้แบตเตอรี่จะได้มีอายุการใชงานยืนยาว

หลังจากชาร์จแบตเตอรี่แล้ว หากแบตเตอรี่มีช่วงเวลาทำงานสั้นมาก แสดงว่าแบตเตอรี่เสื่อมและต้องเปลี่ยนใหม่

■ ให้ปฏิบัติตามข้อสังเกตเกี่ยวกับการรักษาสภาพแวดล้อม

# การประกอบกระบังป้องกัน กันตราย

■ ก่อนปรับแต่งเครื่อง ให้ถอดแบตเตอรี่ออกก่อนเสมอ

# ด้ามจับเพิ่ม

■ เมื่อใช้เครื่องทำงานต้องประกอบด้ามจับเพิ่ม 4 เข้าด้วย ์<br>ขันด้ามจับเพิ่ม **4** เข้าบนด้านช้ายหรือด้านขวาของหัวเครื่องตาม ลักษณะงาน

# กระบังป้องกันอันตราย

■ หากทำงานโดยใช้จานตัดหรือจานขัดต<sup>้</sup>องประกอบกระบัง ป้องกันอันตราย 6 เข้าด้วย

## เปิดคันโยกหนีบ 7

ี่ สวมกระบังป้องกันอันตราย 6 เข้าบนแหวนรัดแกนของหัวเครื่อง ตามภาพประกอบ ลิ่มล็อคตำแหน่งของกระบังป้องกันอันตรายต้อง ิลงรอยกับทุก ๆ ส่วนเว้าบนแหวนรัดแกน ดูให้แน่ใจว่าที่ยึด ้เครื่องมือ 5 อยู่ในตำแหน่งที่ถูกต้อง

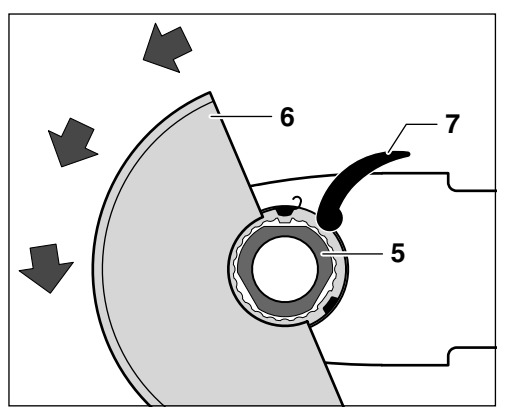

กดกระบังป้องกันอันตรายเข้าบนแหวนรัดแกนจนปลอกของกระบัง ปองกันอันตรายวางทาบกับจานของเครื่อง และลิ่มล็อคตำแหน่งขบ เข้าในร่องหมุนเวียนเป็นวงกลมที่แหวนรัดแกน

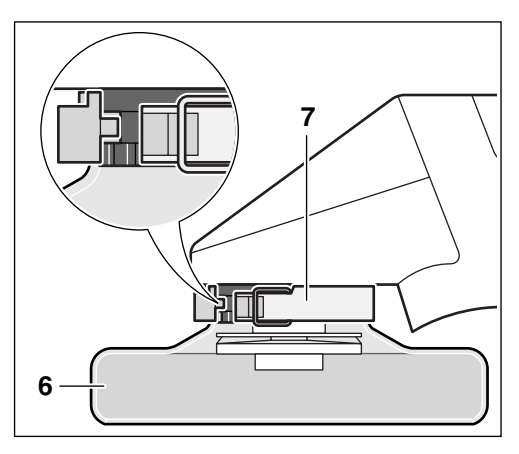

หมนกระบังป้องกันอันตราย 6 ในทิศตามเข็มนาฬิกาไปยังตำแหน่ง ที่ต้องการ (ตำแหน่งทำงาน)

## ปรับกระบังป้องกันอันตราย 6 ในลักษณะไม่ให้ประกายไฟพ่น เข้าหาตัวผู้ใช<sup>้</sup>เครื่อง

้ยึดกระบังป้องกันอันตราย **6** ให<sup>้</sup>แน<sup>่</sup>น โดยสับคันโยกหนีบ **7** ลง ข้อสังเกต: กระบังที่ผลิตมาเข้ากับรนของเครื่องเท่านั้นจะประกอบเข้า กับเครื่องได<sup>้</sup> โดยมีลิ่มล็อคตำแหน่งบนกระบังปองกันอันตราย **6** เป็นตัวกำหนด

เมื่อถอดกระบังออก ให้ทำตามลำดับย<sup>้</sup>อนหลัง

# การประกอบเครื่องมือ (อุปกรณ์ประกอบ)

- ก่อนปรับแต่งเครื่อง ให้ถอดแบตเตอรื่ออกก่อนเสมอ
- ให้ใช้เฉพาะเครื่องมือเจียที่มีความเร็วรอบอย่างน้อยสูงเท่ากับ ความเร็วรอบเดินตัวเปล่าสงสดของเครื่อง
- ขณะทำงาน จานกัดผิวหยาบและจานตัดจะร้อนขึ้นมาก ดังนั้น ต้องสวมถุงมือป้องกัน

ในกรณีที่ระบบหนีบ SDS-pro ชำรุดอย่างเห็นได้ชัด ต้อง ไม่ใช<sup>้</sup>เครื่องต่อไป ต้องส่งเครื่องไปยังศูนย์บริการหลังการขาย (สำหรับที่อยู่ ดูบท "การบริการหลังการขายและการให้ คำแนะนำลูกค้า")

## การประกอบ

แกนจะถูกล็อคเมื่อกดปุ่มปลด SDS-pro 14

ให<sup>้</sup>สังเกตขนาดของจานขัด สำหรับระบบ SDS-pro ของบ<sup>้</sup>อช ให้ใช่เฉพาะจานขัดของแท้เท่านั้น

ทำความสะอาดที่ยึดเครื่องมือและทุกชิ้นส่วนที่จะประกอบเข<sup>้</sup>า

เมื่อใช้แผ่นยางหนน 9 ให้ถอดกระบังป้องกันอันตราย 6 ออก หากจำเป็น ทั้งนี้ขึ้นอยู่กับลักษณะการใชงาน

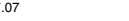

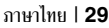

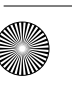

- สวมจานขัดเข้าบนปลอกกำหนดศนย์กลาง 11 หมนจานขัด ้จนรองบากของจานขัดลงรอยกับปมนน 12 ของปลอกกำหนด ศูนย์กลาง 11 จานขัดจะหลนลงในที่้ยึดเครื่องมือ

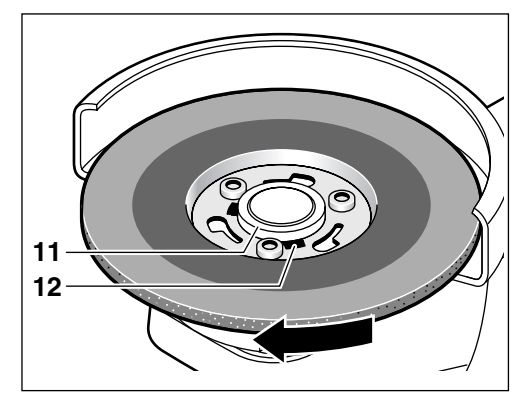

- หมุนจานขั
	- ดไปในทิศตามเข็มนาฬิกาโดยใช้แรงกดจนได้ยินเสียงจานขัด เข้าล็กค ("คลิ๊ก")

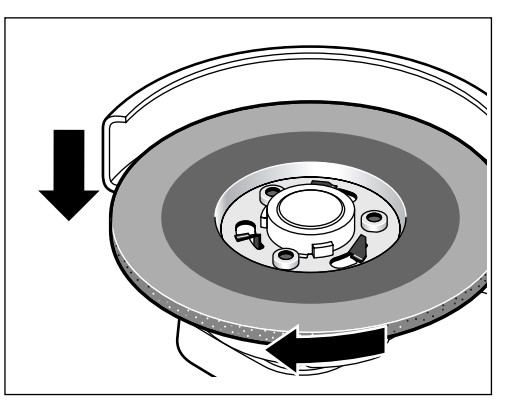

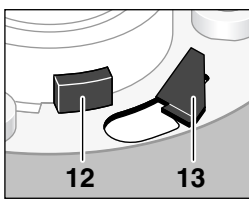

จานขัดจะถกหนีบไว้อย่าง ถูกต้องเมื่อตัวล็อค 13 ทั้ง 3 ตัวและปุ่มนูน **12** ทั้ง 3 ปม ยื่นออกมาเหนือ ดุมล<sup>้</sup>อที่เป็นแผ<sup>่</sup>นโลหะของ จานขัด จานขัดต้องหมุน ได้อย่างอิสระ

## การถอด

- กดปุ่มปลด SDS-pro 14 และกดค้างไว้ ขณะเดียวกันให้ หมุนจานขัดไปในทิศทวนเข็มนาฬิกา
- ปล่อยนิ้วจากปุ่มปลด SDS-pro 14 และถอดจานขัดออก

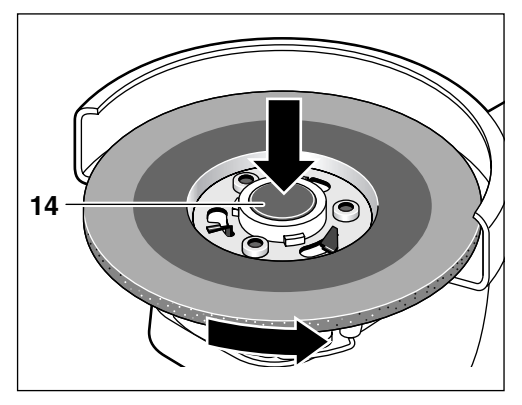

# การใช้เครื่องครั้งแรก การใส่แบตเตอรี่

- ใช<sup>้</sup>เฉพาะแบตเตอรี่ O-pack ของแท้ของ บ<sup>้</sup>อช ที่มีค่าแรงดันไฟฟ้า ตามที่ระบไว้บนแผนป่ายรนของเครื่องใช้ไฟฟ้าของท่านเท่านั้น
- ก่อนใสแบตเตอรี่และเมื่อเปลี่ยนเครื่องมือ ให้สับสวิทช์เปิด-ปิดไป ที่ตำแหน่งปิดเสมอ เมื่อต้องการขนย้ายและเก็บเครื่องเข้าที่ ให<sup>้</sup> ถอดแบตเตอรี่ออก

ดันแบตเตอรี่ที่ชาร์จแล้ว **1** เข้าในด้ามจับจนได<sup>้</sup>ยินเสียงเข้าล็อค

# การเปิด-ปิดเครื่อง

**เปิดเครื่อง**ทำงานโดยกดสวิทช์เปิด-ปิด **3** ไปด้านหน้า

เมื่อต้องการล็อคให้เครื่องทำงาน ให้กดสวิทช์เปิด-ปิด 3 ลงตรงส่วน หน้าจนเข้าล็อค

เมื่อต<sup>้</sup>องการ**ปิดเครื่อง** ให<sup>้</sup>ปลดสวิทช์เปิด-ปิด **3** หรือกดปลายสวน ท้ายลง

## ข้อแนะนำในการทำงาน

- อย่าหนีบเครื่องเขาในแท่นเครื่องขัด
- ทำให้แน่ใจว่าชิ้นงานถูกจัดวางไว้อย่างมั่นคง และไม่ สามารถเคลื่อนไปมาได้ขณะทำงาน
- เพื่อให้งานคืบหน้าไปอย่างดีที่สุด ต้องหลีกเลี่ยงอย่าให้ ความเร็วรอบตกลงอย่างสดขีด เครื่องจะขัดออกอย่างแรง เมื่อมีประกายไฟมาก

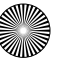

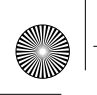

## การกัดผิวหยาบ

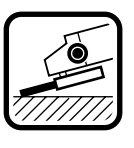

การกัดผิวหยาบให้ได้ดีที่สุดทำได้โดยการตั้งมุมขัดไว<sup>้</sup> ระหว่าง 30° ถึง 40° เคลื่อนเครื่องไปมาพร<sup>้</sup>อมกับ ึกดลงพอประมาณ การทำงานในลักษณะนี้จะไม ทำให้ชิ้นงานร้อนเกินไป ไม่เปลี่ยนสีชิ้นงาน และไม่ทำ ให้เป็นสัน

ห้ามนำจานตัดมาใช้ในการกัดหยาบอย่างเด็ดขาด

## การตัด

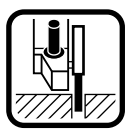

เมื่อตัดชิ้นงาน อยากด ตะแคง หรือสั่นเครื่อง ทำงาน โดยเคลื่อนเครื่องไปข้างหน้าด้วยความเร็วพอ ประมาณที่เหมาะกับวัสดชิ้นงานที่กำลังตัดอย

้อย่าหยดจานตัดที่กำลังวิ่งอย่โดยการกดลงด้านข้าง

## การดูแลและบำรุงรักษา

## ■ ก่อนปรับแต่งเครื่อง ให้ถอดแบตเตอรื่ออกก่อนเสมอ

∎ลา เพื่อความปลอดภัยและเพื่อประสิทธิภาพในการทำงาน ต<sup>้</sup>องทำ ความสะอาดเครื่องและช่องระบายอากาศอย่างสม่ำเสมอ

้เครื่องนี้ได้เกนกรรมวิธีการผลิตและการตรวจสอบอย่างละเอียดถี่ถ้วน มาแล้ว ถึงกระนั้น หากเครื่องนี้เกิดขัดข้อง ต้องส่งเครื่องให้หน่วย ้บริการลูกคาสำหรับเครื่องใช่ไฟฟ้า บ<sup>้</sup>อช ที่ได*้*รับมอบอำนาจเป็นนู*้* ้างอบแซบ

เมื่อต้องการสอบถามและสั่งซื้ออะไหล กรุณาแจ้งหมายเลขสินค้า สิบหลักบนแผนป่ายรุ่นของเครื่องทุกครั้ง

## การกำจัดขยะ

้เครื่องมือไฟฟ้า อุปกรณ์ประกอบ และบรรจุภัณฑ์ ควรนำไปคัดแยก ้เพื่อเข้าสูกระบวนการนำกลับมาใช้ใหม่ที่ไมทำลายสภาพแวดล้อม

แพ็คแบตเตอรี่/แบตเตอรี่:

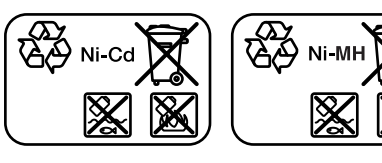

 $Ni-Cd$ : นิกเกิล-แคตเมียม ้คำเตือน: แพ็คแบตเตอรี่นี้บรรจุแคดเมียม ซึ่งเป็นโลหะหนักที่มี สารพิษผสมอยู่จำนวนมาก

#### **Ni-MH:** นิกเกิล-เมทัล ไสไดรด์

อย่าทิ้งแพ็คแบตเตอรี่/แบตเตอรี่ลงในขยะบ้าน โยนลงน้ำ หรือโยน เข้ากองไฟ ต้องเก็บรวบรวมแพ็คแบตเตอรี่/แบตเตอรี่ และนำ เข้าสถระบวนการนำกลับมาใช้ใหม่ หรือนำไปกำจัดในลักษณะที่ไม่ ทำลายสภาพแวดล้อม

# การบริการหลังการขายและ การให้คำแนะนำลูกค้า

ศนย์บริการหลังการขายของเรายินดีตอบคำถามของท่านที่เกี่ยวกับ ้การบำรุงรักษาและการซอมแซมผลิตภัณฑ์รวมทั้งเรื่องอะไหล ภาพขยาย และข้อมลเกี่ยวกับอะไหล กรณาดใน:

#### www.bosch-pt.com

แผนกให้คำปริกษาลูกค้าของเราพร้อมให้คำแนะนำที่ดีที่สุดแก่ท่าน ในเรื่องการซื้อผลิตภัณฑ์ การให้งานและการปรับแต่งผลิตภัณฑ์และ ้อปกรณ์ประกอบต่าง ๆ

ในกรณีประกัน ซ่อมแซม หรือซื้อชิ้นส่วนมาเปลี่ยน กรุณาติดต่อผู้ขายที่ได้รับแต่งตั้งเท่านั้น

#### ประเทศไทย

#### สำนักงาน

บริษัท โรเบิร์ต บ<sup>๊</sup>อช จำกัด ชั้น 11 ตึกลิเบอร์ตี้ สแควร์ 287 ถนนสีลม กรงเทพฯ 10500 โทรศัพท์ +66 (02) 2 631 1879 - 1888 (10 หมายเลข) โทรสาร +66 (02) 2 238 4783

## ต<sup>้</sup>ไปรษณีต์

บริษัท โรเบิร์ต บ<sup>๊</sup>อช จำกัด แยนกเครื่องมือไฟฟ้า ต<sup>ั</sup>ปณ. 20 54 กรุงเทพฯ 10501 ประเทศไทย

#### ศนย์บริการซ่อมและฝึกอบรม

ศูนย์บริการซ่อมและฝึกอบรมบ้อช 2869-2869/1 ซอยบ้านกล้วย ถนนพระรามที่ 4 (ใกล้ทางรถไฟสายปากน้ำเก๋า) พระโขนง กรมทพฯ 10110 ประเทศไทย โทรศัพท +66 (02) 671 7800 - 4 โทรสาร +66 (02) 249 4296 โทรสาร +66 (02) 249 5299

#### ขอสงวนสิทธิ์ในการเปลี่ยนแปลง

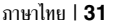

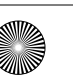

#### **Data teknis**

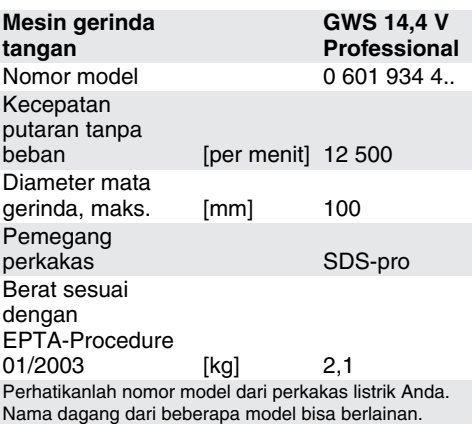

### **Bagian-bagian pada gambar**

Nomor-nomor dari bagian-bagian perkakas pada gambar sesuai dengan gambar perkakas listrik pada halaman bergambar.

Bukalah halaman lipatan dengan gambar dari mesin, dan biarkan halaman ini terbuka selama Anda membaca petunjuk-petunjuk untuk penggunaan.

- **1** Aki
- **2** Tombol pelepas aki
- **3** Tombol untuk menghidupkan dan mematikan mesin
- **4** Gagang tambahan
- **5** Pemegang alat kerja SDS-pro
- **6** Kap pelindung
- **7** Tuas penegang
- **8** Mata gerinda/mata potong\*
- **9** Piringan karet\*
- **10** Daun ampelas\*
- **11** Tingkatan pemusatan
- **12** Nok
- **13** Penahan ke bawah
- **14** Tombol pelepas kunci SDS-pro
- \* **Aksesori yang ada dalam gambar atau yang dijelaskan tidak termasuk dalam alat standar yang dipasok.**

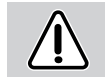

#### **Petunjuk-petunjuk untuk keselamatan kerja**

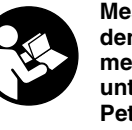

**Mesin ini hanya bisa dipakai dengan aman, apabila Anda membaca Petunjuk-petunjuk untuk memakai mesin dan Petunjuk-petunjuk untuk menjaga** 

**keamanan secara cermat dan mengikuti semua petunjuk-petunjuk yang ada di dalamnya. Selain itu petunjuk-petunjuk umum untuk keselamatan kerja yang tercantum dalam brosur yang terlampir atau yang disisipkan di tengah petunjuk-petunjuk ini harus ditaati. Sebelum Anda memakai mesin ini untuk pertama kalinya, lihatlah dahulu cara pemakaiannya.**

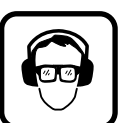

**Pakailah kaca mata pelindung dan pemalut telinga.**

- Demi keselamatan kerja, pakailah sarana pelindung lainnya, misalnya sarung tangan pelindung, sepatu tertutup, helmet dan pakaian khusus.
- Setiap kali sebelum memakai mesin, periksalah dahulu mesin dan aki. Jika ada kerusakan, janganlah meneruskan memakai mesin. Mesin hanya boleh dibetulkan oleh seorang ahli. Janganlah sekali-kali membuka mesin sendiri.
- Gunakanlah hanya aki-aki yang cocok dan **khusus untuk masing-masing perkakas listrik.** Penggunaan aki-aki lain dapat mengakibatkan luka-luka dan bahaya kebakaran.
- **Jika digunakan secara tidak betul, dapat keluar cairan dari aki. Jagalah supaya Anda tidak terkena pada cairan ini. Jika secara tidak disengaja Anda terkena juga, bilaslah dengan air. Jika cairan masuk ke dalam mata, selain itu mintalah bantuan seorang dokter.** Cairan aki yang merembes ke luar dapat mengakibatkan gangguan atau kebakaran pada kulit.
- Sebelum memulai semua pekerjaan pada **perkakas (misalnya merawat atau mengganti alat kerja-alat kerja dan sebagainya) serta selama transpor dan menyimpan, keluarkanlah aki.** Jika tidak, bisa terjadi luka-luka jika tombol untuk menghidupkan dan mematikan digerakkan tanpa sengaja.

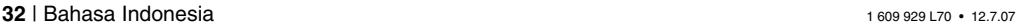

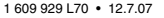

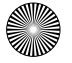

- Sebelum memasukkan aki, pastikan bahwa **mesin dalam penyetelan mati.** Jika aki dimasukkan ke dalam mesin yang dalam penyetelan hidup, dapat terjadi kecelakaan.
- Sebelum memakai mesin, periksalah dahulu apakah kedudukan aki di dalam mesin sudah mantap.
- Janganlah membebankan mesin terlalu berat sehingga mesin berhenti.
- Gagang tambahan mutlak harus terpasang selama semua macam pekerjaan dengan mesin.
- Selama memakai mesin, peganglah selalu mesin dengan betul dengan kedua belah tangan dan perhatikanlah bahwa posisi berdiri Anda mantap.
- Sebelum meletakkan mesin, matikan dahulu mesin dan tunggulah hingga mesin berhenti memutar.
- Untuk macam pekerjaan dengan menggunakan mata gerinda atau mata potong, kap pelindung **6** harus dipasangkan.
- Bahan-bahan yang mengandung asbes tidak boleh dikerjakan.
- Gunakanlah hanya mata gerinda yang mengizinkan putaran yang tidak tercapai oleh mesin ini.
- Periksalah alat-alat kerja sebelum memakainya. Alat-alat kerja harus dipasangkan dengan betul dan harus dapat berputar secara bebas. Lakukanlah percobaan, biarkan alat-alat kerja berputar tanpa beban selama paling sedikit 30 detik. Mata gerinda yang rusak, sembul atau menyebabkan getaran janganlah dipakai.
- Lindungilah mata gerinda terhadap sengkolan, benturan dan lemak.
- Perhatikanlah selalu petunjuk-petunjuk untuk cara memasang dan menggunakan mata gerinda.
- Hidupkan mesin dahulu, setelah itu baru mesin didekatkan pada benda yang akan dikeriakan.
- Jangan sekali-kali menyentuh mata gerinda atau alat kerja lainnya yang sedang berputar.
- Perhatikanlah arah putaran. Peganglah selalu mesin sedemikian, sehingga bunga api dan debu menjauh dari badan kita.
- Jika mengerjakan logam, terjadi pemancaran bunga api. Jagalah supaya tidak ada bahaya untuk manusia. Berhubung bahaya kebakaran, di dekatnya (tempat memancarnya bunga api) tidak boleh ada bahan-bahan yang mudah terbakar.

■ **Peganglah mesin pada gagang yang bukan penghantar listrik, jika selama penggunaan mesin ada kemungkinan mesin terkena pada saluran yang tidak terlihat.**

Jika terjadi kontak dengan saluran listrik, maka bagian-bagian mesin dari logam bertegangan sesuai dengan saluran listrik, yang dapat mengakibatkan kontak listrik.

- Gunakanlah alat detektor logam yang **cocok untuk mencari kabel dan pipa yang tidak terlihat atau hubungi perusahaan pengadaan setempat yang bersangkutan.**  Sentuhan dengan kabel-kabel listrik dapat mengakibatkan api dan kontak listrik. Pipa gas yang dirusak dapat mengakibatkan ledakan. Pipa air yang dirusak mengakibatkan kerusakan barang-barang.
- Jika mata potong tiba-tiba memblok, maka ini menyebabkan reaksi yang bisa membahayakan. Dalam hal seperti ini, matikanlah segera mesin.
- Janganlah sekali-kali mempergunakan mata potong untuk mengikis. Janganlah menekan mata potong pada sisi sampingnya.
- Perhatikanlah! Mata gerinda tidak langsung berhenti setelah mesin dimatikan.
- Mesin jangan dipegang dalam bais.
- Janganlah sekali-kali mengizinkan anak-anak menggunakan mesin ini.
- Bosch dapat menjamin bahwa mesin berjalan dengan mulus, jika untuk mesin ini hanya dipergunakan aksesori asli dari Bosch yang khusus untuk mesin ini.

#### **Aki dan alat pencas baterei**

- Petunjuk-petunjuk untuk penggunaan alat **pencas baterei yang terlampir mutlak harus dibaca!**
- Jika mengisi aki, gunakanlah hanya alat**alat pencas baterei yang diajurkan oleh pabrik.** Jika alat pencas baterei yang khusus untuk mengisi aki tertentu digunakan untuk mengisi aki-aki lainnya, ada bahaya terjadinya kebakaran.
- Aki yang panas, sebelum diisi didinginkan dahulu.
- Lindungilah aki terhadap suhu yang sangat tinggi dan api. Bahaya meledak! Janganlah meletakkan aki di atas alat pemanas ruangan atau di tempat yang kena sinar matahari terlalu lama, suhu di atas 50 °C merusakkan aki.
- Aki jangan dibuka dan lindungilah aki terhadap benturan. Simpankan aki di tempat yang kering dan di mana suhunya di atas titik beku.

1 609 929 L70 • 12.7.07 Bahasa Indonesia | **33**

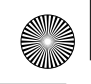

■ **Jika aki tidak digunakan, jauhkan aki dari klip-klip untuk kertas, uang logam, kuncikunci, paku-paku, sekrup-sekrup atau benda-benda kecil lainnya yang terbuat dari logam, yang dapat menjembatani masing-masing kontak.**

Korsleting antara kontak-kontak aki dapat mengakibatkan kebakaran atau api.

■ Janganlah sekali-kali membuang aki ke sampah rumah tangga, ke dalam api atau ke dalam air.

#### **Penggunaan mesin**

Perkakas ini cocok untuk mengikis dan memotong bahan-bahan logam. Dengan menggunakan mata potong intan yang cocok, perkakas ini juga boleh digunakan untuk memotong ubin (tegel). Dengan menggunakan piringan karet dengan daun ampelas yang cocok (aksesori), perkakas juga bisa digunakan untuk mengampelas permukaan.

#### **Sebelum memakai mesin**

#### **Cara mengisi aki**

Aki yang baru atau yang sudah lama tidak dipergunakan baru setelah kira-kira 5 kali diisidipakai mencapai dayanya yang maksimal.

Untuk mengeluarkan aki **1**, tombol-tombol pelepas kunci aki **2** ditekan dan aki ditarik ke belakang sampai keluar. Jangan melakukannya dengan paksaan.

Aki dilengkapi dengan penjaga suhu NTC yang memungkinkan pengisian aki hanya pada suhu antara 0 °C dan 45 °C. Ini membuat aki tahan lama.

Jika setelah diisi waktu pemakaian aki semakin pendek, ini petanda bahwa aki sudah aus dan harus diganti.

■ Perhatikanlah petunjuk-petunjuk untuk menjaga kelestarian alam.

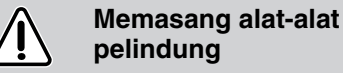

■ Sebelum memulai semua pekerjaan pada **mesin, keluarkan dahulu aki.**

#### **Gagang tambahan**

■ Selama menggunakan perkakas, gagang **tambahan 4 harus dipasangkan.**

Gagang tambahan **4** dipasangkan di sebelah kanan atau kiri dari kepala mesin, tergantung dari macam pekerjaan.

**34** | Bahasa Indonesia 1 609 929 L70 • 12.7.07

#### **Kap pelindung**

■ Untuk macam pekerjaan dengan **menggunakan mata gerinda atau mata potong, kap pelindung 6 harus dipasangkan.**

Tuas penegang **7** dibuka.

Kap pelindung **6** dipasangkan pada leher poros dari kepala perkakas seperti terlihat pada gambar. Nok penempatan dari kap pelindung harus cocok pada alur-alur pada leher poros. Perhatikanlah posisi yang betul dari pemegang alat kerja **5**.

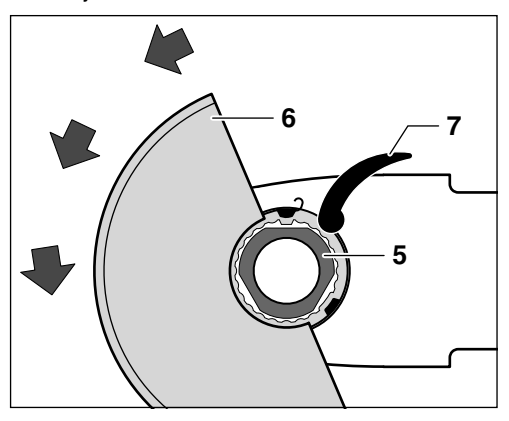

Tekankan kap pelindung pada leher poros hingga lubang tengah dari kap pelindung duduk pada flens dari perkakas dan nok penempatan cocok pada alur yang mengitari leher poros.

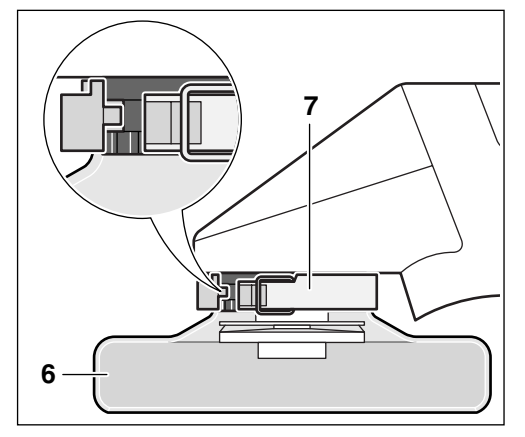

Kap pelindung **6** diputarkan dalam arah yang berlawanan dengan jalannya jarum jam ke kedudukan yang diperlukan (posisi kerja).

**Kap pelindung 6 harus disetelkan sedemikian, sehingga pemancaran bunga api tidak mengarah ke orang yang menggunakan perkakas.**

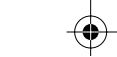

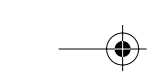

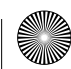

Untuk menjepit kap pelindung **6**, tuas penegang **7** ditutup.

**Perhatikan:** Nok penempatan pada kap pelindung **6** menjamin bahwa hanya kap pelindung yang cocok untuk tipe mesin yang dapat dipasangkan.

Cara melepaskannya adalah dalam urutan terbalik.

#### **Memasang mata gerinda (aksesori)**

- Sebelum memulai semua pekerjaan pada **mesin, keluarkan dahulu aki.**
- Gunakanlah hanya mata gerinda yang **mengizinkan putaran yang tidak tercapai oleh mesin ini.**
- Mata gerinda kasar dan mata potong bisa **menjadi sangat panas selama penggunaan, oleh sebab itu, pakailah sarung tangan pelindung.**

**Jika terlihat bahwa sistem cekaman SDS-pro tidak mulus, perkakas tidak boleh digunakan. Perkakas harus dikirimkan ke Service Center**  (alamat lihat bab "Layanan pasca beli dan **konsultasi bagi pelanggan").**

#### **Cara pemasangan**

Poros dikuncikan dengan cara menekan tombol pelepas kunci SDS-pro **14**.

Perhatikanlah ukuran dari mata gerinda-mata gerinda. Gunakanlah hanya mata gerinda-mata gerinda yang asli untuk sistem SDS-pro dari Bosch saja.

Bersihkanlah pemegang alat kerja dan semua bagian-bagian yang akan dipasangkan.

Pada penggunaan dengan piringan karet **9**, tergantung dari jenis pekerjaan, mungkin kap pelindung **6** harus dilepaskan.

– Mata gerinda dipasangkan pada tingkatan pemusatan **11**. Mata gerinda diputarkan sedemikian, hingga alur-alur dari mata gerinda cocok pada nok-nok **12** dari tingkatan pemusatan **11**. Mata gerinda jatuh ke pemegang alat kerja.

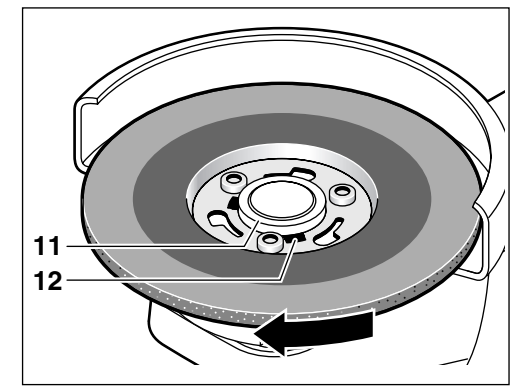

– Mata gerinda ditekan dan diputar dalam arah jalannya jarum jam, sampai jelas terdengar bahwa mata gerinda mengancing (bunyi .ceklek").

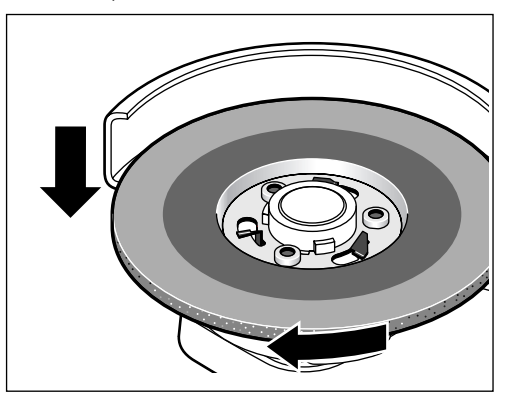

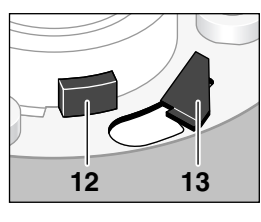

Mata gerinda sudah betul duduknya, jika ke 3 penahan ke bawah **13** und ke 3 nok **12** menonjol dari pelindung lubang mata gerinda. Mata gerinda harus bisa berputar secara bebas.

#### **Cara melepaskan**

- Tekan tombol pelepas kunci SDS-pro **14** dan tahan tekanan. Pada waktu yang sama, mata gerinda diputarkan dalam arah yang berlawanan dengan jalannya jarum jam.
- Lepaskan tekanan pada tombol pelepas kunci SDS-pro **14** dan lepaskan mata gerinda.

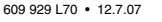

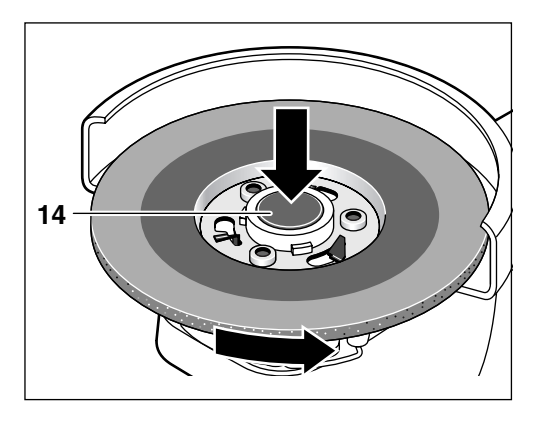

#### **Cara penggunaan**

#### **Cara memasang aki**

- Gunakanlah hanya aki o-pack asli merek Bosch dengan tegangan yang tercantum pada label tipe perkakas listrik Anda.
- Sebelum memasangkan aki dan mengganti alat kerja, setelkan selalu tombol untuk menghidupkan dan mematikan pada penyetelan mati. Selama mentranspor dan menyimpan perkakas, keluarkan aki.

Aki **1** yang sudah diisi didorongkan ke dalam gagang sampai terasa snap in.

#### **Cara menghidupkan-mematikan mesin**

Untuk **menghidupkan** mesin, tombol untuk menghidupkan dan mematikan mesin **3** didorong ke depan.

Untuk **mengunci**, tombol **3** ditekan di sebelah depan sampai mengunci.

Untuk **mematikan** mesin, tombol untuk menghidupkan dan mematikan mesin **3** dilepaskan atau bagian belakang ditekan.

#### **Petunjuk-petunjuk untuk penggunaan**

- **Perkakas tidak boleh dikencangkan dalam standar.**
- **Perhatikanlah bahwa benda yang dikerjakan tidak bisa bergerak selama dikerjakan.**
- Untuk mencapai hasil pekerjaan yang **optimal, perhatikanlah bahwa kecepatan putaran tidak menurun secara menyolok. Jika terjadi pemancaran bunga api yang nyata, terjadi pengikisan.**

#### **Mengikis/menggerinda secara kasar**

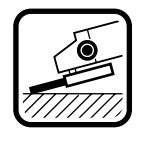

Dengan sudut kerja antara 30° sampai 40° pada waktu mengikis didapatkan hasil pekerjaan yang paling bagus. Mesin ditekankan dengan tekanan ringan dan digoyang-goyangkan. Dengan

demikian benda yang dikerjakan tidak menjadi panas, warna permukaan dari benda yang telah dikerjakan tidak berubah dan penampang menjadi lebih halus.

#### **Jangan sekali-kali mempergunakan mata potong untuk mengikis.**

#### **Pemotongan dengan gerinda**

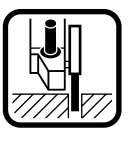

Selama pekerjaan memotong, jangan menekan, jangan menjurus senjang dan jangan mengayunayunkan. Dorongkan mesin dengan tekanan yang sedang dan disesuaikan dengan bahan yang dikerjakan.

Mata potong yang belum berhenti memutar jangan diremkan dengan cara menekan sisi sampingnya.

#### **Cara merawat dan membersihkan mesin**

#### ■ Sebelum memulai semua pekerjaan pada **mesin, keluarkan dahulu aki.**

■ Mesin dan lubang ventilasi harus selalu bersih supaya mesin bisa dipergunakan secara baik dan aman.

Jika pada suatu waktu mesin ini tidak bisa berjalan meskipun mesin telah diproduksikan dan diperiksa dengan teliti, maka reparasinya harus dilakukan oleh Service Center perkakasperkakas listrik Bosch yang sah.

Jika Anda ingin menanyakan sesuatu atau memesan suku cadang, sebutkan/tuliskan selalu nomor model dari perkakas listrik yang terdiri dari 10 angka dan tercantum pada label tipe perkakas listrik.

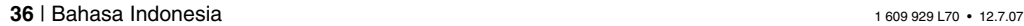

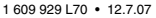

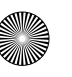

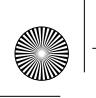

#### **Cara membuang**

Perkakas listrik, aksesori dan kemasan sebaiknya didaur ulangkan sesuai dengan usaha untuk melestarikan alam.

#### **Aki/Baterei:**

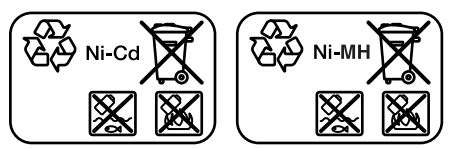

**Ni-Cd:** Nikel-Kadmium

Perhatikan: Aki-aki ini mengandung kadmium, logam berat yang sangat beracun. **Ni-MH:** Nikel-logamhidrit

Janganlah membuang aki/baterei ke dalam sampah rumah tangga, ke dalam api atau ke dalam air. Aki/baterei sebaiknya dikumpulkan, didaur ulangkan atau dibuang sesuai dengan usaha untuk melestarikan alam.

#### **Layanan pasca beli dan konsultasi bagi pelanggan**

Layanan pasca beli Bosch menjawab semua pertanyaan Anda tentang reparasi dan perawatan serta tentang suku cadang produk ini. Gambar tiga dimensi dan informasi tentang suku cadang bisa Anda lihat di:

#### **www.bosch-pt.com**

Tim konsultan Bosch dengan senang hati membantu Anda pada pembelian, penggunaan dan penyetelan produk ini dan aksesorinya.

Hubungilah selalu agen Bosch dalam hal garansi, reparasi dan pembelian suku cadang.

#### **Indonesia**

PT. Multi Tehaka Kawasan Industri Pulogadung Jalan Rawa Gelam III No. 2 Jakarta 13930 Indonesia Tel.: +62 (21) 4 60 12 28

Fax: +62 (21) 4 6 82 68 23 E-Mail: sales@multitehaka.co.id www.multitehaka.co.id

**Bisa berubah sewaktu-waktu**

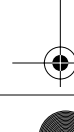

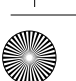

## Đặc Tính Kỹ Thuật Của Dụng Cụ

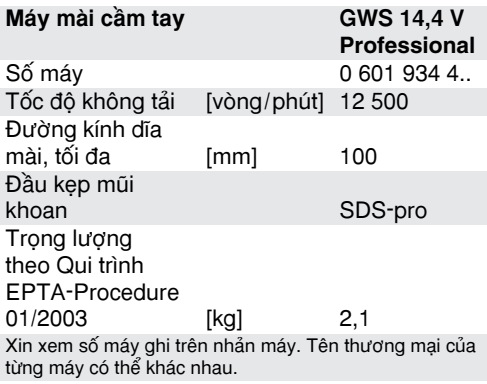

## Các Điểm Đặc Trưng Của Sản Phẩm

Sư đánh số các điểm đặt trưng của sản phẩm là để liên hệ đến hình minh họa máy trên trang hình ảnh. Trong khi đọc phần hướng dẫn sử dung, mở trang minh họa máy ra và để mở.

 $1$  Pin

- 
- 2 Nút mở khóa pin 3 Công tắc Mở/Tắt
- 4 Tay cầm phu
- 5 Phần lắp dung cu, SDS-pro
- 6 Chắn bảo vệ
- 7 Thanh kep
- 8 Đĩa mài-/đĩa cắt\*
- 9 Đế đêm cao su đĩa mài\*
- 10 Dĩa nhám\*
- 11 Vòng đồng tâm
- 12 Đầu Cam
- 13 Gá khóa
- 14 Nút nhả SDS-pro
- \* Các phụ kiên được minh hoa hay mô tả không nằm trong tiêu chuẩn hàng hóa được giao kèm.

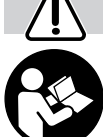

## Hướng dẫn an toàn

Để sử dụng máy an toàn, phải đọc kỹ và tuân thủ nghiêm chỉnh các hướng dẫn sử dụng máy và các hướng dẫn an toàn nêu trong sách. Thêm vào đó, các hướng

dẫn an toàn tổng quát được chứa trong bao đựng sách tài liệu hay các tài liệu này được kè m thêm vào giữa các hướng dẫn sử dụng phải được tuân thủ theo. Trước khi sử dụng máy lần đầu phải yêu cầu được hướng dẫn cụ thể.

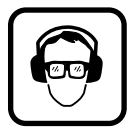

Mang kính và nút tai bảo hộ.

- Để giữ an toàn cho ban, hãy mang đồ dùng bảo hộ như găng bảo hộ, giày chống trợt, nón cứng và tạp dề.
- Trước mỗi lần sử dung phải kiểm tra máy và pin. Nếu thấy hư hỏng không được sử dụng máy. Moi hư hỏng phải do các kỹ thuật viên chuyên nghiệp sưa chữa. Không được tự ý tháo mở máy.
- Chỉ sử dụng dụng cụ điện cầm tay với bộ pin được thiết kế dành riêng. Sử dung bất kỳ bộ pin nào khác có thể gây nguy cơ bị thương và cháv.
- Bảo quản ở tình trang tồi, pin có thể tiết ra chất lỏng; tránh không tiếp xúc. Nếu vô ý chạm phải, hãy xối rửa bằng nước. Nếu chất lỏng dính vào mắt, hãy tìm đến y tế nhờ giúp đở thêm. Chất lỏng tiết ra từ pin có thể gây ngứa hay bỏng.
- Trước khi tiến hành bất cứ việc gì trên máy (vd., bảo trì, thay dụng cụ v.v..) cũng như khi di chuyển và lưu kho, hãy tháo pin ra. Nếu không tuân thủ như thế có nguy cơ gây thương tích khi vô ý kích hoạt công tắc Tắt/Mở.
- Bảo đảm công tắc nằm ở vi trí tắt trước khi lắp pin vào. Lắp pin vào dụng cụ điện cầm tay khi công tắc ở vị trí mở dễ gây ra tai nạn.
- Trước khi sử dụng máy phải kiểm tra để đảm bảo pin đã được lắp chắc chắn đúng cách trong máy.
- Không đè máy gúa manh khiến làm đứng máy.
- Phải gắn và sử dụng tay nắm khi sử dụng máy cho moi công việc.
- Khi làm việc với máy luôn luôn cầm chặt máy bằng cả hai tay và chọn vị trí đứng thao tác chắc chắn.
- Luôn luôn tắt máy và đợi cho đến khi máy đã ngừng hẳn trước khi đặt máy xuống.
- Khi sử dụng đĩa mài hay đĩa cắt, phải gắn chắn bảo vệ 6 vào.
- Không được làm việc trên các vật liệu có chứa amiăng.
- Chỉ sử dụng đầu mài có vòng quay cho phép ít nhất là cao bằng tốc độ chạy cầm chừng của máy.

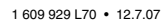

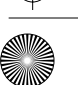

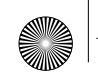

- Kiểm tra dụng cụ mài trước khi dùng. Dụng cụ mài phải được lắp vào đúng cách và quay trơn tru. Cho chay thử không tải ít nhất là 30 giây. Không được sử dụng dĩa mài đã hỏng, không còn tròn hay bị đảo lắc.
- Tránh cho đầu mài không bi va dâp, va cham manh và dính dầu nhớt.
- Hãy đọc kỹ bảng hướng dẫn sử dụng liên quan đến việc sử dung và gắn phu tùng để mài.
- Chỉ được đặt máy vào vật cắt khi đã mở máy.
- Phải để tay tránh xa khỏi đĩa mài đang quay.
- Hãy chú ý đến chiều quay. Luôn luôn cầm máy ở tư thế để cho tia lửa và bụi mài, không bắn vào người.
- Khi mài kim loại sẽ tạo ra nhiều tia lửa, lưu ý để phòng chống tai nan. Cháy nổ có thể xảy ra, không nên để các vật liêu cháy nổ ở gần (trong pham vi tia lửa bắn ra).
- Chỉ cầm dụng cụ điện cầm tay ở bề mặt phần nắm cách điện khi thực hiện công việc ở nơi mà dụng cụ cắt có thể chạm vào dây điện âm.

Tiếp xúc với dây "sống" sẽ làm các bộ phận kim loại trần của máy ùdẫn điênù và giưt người vận hành máy.

- Hãy dùng máy dò thích hợp để xác định xem nếu có các đường dẫn đặt chìm trong phạm vi thao tác không hay liên hệ với cty công trình địa phương nhờ hỗ trợ. Tiếp xúc với đường dây điện có thể dẫn đến việc bị điện giật hay gây hỏa hoạn. Làm hư hỏng ống dẫn khí đốt có thể gây nổ. Làm thủng ống nước gây hư hỏng tài sản.
- Dĩa cắt bị nghẽn chặt dẫn tới tác động giật nẩy lên của máy. Trong trường hợp này phải tắt máy ngay.
- Không bao giờ được dùng dĩa cắt để mài thô. Không được dùng lực đè lên bất cứ canh dĩa cắt nào.
- Lưu ý! Khi máy đã tắt, đầu mài tròn vẫn còn quay.
- Không được dùng bàn kẹp để kẹp máy.
- Không bao giờ cho phép trẻ em sử dụng máy.
- Hãng Bosch chỉ có thể bảo đảm máy hoạt động tối ưu nếu phụ tùng chính hãng được quan tâm sử dụng.

## Pin và máy sac Pin

- Phải đọc kỹ các hướng dẫn sử dung máy sac Pin dính kèm.
- Chỉ sạc lại với bộ sạc do nhà sản xuất chỉ dịnh. Bộ sạc loại chỉ thích hợp cho một loại pin có thể tạo nguy cơ cháy khi được sử dụng cho pin khác loai.
- Nếu pin nóng, trước khi sạc phải để pin nguội hẳn.
- Không để pin tiếp xúc với nguồn nhiệt cao hay ngọn lửa: đề phòng nguy cơ nổ pin! Không để pin ở nơi có hơi nóng hoặc để pin tiếp xúc với ánh nắng trong thời gian dài. Nhiệt đô trên 50 °C sẽ làm hỏng pin.
- Không được mở nắp pin, cất giữ pin ở nơi khô ráo, không để nơi lanh có thể bi đông đặc.
- Khi không sử dụng pin, hãy để tránh xa các vật kim loại như kẹp giấy, đồng xu, chìa khóa, đinh, ốc vít hay các vật nhỏ bằng kim loại khác, vật có thể tạo ra sự nối tiếp giữa một đầu cực với một đầu cực khác. Sư chập mạch của các đầu cực có thể gây cháy bỏng hay phát lửa.
- Không được vứt pin vào nơi chứa rác trong nhà hoặc đốt bỏ hay vứt xuống nước.

## Công dụng quy định

Máy được thiết kế để chà thô và cắt vật liệu kim loại. Máy cũng có thể dùng để cắt ngói hay đá lát khi sử dụng dĩa cắt kim cương thích hợp. Khi sử dụng đệm lót cao su để chà (phụ kiện) cùng với dĩa chà thích hợp, máy cũng có thể dùng để chà nhám các mặt ngoài.

## Ghi chú cần biết trước khi sử dung

### Pin

Mộp pin sạc còn mới hay đã lâu không sử dung sẽ không phát huy hết công suất cho đến khi pin được nạp điện/phóng điện khoảng 5 lần.

Để lấy pin 1 ra, nhấn nút mở khóa 2 và kéo pin ra hết về đằng chuôi. Không dùng sức mạnh.

Pin được trang bị một đầu dò nhiệt NTC để chỉ cho phép sac trong khoảng nhiệt độ từ 0 °C đến 45 °C giúp đảm bảo tuổi thọ của pin.

Sự sút giảm rõ rệt thời gian chạy máy sau khi sạc chỉ rằng pin đã được sử dung và phải được thay.

■ Đọc kỹ các lưu ý về bảo vệ môi trường trước khi sử dụng pin.

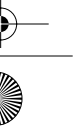

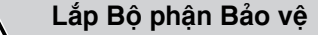

■ Tháo pin ra khỏi máy trước khi làm mọi việc trên máv.

## Tay cầm phu

Khi vân hành máy, phải gắn tay nắm phu 4 vào.

Vặn tay cầm phụ 4 vào bên phải hay trái đầu máy tùy theo phương cách làm việc.

### Chắn bảo vê

■ Khi sử dung đĩa mài hay đĩa cắt, phải gắn chắn bảo về 6 vào.

#### Mở thanh kẹp 7.

Lắp chắn bảo vệ 6 lên trên vòng cổ trục của đầu máy như hình minh hoa. Mã khóa của chắn bảo vệ phải phù hợp với các rãnh tương ứng trên vòng cổ trục. Đảm bảo phần lắp dụng cụ 5 nằm đúng vi trí.

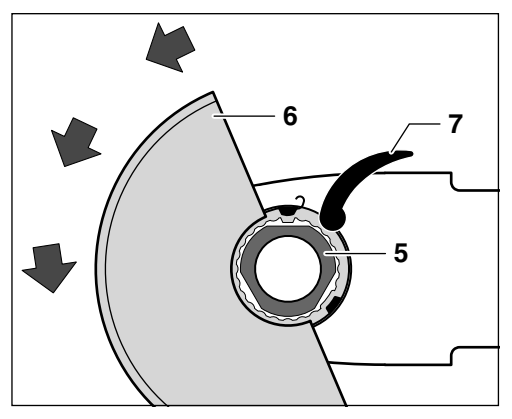

Nhấn chắn bảo vệ lên trên vòng cổ trục cho đến khi vành cổ của chắn bảo vệ áp sát với mặt bích lắp của máy và mã khóa ăn khớp vào trong rãnh tròn ở vòng cổ trục.

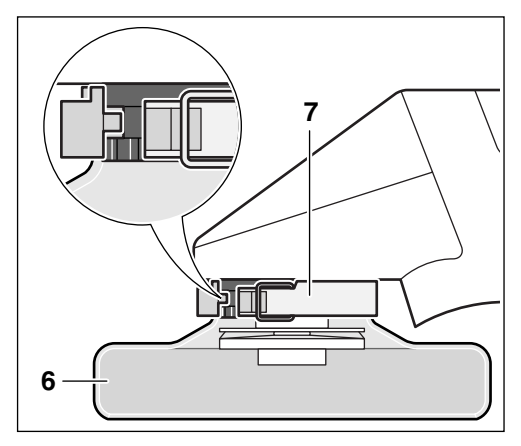

Xoay chắn bảo vệ 6 theo chiều kim đồng hồ về vi trí yêu cầu (vị trí thao tác).

#### Điều chỉnh chắn bảo vệ 6 cách sao cho các tia lửa không bắn về hướng người vân hành máy.

Để khoá chặt chắn bảo vệ 6, đóng thanh kẹp 7 lai.

Lưu ý: Ký hiệu được in dập trên chắn bảo vệ 6 bảo đảm rằng chỉ có chắn bảo vê vừa với loại máy mới có thể lắp vào được.

Tháo ra theo qui trình ngược lai.

### Tra lắp phụ tùng để mài (có phụ tùng theo yêu cầu)

- Tháo pin ra khỏi máy trước khi làm moi việc trên máy.
- Chỉ sử dụng đầu mài có vòng quay cho phép ít nhất là cao bằng tốc độ chay cầm chừng của máy.
- Dĩa chà thô và cắt có thể trở nên rất nóng trong lúc vân hành; vì thế, phải mang găng tay bảo vệ vào.

Trong trường hợp có thể dùng mắt nhân biết sự hư hỏng của hệ thống kẹp SDS-pro, không được kéo dài thời gian sử dụng máy thêm nữa. Máy phải được mang đến đại lý phục vụ hàng đã bán (xem phần "Dich Vu Hồ Trơ Khách Hàng và Bảo Hành-Bảo Trì" để biết địa chỉ).

## Lắp ráp

Truc máy được khóa lại bằng cách nhấn nút nhả SDS-pro 14.

Tuân thủ theo kích cỡ của dĩa mài. Chỉ nên sử dung dĩa mài chính hãng dành cho hệ thống SDS-pro của Bosch.

Làm sạch phần lắp dung cu và tất cả các bộ phân sẽ lắp vào khác.

Khi sử dung đêm lót cao su để chà 9, tháo chắn bảo vệ 6 ra nếu việc ứng dung cần như vậy.

- Lắp dĩa mài lên trên vòng đồng tâm 11. Xoay dĩa mài cho đến khi các khấc của dĩa mài trùng khớp với các đầu cam 12 của vòng đồng tâm 11. Dĩa mài lọt vào trong phần lắp dụng cu.

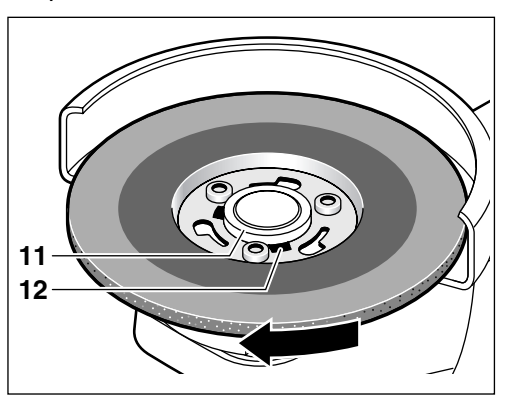

- Dùng lực ép xoay dĩa mài theo chiều kim đồng hồ cho đến khi nghe được tiếng dĩa mài ăn khớp ("cách").

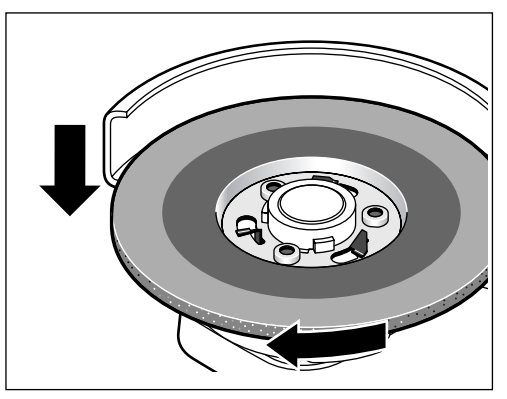

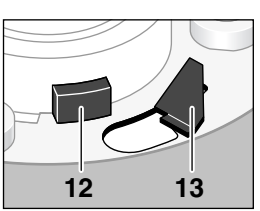

Dĩa mài được kẹp chặt đúng cách khi 3 gá khóa 13 và 3 đầu cam 12 nhô ra khỏi lớp thép viền vòng tâm dĩa. Dĩa mài phải xoay được tư do.

## Tháo rời

- Nhấn nút nhả SDS-pro 14 và giữ nguyên như vây. Cùng lúc, xoay dĩa mài ngược chiều kim đồng hồ.
- Thả nút nhả SDS-pro 14 và lấy dĩa mài ra.

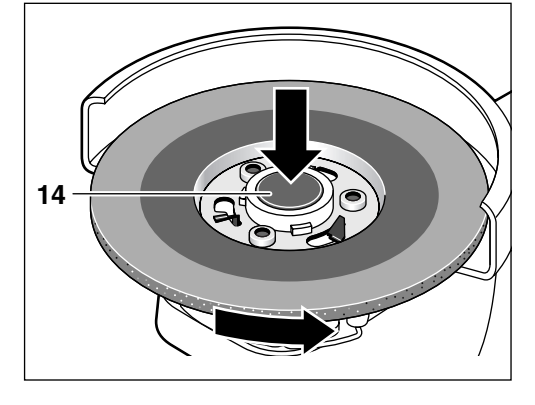

## Thao tác ban đầu

### Lắp pin

- Chỉ nên sử dụng hộp pin đế tròn chính hãng Bosch với điện thế đã được ghi trên nhãn ghi loại máy trên máy của bạn.
- Trước khi lắp pin vào hoặc để thay dụng cụ, luôn luôn chuyển công tắc Tắt/Mở về vị trí Tắt. Tháo pin ra khi vận chuyển hoặc để cất vào kho.

Đẩy pin đã nạp điện 1 vào tay nắm cho đến khi nghe tiếng vào khớp.

## Mở và Tắt máy

Để khởi động máy, ấn công tắc Mở/Tắt 3 về phía trước.

Để khóa tự-chạy, nhấn đầu công tắc Mở/Tắt 3 xung cho đến khi ăn khớp.

Để tắt máy, nhả công tắc Mở/Tắt 3 hay nhấn rìa sau của công tắc xuống.

Tiếng Việt | 41

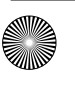

## Hướng dẫn sử dung máy

- Có thể không được lắp bắt máy vào giá mài.
- Đảm bảo vật gia công đã được cố định vững chắc và không thể chuyển dịch trong lúc gia công.
- Để đạt được tiến đô hoạt đông tốt nhất, tránh không để tốc độ giảm đột ngột xuống quá thấp. Khi sự gia công vật liệu ở mức độ cao thì xuất hiện rất nhiều tia lửa bắn ra.

### Chà thô

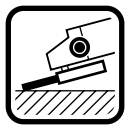

Với đô góc khoảng từ 30° đến 40°, hiệu quả chà thô đạt tốt nhất. Di chuyển máy qua lại với độ áp máy vừa phải. Với cách này, vật được gia công sẽ không bị nóng quá, không làm phai màu hay tạo gơn sóna.

Không bao giờ được dùng dĩa cắt để chà thô.

## Cắt

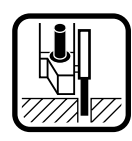

Khi cắt, không được đè máy, nghiêng máy hay lắc qua lai. Chuồi máy tớữi vừa phải phù hợp với loại vât liêu gia công.

Không được dừng dĩa cắt bằng cách chà ép lên canh rìa của dĩa.

#### Bảo trì máy

- Tháo pin ra khỏi máy trước khi làm mọi việc trên máv.
- na Để an toàn và làm việc đúng cách, thường xuyên giữ máy và các khe thông gió sạch sẽ.

Nếu máy bi hư hỏng, mọi công việc sửa chữa phải do các nhân viên bảo trì dụng cụ điện của Bosch thực hiện.

Trong moi thư từ giao dịch và đơn đặt hàng phu tùng, xin làm ơn luôn viết đủ 10 con số của số máy như đã ghi trên nhản máy.

## Thải bỏ

Dụng cụ điện, linh kiện và bao bì phải được phân loại để tái chế theo cách không gây ô nhiễm môi trường.

#### Pin hộp/pin:

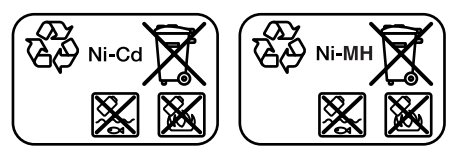

#### Ni-Cd: Kền catmi

Lưu ý: Những pin hộp này có chứa chất catmi, một kim loại năng chứa độc tố rất cao. Ni-MH: Kền hyđrua kim loại

Không được vứt bỏ pin hộp/pin vào nơi chứa rác sinh hoat, nước hay lửa. Pin hôp/pin phải được thu gom, tái chế hay thải bỏ theo hướng không gây ô nhiễm môi trường.

## Dịch vụ hỗ trợ khách hàng và bảo hành-bảo trì

Bộ phân phục vụ hàng sau khi bán của chúng tôi trả lời các câu hỏi liên quan đến việc bảo dưỡng và sửa chữa các sản phẩm cũng như phụ tùng thay thế của bạn. Sơ đồ mô tả và thông tin về phụ tùng thay thế cũng có thể tra cứu theo dưới đây www.bosch-pt.com

Các nhân viên tự vấn khách hàng của chúng tôi trả lời các câu hỏi của bạn liên quan đến việc mua sản phẩm nào là tốt nhất, cách ứng dụng và điều chỉnh sản phẩm và các phụ kiện.

#### Việt Nam

Trung Tâm Thương Mại Sàigòn 37 Tôn Đức Thắng P. Bến Nghé  $Q.1$ Tp. Hcm Việt Nam Tel.: +84 (8) 9 11 13 74 - 9 11 13 75 Fax: +84 (8) 9 11 13 76

Nội dung tài liệu này có thể được sửa đổi

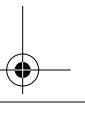

#### **Caractéristiques techniques**

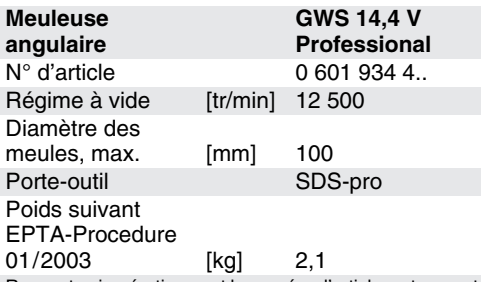

Respectez impérativement le numéro d'article se trouvant sur la plaque signalétique de l'appareil électroportatif. Les désignations commerciales des différents appareils électroportatifs peuvent varier.

#### **Eléments de l'appareil**

La numérotation des éléments de l'appareil se réfère à la représentation de l'appareil électroporttif sur la page graphique.

Dépliez le volet sur lequel l'appareil est représenté de manière graphique. Laissez le volet déplié pendant la lecture de la présente notice d'utilisation.

- **1** Accumulateur
- **2** Touche de déverrouillage de l'accumulateur
- **3** Interrupteur Marche/Arrêt
- **4** Poignée supplémentaire
- **5** Porte-outil SDS-pro
- **6** Capot de protection
- **7** Levier de serrage
- **8** Disque de meulage/de dégrossissage\*
- **9** Plateau de ponçage en caoutchouc\*
- **10** Feuille abrasive\*
- **11** Ergot de centrage
- **12** Came
- **13** Came de retenue
- **14** Touche de déverrouillage SDS-pro

\* **Les accessoires décrits ou montrés ne sont pas compris dans l'emballage standard.**

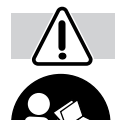

#### **Pour votre sécurité**

**Pour travailler sans risque avec cet appareil, lire intégralement au préalable les instructions d'utilisation et les remarques concernant la sécurité. Respecter scru-**

**puleusement les indications et les consignes qui y sont données. Respecter en plus les indications générales de sécurité se trouvant dans le cahier ci-joint ou se trouvant au milieu de la présente notice d'utilisation. Avant la première mise en service, laisser quelqu'un connaissant bien cet appareil vous indiquer la façon de s'en servir.**

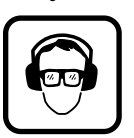

**Porter des lunettes de sécurité et une protection acoustique.**

- Pour des raisons de sécurité, porter également d'autres équipements de protection tels que gants de protection, chaussures solides, casque et tablier.
- Avant chaque utilisation, vérifier l'appareil et l'accumulateur. Ne jamais mettre en marche un appareil endommagé. Les réparations ne doivent être confiées qu'à un spécialiste. Ne jamais ouvrir l'appareil soi-même.
- **Dans les outils électroportatifs, n'utilisez que les accumulateurs spécialement prévus pour celui-ci.** L'utilisation de tout autre accumulateur peut entraîner des blessures et des risques d'incendie.
- **En cas d'utilisation abusive, du liquide peut sortir de l'accumulateur. Evitez tout contact avec ce liquide. En cas de contact par mégarde, rincez soigneusement avec de l'eau. Au cas où le liquide rentrerait dans les yeux, consultez en plus un médecin.** Le liquide qui sort de l'accumulateur peut entraîner des irritations de la peau ou causer des brûlures.
- Avant d'effectuer des travaux sur l'appareil **(p. ex. travaux d'entretien, changement d'outils, etc.) et avant de le transporter ou stocker, retirer l'accumulateur de l'appareil.** Sinon, il y a risque de blessure lorsqu'on appuie par mégarde sur l'interrupteur Marche/ Arrêt.
- Vérifiez que l'appareil est effectivement en **position d'arrêt avant de monter l'accumulateur.** Le fait de monter un accumulateur dans un outil électroportatif en position de fonctionnement peut causer des accidents.

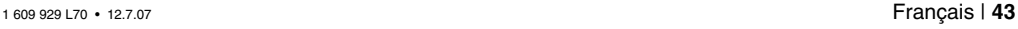

- Avant utilisation, toujours contrôler que l'accumulateur est correctement en place.
- Ne jamais charger l'appareil jusqu'à provoquer son arrêt complet.
- Pour tous les travaux avec l'appareil, l'utilisation de la poignée supplémentaire est obligatoire.
- Pendant le travail avec cet appareil, le tenir toujours fermement des deux mains. Adopter une position stable et équilibrée.
- Avant de déposer l'appareil, toujours le mettre hors fonctionnement et attendre l'arrêt total de l'appareil.
- Le capot de protection 6 doit être monté pour les travaux avec des disques de meulage et de dégrossissage.
- Ne jamais travailler de matériau contenant de l'amiante.
- N'utiliser que des accessoires dont la vitesse admissible est au moins égale à la vitesse de rotation en marche à vide de l'appareil.
- Contrôler les accessoires avant de les utiliser. L'accessoire doit être correctement monté et doit pouvoir tourner librement. Effectuer un essai de marche en laissant tourner l'accessoire sans sollicitation pendant au moins 30 secondes. Ne pas utiliser d'accessoires endommagés, déformés ou générant des vibrations.
- Protéger les accessoires des chocs mécaniques et de tout contact avec un corps gras.
- Respecter les instructions du fabricant concernant le montage et l'emploi des accessoires.
- N'appliquer l'appareil contre la pièce à usiner que lorsqu'il est en marche.
- Eviter tout contact avec des accessoires en rotation.
- Observer le sens de rotation de l'accessoire. Tenir l'appareil de telle sorte que les étincelles ou les poussières soient projetées dans la direction opposée à celle du corps.
- Le travail des surfaces métalliques génère des étincelles. Veiller à ce que personne ne soit exposé à un danger. En raison du risque d'incendie, aucune matière inflammable ou combustible ne doit se trouver dans la zone de projection des étincelles.
- Ne tenir l'outil électrique que par les poi**gnées isolées lorsqu'il y a risque que l'outil électrique puisse toucher une conduite cachée.**

Le contact avec une conduite sous tension peut mettre les parties métalliques de l'appareil sous tension et provoquer ainsi un choc électrique.

■ Utiliser des détecteurs appropriés afin de **déceler des conduites cachées ou consulter les entreprises de distribution (de gaz et d'électricité) locales.**

Un contact avec des conduites d'électricité peut provoquer un incendie ou un choc électrique. L'endommagement d'une conduite de gaz peut provoquer une explosion. La perforation d'une conduite d'eau provoque des dégâts matériels.

- Le blocage du disque de tronçonnage provoque de fortes réactions au niveau de l'appareil. Dans ce cas-là, arrêter immédiatement l'appareil.
- Ne jamais utiliser de disques à tronçonner pour exécuter des travaux d'ébarbage. Ne pas exercer de pression latérale sur un disque à tronçonner.
- Attention ! Par inertie, les accessoires continuent de tourner quelques instants après l'arrêt de l'appareil.
- Ne pas fixer l'appareil dans un étau.
- Ne jamais permettre aux enfants d'utiliser cet appareil.
- Bosch ne peut garantir un fonctionnement impeccable que si les accessoires Bosch d'origine prévus pour cet appareil sont utilisés.

#### **Accumulateur et chargeur**

- Lire absolument le mode d'emploi du char**geur ci-joint !**
- **Ne chargez les accumulateurs que dans des chargeurs recommandés par le fabricant.** Un chargeur approprié à un type spécifique d'accumulateur peut engendrer un risque d'incendie lorsqu'il est utilisé avec d'autres accumulateurs.
- Avant de recharger un accumulateur surchauffé, le laisser refroidir.
- Protéger l'accumulateur contre toute exposition à la chaleur ou au feu : risque d'explosion ! Ne pas poser l'accumulateur sur un corps chaud (radiateur, par exemple). Ne pas l'exposer trop longtemps à un fort ensoleillement. Les températures dépassant 50 °C lui sont néfastes.
- Ne pas ouvrir l'accumulateur. Le protéger de tout choc mécanique. L'entreposer dans un endroit sec et à l'abri du gel.
- **Tenir l'accu non-utilisé à l'écart de toutes sortes d'objets métalliques tels que agrafes, pièces de monnaie, clés, clous, vis ou autres, étant donné qu'un pontage peut provoquer un court-circuit.**

Un court-circuit entre les contacts d'accu peut provoquer des brûlures ou un incendie.

**44** | Français 1 609 929 L70 • 12.7.07

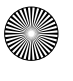

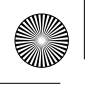

■ Ne pas jeter l'accu à la poubelle, ni dans les flammes ou dans l'eau.

#### **Restrictions d'utilisation**

L'appareil est conçu pour des travaux de dégrossissage et de tronçonnage des matériaux métalliques. Muni de disques à tronçonner diamantés appropriés, l'appareil peut également être utilisé pour le tronçonnage de carreaux. Il est également possible d'utiliser l'appareil pour le ponçage de surfaces lorsqu'on utilise le plateau de ponçage en caoutchouc avec des feuilles abrasives appropriées (accessoires).

#### **Avant la mise en service**

#### **Charger l'accumulateur**

Un accu neuf ou un accu qui n'a pas été utilisé pendant une période assez longue, n'atteint sa pleine puissance qu'après environ cinq cycles de charge et de décharge.

Pour sortir l'accumulateur **1**, appuyer sur les touches de déverrouillage **2** et retirer l'accumulateur vers l'arrière. Ne pas forcer.

L'accumulateur est doté d'un dispositif de surveillance de la température NTC ne permettant la charge que dans une plage de température comprise entre 0 °C et 45 °C. La longévité de l'accumulateur s'en trouve ainsi accrue.

Si le temps de service des accus se raccourcit considérablement après un processus de charge, cela indique que les accus sont usés et qu'ils doivent être remplacés.

■ Observer les consignes relatives à la protection de l'environnement.

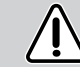

#### **Montage des dispositifs de protection**

■ Avant toute intervention sur l'appareil, reti**rer l'accumulateur.**

#### **Poignée supplémentaire**

■ Pour tous les travaux avec l'appareil, l'utili**sation de la poignée supplémentaire 4 est obligatoire.**

En fonction du mode de travail, visser la poignée supplémentaire **4** du côté droit ou gauche de la tête de l'appareil.

#### **Capot de protection**

■ **Le capot de protection 6 doit être monté pour les travaux avec des disques de meulage et de dégrossissage.**

Ouvrir le levier de serrage **7**.

Monter le capot de protection **6** sur le col de la broche de la tête de l'appareil conformément à la figure. Les cames de codage se trouvant sur le capot de protection doivent coïncider avec les encoches du col de la broche. Veiller à la position correcte du porte-outil **5**.

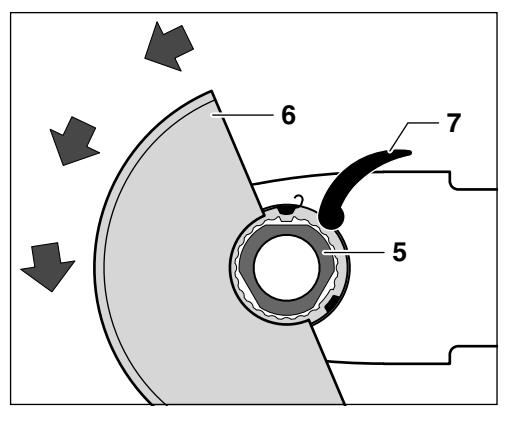

Monter le capot de protection sur le col de la broche en exerçant une pression jusqu'à ce que l'épaulement du capot de protection repose sur le flasque de l'appareil et que les cames de codage prennent dans la rainure périphérique du col de la broche.

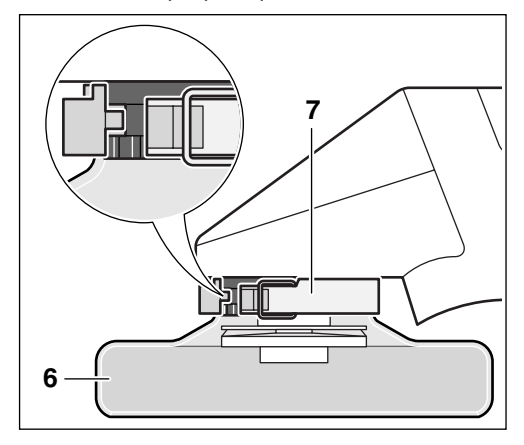

Tourner le capot de protection **6** dans le sens inverse des aiguilles d'une montre pour le mettre dans la position requise (position de travail).

**Régler le capot de protection 6 de sorte à empêcher une projection d'étincelles en direction de l'utilisateur.**

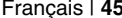

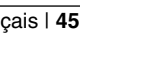

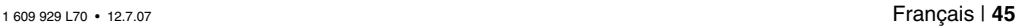

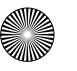

Pour serrer le capot de protection **6**, fermer le levier de serrage **7**.

**Remarque :** Les cames de codage se trouvant sur le capot de protection **6** garantissent que seul le capot de protection approprié au type d'appareil peut être monté.

Le montage s'effectue dans l'ordre inverse.

#### **Montage des accessoires** 11

- Avant toute intervention sur l'appareil, reti**rer l'accumulateur.**
- N'utiliser que des accessoires dont la vi**tesse admissible est au moins égale à la vitesse de rotation en marche à vide de l'appareil.**
- Les disques à ébarber et à tronçonner **chauffent énormément durant le travail ; en conséquence, porter des gants de protection.**

**En cas d'endommagements visibles sur le système de serrage SDS-pro, il est interdit d'utiliser l'appareil. L'appareil doit être envoyé auprès d'un service après-vente (pour les adresses, voir chapitre « Service aprèsvente et assistance des clients »).**

#### **Montage**

Bloquer la broche en appuyant sur la touche de déverrouillage SDS-pro **14**.

Faire attention aux dimensions des meules. N'utiliser que des meules d'origine pour le système SDS-pro Bosch.

Nettoyer le porte-outil et toutes les pièces à monter.

En cas d'utilisation du plateau de ponçage en caoutchouc **9**, enlever le capot de protection **6** suivant le travail à effectuer.

– Monter la meule sur l'ergot de centrage **11**. Continuer à tourner la meule jusqu'à ce que ses encoches coïncident avec les cames **12** de l'ergot de centrage **11**. La meule tombe dans le porte-outil.

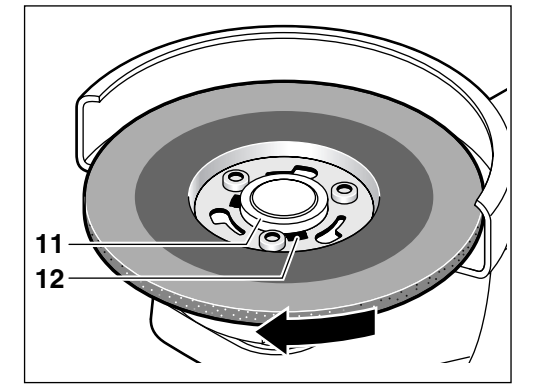

– Tourner la meule dans le sens des aiguilles d'une montre en exerçant une pression jusqu'à ce qu'elle s'encliquette de manière perceptible.

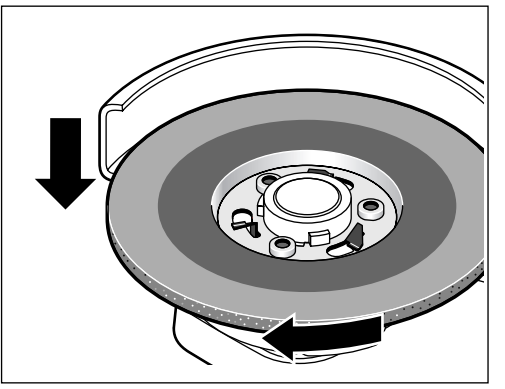

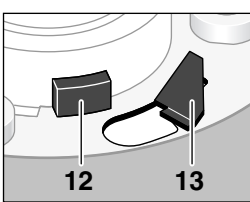

La meule est correctement serrée lorsque les 3 cames de retenue **13** et les 3 cames **12** dépassent le moyeu. La meule doit pouvoir tourner librement.

#### **Démontage**

- Appuyer sur la touche de déverrouillage SDS-pro **14** et la maintenir dans cette position. En même temps, tourner la meule dans le sens inverse des aiguilles d'une montre.
- Relâcher la touche de déverrouillage SDS-pro **14** et enlever la meule.

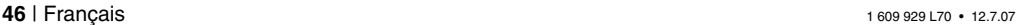

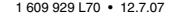

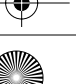

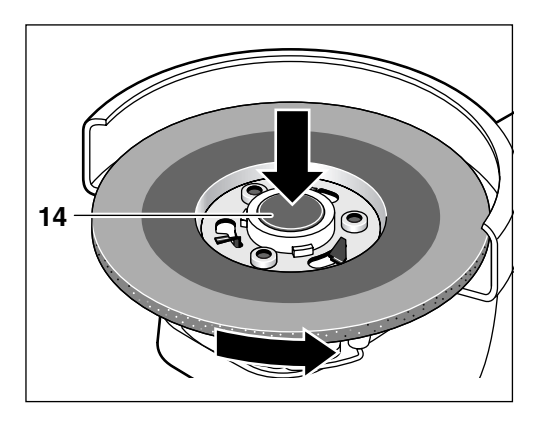

#### **Mise en service**

#### **Mise en place de l'accumulateur**

- N'utiliser que des accus O packs d'origine Bosch qui ont la tension indiquée sur la plaque signalétique de l'outil électroportatif.
- Avant de monter l'accu et avant de changer l'accessoire, toujours mettre l'interrupteur Marche/Arrêt en position Arrêt. Pour transporter ou stocker l'appareil, retirer l'accu de l'appareil.

Pousser l'accumulateur chargé **1** dans la poignée jusqu'à ce qu'il s'encliquette de façon perceptible.

#### **Mise en fonctionnement /Arrêt**

Afin de **mettre** l'appareil **en fonctionnement**, pousser l'interrupteur Marche/Arrêt **3** vers l'avant.

Pour **bloquer** l'interrupteur Marche/Arrêt **3**, le presser dans cette position vers le bas jusqu'à ce qu'il s'encliquette.

Afin d'**arrêter** l'appareil, relâcher l'interrupteur Marche/Arrêt **3** ou exercer une pression sur la partie arrière de l'interrupteur.

#### **Instructions d'utilisation**

- L'appareil ne doit pas être serré dans un **support de tronçonnage.**
- Veiller à ce que la pièce à travailler soit bien **immobilisée lors du travail.**
- Afin d'obtenir un rythme de travail optimal, **éviter une chute importante de la vitesse de rotation. Un fort enlèvement de matière est réalisé lorsqu'il y a une projection d'étincelles importante.**

#### **Travaux de meulage**

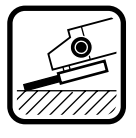

Lors de travaux de meulage, vous obtiendrez les meilleurs résultats en approchant l'appareil avec un angle de positionnement de 30° à 40°. Guider l'appareil de façon régulière et en exerçant une pression

modérée. Ceci évite un réchauffement excessif de la pièce à travailler, elle ne change pas de couleur et il n'y a pas de stries.

**Ne jamais utiliser de disques à tronçon-1.** ner pour des travaux de meulage.

#### **Travaux de tronçonnage**

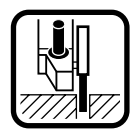

Lors de travaux de tronconnage, ne pas exercer de pression, ne pas incliner ni faire osciller. Travailler en appliquant une vitesse d'avance modérée adaptée au matériau.

Ne pas freiner les disques de tronçonnage qui tournent encore en exerçant une pression latérale.

#### **Nettoyage et entretien**

#### ■ Avant toute intervention sur l'appareil, reti**rer l'accumulateur.**

na Pour obtenir un travail sûr et satisfaisant, nettoyer régulièrement l'appareil ainsi que ses ouïes de refroidissement.

Si, malgré tous les soins apportés à la fabrication et au contrôle de l'appareil, celui-ci devait avoir un défaut, la réparation ne doit être confiée qu'à une station de service après-vente agréée pour outillage Bosch.

Pour toute demande de renseignements ou commande de pièces de rechange, nous préciser impérativement le numéro d'article à dix chiffres se trouvant sur la plaque signalétique de l'appareil.

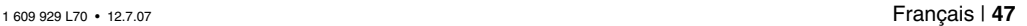

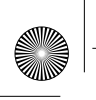

## **Elimination de déchets**

Les outils électroportatifs, ainsi que leurs accessoires et emballages, doivent pouvoir suivre chacun une voie de recyclage appropriée.

**Accus/piles :**

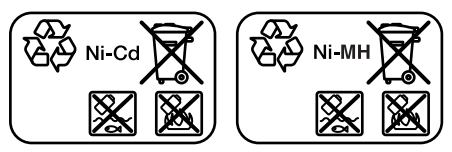

#### **Ni-Cd :** Nickel Cadmium

Attention : Ces accus contiennent du cadmium, un métal lourd hautement toxique. **Ni-MH :** Nickel Métal Hydride

Ne pas jeter les accus/piles dans les ordures ménagères, ni dans les flammes ou dans l'eau. Les accus/piles doivent être collectés, recyclés ou éliminés en conformité avec les réglementations se rapportant à l'environnement.

#### **Service après-vente et assistance des clients**

Notre service après-vente répond à vos questions concernant la réparation et l'entretien de votre produit et les pièces de rechange. Vous trouverez des vues éclatées ainsi que des informations concernant les pièces de rechange également sous :

#### **www.bosch-pt.com**

Les conseillers techniques Bosch sont à votre disposition pour répondre à vos questions concernant l'achat, l'utilisation et le réglage de vos produits et leurs accessoires.

Pour avoir des renseignements concernant la garantie, les travaux d'entretien ou de réparation ou les pièces de rechange, veuillez contacter votre détaillant spécialisé.

#### **Sous réserve de modifications**

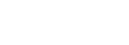

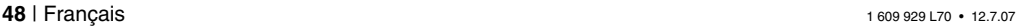

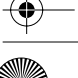

#### الصيانة والتنظيف

#### ■ انزع الركَّم قبل إجراء أي تعديل على الجهاز.

لَيْهَ ۖ حافظ دائماً على نظافة الجهاز وشقوق التهوية للشغل بشكل جيد وأمين.

عند حدوث أي خلل بالجهاز بالرغم من أنه قد صُنْع واختُبر بعناية فائقة يجب إصلاحه في مركز خدمة وكالة أجهزة بوش الكهربائية.

يرجى ذكر رقم صنف الجهاز بالمراتب العشر حسب لافتة طراز الجهاز حتماً عند الاستشارة وعند إرسال طلبات قطع الغيار.

## التخلص من العدد

ينبغي التخلص من العدد الكهربائية والتوابع والتغليف عن طريق القمامة المنصفة للبيئة والقابلة لإعادة التصنيع.

#### المراكم/البطاريات:

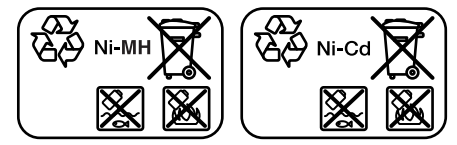

:Ni-Cd: نیکل–کادمیوم

احترس: تحتوي هذه المراكم على الكادميوم، وهو معدن ثقيل شديد السمّية. Ni-MH: نيكل-هيدريد معدنى

لا ترم المراكم/البطاريات في القمامة المنزلية أو في النار أو في الماء. ينبغي جمع المراكم/البطاريات أو إعادة تصنيعها أو التخلص منها بطريقة منصفة للىئة.

## خدمة ومشورة الزبائن

يجيب مركز خدمة الزبائن على الأسئلة المطروحة بصدد تصليح وصيانة المنتَج وأيضاً بما يخص قطع الغيار. ستجد الرسوم المددة والمعلومات عن قطع الغيار بموقع:

#### www.bosch-pt.com

سيساعدك فريق استشاري زبائن بوش بالإجابة على الأسئلة المطروحة بصدد شراء، استخدام، وضبط المنتَجات وتوابعها .

يرجى التوجه إلى التاجر المختص بما يتعلّق بأمور الضمان والتصليح وتأمين قطع الغيار.

#### نمتفظ بمق إجراء التعديلات

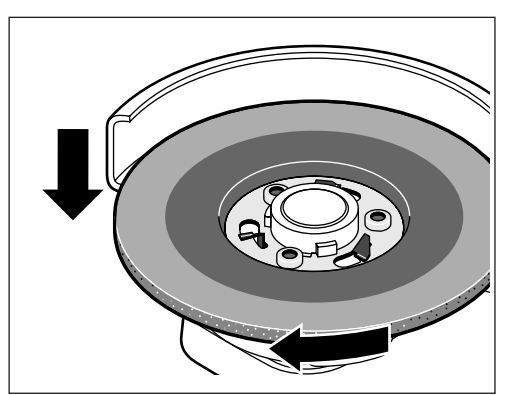

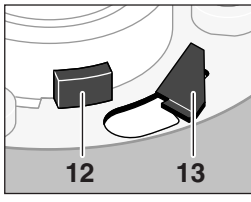

يكون قد تم تثبيت قرص الجلخ بالشكل الصحيح عندما تنتؤ محابس الزنق الثلاثة 13 والكامات الثلاث 12 عن السرة المعدنية. يجب أن يسمح قرص الجلخ بتدويره بطلاقة.

#### الفك

- اكس زر فك الإقفال 14 SDS-pro وحافظ على إيقائه مكبوسا . افتل قرص الجلخ ينفس الوقت يعكس اتجاه حركة عقارب الساعة.
	- اطلق زر فك الإقفال 14 SDS-pro وانزع قرص الجلخ.

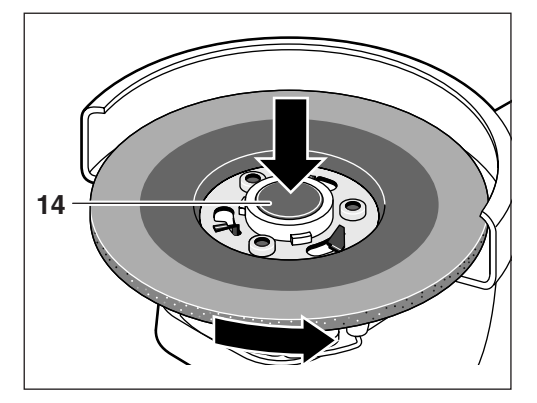

## التشغيل

# تركيب الركّم

استعمل فقط مراكم بوش $\bullet$ - باك الأصلية بالجهد المذكور على لافتة طراز عدتك الكهر بائية.

اضبط مفتاح التشغيل والإطفاء دائما على وضع الإطفاء قبل تلقيم المركم وعند استبدال العدد. فك المركم أثناء النقل وعند التخزين.

ادفع المركَّم المشحون 1 إلى داخل المقبض إلى أن تشعر بانزناقه.

## التشغيل والإطفاء

**لتشغيل الجهاز** يدفع مفتاح التشغيل والإطفاء 3 إلى الأمام. للتثبيت تضغط مقدمة مفتاح التشغيل والإطفاء 3 إلى الأسفل حتى يتعاشق. **لإطفاء الجهاز** يُترك مفتاح التشغيل والإطفاء 3 أو يضغط إلى الأسفل من الخلف.

## تعلىمات شغل

- لا يجوز شد الجهاز في حامل للقطع.
- احرص على عدم امكانية تحرك قطعة الشغل أثناء معالجتها.
- التوصل إلى تقدم العمل بشكل مثالي، ينبغي تجنب هبوط عدد الدوران بشكل شديد. تتم عملية الإزاحة بشكل شديد عندما يتوفر تطاير الشرر بشدة.

## التخشين

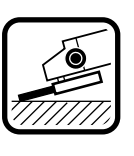

يمكن التوصل إلى أفضل النتائج أثناء التخشين عند سند الجلاخة على قطعة الشغل بزاوية تتراوح من30 إلى 40 درجة. حرك الجهاز بضغط معتدل ذهاباً وإياباً. بذلك لا ترتفع درجة حرارة قطعة الشغل بشكل زائد ولا يتغير لونها ولن تتشكل الأخاديد.

لا تستعمل أبداً أقراص القطع للتجليخ الخشن. ∕N

## القطع

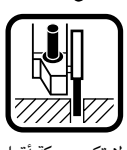

لا تضغط على الجهاز أثناء القطع ولا تميِّله أو تدوره. اشتغل بدفع أمامي معتدل وملائم للمادة قيد المعالجة.

لا تكبح حركة أقراص القطع التي تنهي حركتها بواسطة ضغط جانبي معاكس.

ركز غطاء الوقاية **6** على عنق محور دوران رأس الجهاز كما تم توضيحه في الصورة. يجب أن تتوافق الكامات الدليلية بغطاء الوقاية مع التجاويف الموافقة بعنق محور الدوران. يراعي أثناء ذلك المحافظة على وضع حاضن العدة 5 الصحيح.

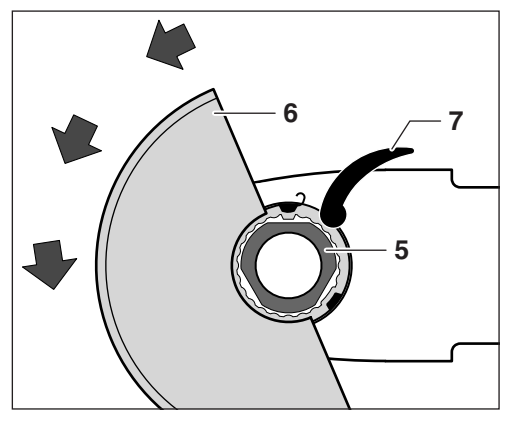

يضغط غطاء الوقاية على عنق محور الدوران إلى أن يرتكز طوق غطاء الوقاية على شفة الجهاز وحتى تنقبض الكامات الدليلية بالحز المحيط بعنق محور الدوران.

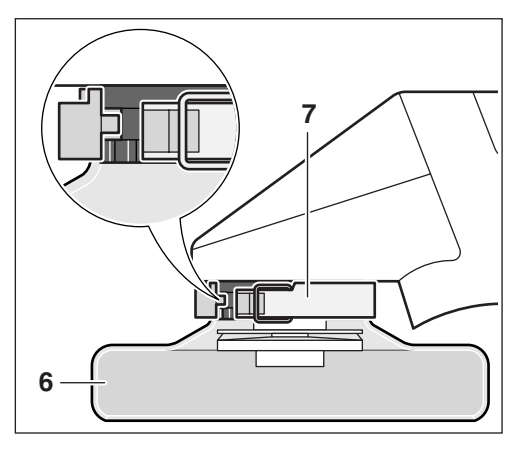

افتل غطاء الوقاية 6 بعكس اتجاه حركة عقارب الساعة إلى الوضع المطلوب (وضع العمل).

#### اضبط غطاء الوقاية 6 بحيث يمنع تطاير الشرر باتجاه المستخدم.

اغلق ذراع الشدّ 7 لإحكام قمط غطاء الوقاية 6 .

**ملاحظة**: الخابور الدليلي الموجود على غطاء الوقاية **6** يؤمن إمكانية تركيب غطاء وقاية مناسب لنموذج هذا الجهاز فقط. يتمّ الفك بالتسلسل المعاكس.

#### تركيب عدد التجليخ (من التوابع)

- انزع الركّم قبل إجراء أي تعديل على الجهاز.
- استخدم فقط عدد التجليخ التي يطابق عدد دورانها المسموح به على الأقل أقصى عدد دوران الجهاز على الفاضي.
- قد تحمى أقراص القطع والتخشين كثيراً أثناء العمل لذلك ينبغي ارتداء قفازات وإقبة.

لا يجوز المتابعة باستخدام الجهاز إن كان هناك تلفاً واضحاً بنظام شد SDS-pro. يجب أن يتم ارسال الجهاز إلى مركز خدمة الزبائن (العنوان بفقرة "خدمة ومشورة الزبائن").

## التركيب

يتم تثبيت محور الدوران من خلال كبس زر فك الإقفال 14 SDS-pro.

تراعى مقاسات أقراص الجلخ. استخدم فقط أقراص الجلخ الأصلية لنظام بوش SDS-pro .

نظف حاضن العدة وجميع الأجزاء المطلوب تركيبها .

انزع غطاء الوقاية 6 إن تطلب الأمر ذلك حسب طريقة الاستعمال عند استخدام صحن الجلخ المطاطي 9.

— ركز قرص الجلخ على طوق التمركز 11 . افتل قرص الجلخ إلى حد توافق الحزوز الحابسة بقرص الجلخ مع الكامات 12 بطوق التمركز 11. يسقط قرص الجلخ في حاضن العدة.

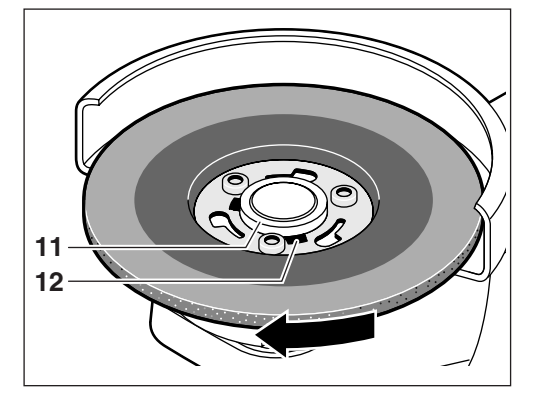

– افتل قرص الجلخ باتجاه حركة عقارب الساعة أثناء كبسه إلى أن يتعاشق قرص الجلخ بشكل مسموع "طقطقة".

- تفحص معدات التجليخ قبل الاستعمال. يجب أن تكون معدات التجليخ مركبة بشكل سليم وقابلة للدوران بطلاقة. يتمّ التشغيل التجريبي دون حمل لدة 30 ثانية على الأقل. لا تستخدم معدات التجليخ التالفة ، الغير دائرية أو المهتزة.
	- احم عدّة التجليخ من الطرقات والصدمات والشحوم.
	- راع تعليمات المُنتِج بصدد تركيب واستخدام عدد التجليخ.
- اقترب بالجهاز من قطعة الشغل فقط عندما يكون في وضع التشغيل.
	- أبعد يديك عن عدد التجليخ عندما تكون في حالة الدوران.
- انتبه إلى اتجاه الدوران. امسك بالجهاز دائماً بحيث يتطاير الشرر أوغبار التجليخ مبتعدين عن الجسم.
- يتطاير الشرر عند تجليخ المعادن. انتبه إلى عدم تعريض أى شخص للخطر. لا يجوز تواجد أية مواد قابلة للاحتراق على مقربة (مجال تطاير الشرر) بسبب خطر اندلاع الحرائق.
- امسك بالعدة الكهربائية على سطح المقابض المزولة إن كان من الجائز أن تصيب عدة الشغل خطوط مخفية. عند ملامسة خطوط يجرى فيها التيار الكهربائى تتكهرب الأجزاء المعدنية المكشوفة بالجهاز مما قد يؤدي إلى صدمة كهربائية.
- استخدم أجهزة التنقيب الملائمة من أجل العثور على تمديدات الإمداد المغفية أو استعن بشركة الإمداد المحلية. قد يؤدي التماس بالخطوط الكهربائية إلى نشوب الحرائق وإلى الصدمات الكهربائية. إتلاف خطوط الغاز قد يؤدى إلى حدوث الإنفجارات. اختراق خطوط الماء ينتج الضرر المادى.
- يؤدي استعصاء قرص القطع إلى قوة رد فعل ارتجاجية بالجهاز. اطفئ الجهاز فى هذه الحالة فوراً.
- لا تستعمل أقراص القطع للتجليخ الخشن أبداً. لا تعرّض أقراص القطع للضغط الجانبي.
	- احترس! تتابع عدد التجليخ دورانها بعد إطفاء الجهاز.
		- لا تشدّ قطعة الشغل بملزمة.
		- لا تسمح للأطفال أن يستخدموا الآلة أبداً.
- يمكن لشركة بوش أن تضمن أداءاً سليماً للجهاز فقط إذا تمّ استخدام التوائع الأصلية المخصصة لهذا الجهاز.

## المركّم وجهاز الشحن

- من الضروري قراءة كراسة استعمال جهاز الشحن المرفقة!
- اشحن المركم فقط في تجهيزات الشحن التي ينصح باستعمالها المنتج. يعمّ خطر اندلاع النار بجهاز الشحن الذي يصلح لنوع معين من المراكم إن تمّ استخدامه مع مراكم أخرى.
	- اترك المركّم ببرد بعض الشيء قبل شحنه إن كان قد حمي.
- احمِ المركَّم من الحرارة والنار: خطر الانفجار! لا تضع المركَّم على مشعّ (رادياتور) ولا تعرضه لفترة طويلة إلى أشعة شمس قوية، درجات الحرارة التي تزيد عن ٥٠ درجة مئوية مضرّة.
- لا تفتح المركَّم واحمه من الصدمات. احفظ المركَّم بمكان جاف وخال من الصقيع.
- المتفظ بالمركم الذي لا يتمّ استعماله بعيداً عن مشابك الورق وقطع النقود المعدنية والمفاتيح والمسامير واللوالب أو غيرها من الأغراض المعنية الصغيرة التي قد تقوم بتوصيل الملامسين ببعضهما. قد تكون عاقبة تقصير الدارة الكهربائية بين الملامسين الاحتراق أو اندلاع النار.
	- لا ترم المركم في النفايات المنزلية أو في النار أو إلى الماء.

## الاستعمال المصلّص

لقد خصص الجهاز لقطع وتخشين مواد الشغل المعدنية. ويجوز استخدام العدة مع أقراص القطع الالماسية الملائمة لقطع البلاط أيضاً. ويمكن استخدام الجهاز لجلخ السطوح أيضاً عند استعمال صحن التجليخ المطاطى مع أوراق الصنفرة الملائمة (من التوابع).

## قىل التشغىل

# شحن المركّم

لا يؤدى مركَّم جديد أو مركَّم لم يتمَّ استعماله لفترة طويلة قدرته الكاملة إلا بعد 5 دورات شحن وتفريغ تقريباً.

لفك المركم 1 يكبس مفتاح فك إقفال المركم 2 ويسحب المركم خارجاً إلى الخلف. لا تستعمل العنف.

إن المركَّم مجهَّز بمراقب للحرارة NTC والذي يسمح بالشحن فقط ضمن مجال حراري يقع بين صفر درجة مئوية و 45 درجة مئوية، مما يؤمن فترة صلاحية طويلة للمركّم.

تدل مدة تشغيل أقصر بوضوح بعد الشحن على أن المراكم قد استهلكت وأنه ىتوجى استىدالها .

■ راع إرشادات حماية البيئة.

# تركيب تجهيزات الوقاية

■ انزع المركّم قبل إجراء أي تعديل على الجهاز.

## المقبض الإضافى

■ يجب أن يكون المقبض الإضافي 4 مركباً أثناء العمل بواسطة الجهاز.

ركب المقبض الإضافي 4 حسب متطلبات الشغل بلولبته على يمين أو يسار رأس الجهاز.

## غطاء الوقاية

■ يجب أن يكون قد تمّ تركيب غطاء الوقاية 6 لتنفيذ الأشغال بواسطة أقراص التجليخ أو القطع.

افتح ذراع الشدّ 7.

#### البيانات الفنية

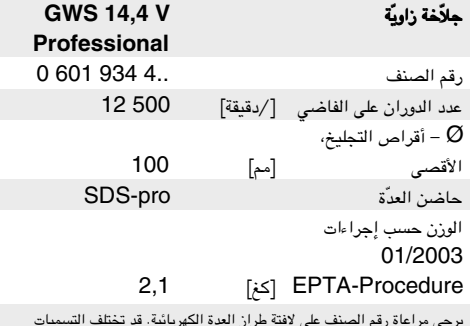

التجارية للعدد الكهربائية المفردة.

#### الأجزاء المصورة

يستند ترقيم الأجزاء المصورة إلى صور العدة الكهربائية على صفحة الرسوم التخطيطية.

يرجى فتح الصفحة القابلة للثنى التى تتضمن صور الجهاز مع تركها مفتوحة أثناء قراءة كراسة الاستعمال.

- - مفتاح فك إقفال المركّم  $\overline{\mathbf{2}}$
	- مفتاح التشغيل والإطفاء 3
		- 4 مقبض إضافى
- حاضن العدة SDS-pro 5
	- غطاء الوقاية 6
		- ذراع الشدّ  $\overline{7}$
	- قرص التجليخ/القطع \* - 8
		- 9 طبق تجليخ مطاطى
		- 10 ورق الصنفرة \*
			- 11 طوق التمركز
				- 12 كامات
		- **13** محس زنق
- 14 زر فك إقفال SDS-pro

\* إن التوابع الموجودة في الرسوم أو في الوصف ليست محتواة في إطار التوريد العادي.

# /I\

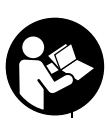

# من أجل سلامتك

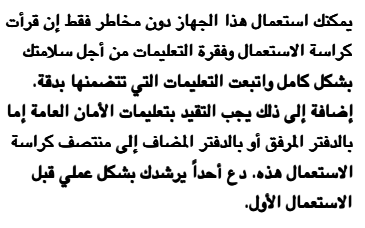

ارتد نظارات واقية وواقية سمع.

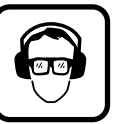

- ارتد المزيد من العتاد الواقي من أجل الأمان، كالقفازات الواقية والأحذية المتينة وخوزة ومئزر .
- تفحص الجهاز والركّم قبل كل استعمال. لا تتابع استعمال الجهاز في حال كشف الأعطاب. دع فقط عامل مختص يقوم بتصليح الأعطاب. لا تفتح الجهاز بنفسك أبداً.
	- استخدم في العدد الكهربائية فقط المراكم المصصة لذلك. قد يؤدي استخدام المراكم الأخرى إلى الإصابة بجروح وإلى خطر اندلاع المرائق.
- قد يتسرب السائل من المركم عند الاستخدام الخاطئ، تجنب ملامسته. اشطفه بالماء عند ملامسته صدفة، إن وصل السائل إلى العينين، فالجأ **إلى استشارة الطبيب إضافة إلى ذلك.** سائل المركم المتسرب قد يؤدي إلى إثارة الجلد أو إلى الاحتراق.
- فك المركم قبل إجراء أية أعمال بالجهاز (مثلاً: الصيانة، استبدال العدد **وإلخ..) وأيضاً عند نقله وخزنه،** وإلا فقد يتشكل خطر الإصابة بجروح عند كبس مفتاح التشغيل والإطفاء بشكل غير مقصود.
- تأكد م**ن أن الجهاز مطفأ قبل تركيب المركم.** تركيب المركم بجهاز قيد التشغيل قد يؤدى إلى حدوث الحوادث.
	- تأكد قبل الاستعمال من إحكام تركيب المركّم في الآلة.
	- لا تفرط تحميل الجهاز لدرجة تؤدى إلى توقفه عن الحركة.
- يجب أن يتمّ تركيب المقبض الإضافي عند أداء جميع الأعمال بواسطة الجهاز.
- يجب مسك الجهاز دائماً بقوة وبكلتا اليدين أثناء التشغيل ، والوقوف ىشات.
- ينبغي دائماً إطفاء الجهاز قبل وضعه جانباً والإنتظار إلى أن يكون الجهاز قد توقف عن الحركة.
- يجب أن يكون قد تمّ تركيب غطاء الوقاية 6 لتنفيذ الأشغال بواسطة أقراص التجليخ أو القطع.
	- لا يجوز معالجة مواد تحتوي على الأسبستوس.
- استخدم فقط عدد التجليخ التي يطابق عدد دورانها المسموح به على الأقل أقصى عدد دوران الجهاز على الفاضى.

## راهنمائی های عملی

- این دستگاه را نباید در یگ پایه برش/ ساب مهار گرد.
- به این امر توجه داشته باشید گه قطعه گاری در طول گار ثابت بوده و قابل حرگت نباشد.
- برای دستیابی به بهترین نتیجه گاری، از افت سریع سرعت دستگاه جلوگیری گنید. لایه برداری (سایش بسیار سطوح) هنگامی ممگن است گه در حین گار جرقه ایجاد شود.

سنباده زنی همراه با سائیدن

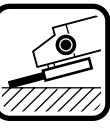

با تنظيم زاوية بين 30 تا 40 درجه ميتوان براي سائیدن بهترین نتایج را بدست آورد. دستگاه را با فشار كمي عقب وجلو ببريد. دراينصورت قطعهٔ كار بیش از حد داغ نشده، رنگش را حفظ کرده و شیار بر نخواهد داشت.

صفحه های برش را هیچگاه برای سائیدن استفاده نکنید. Л

صفحه های برش

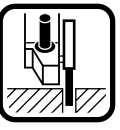

هنگام برش از وارد آوردن فشار، کج کردن دستگاه و حرکت های ضربانی خود داری کنید. دستگاه را بطور ملایم و مطابق با وضعیت قطعهٔ کار به پیش ببرید.

صفحه های برش را قبل از توقف کامل با فشار جانبی متوقف نکنید.

## سرويس و مراقبت

■ قبل ازهرنوع کاری روی دستگاه باطری آنرا خارج کنید. رکیست دستگاه و دریچه های تهویه را همیشه تمیز نگهدارید. درصورتیکه دستگاه با وجود دقت زیادی که در مراحل تولید و کنترل انجام شده، ازکارافتاد، برای تعمیر به یکی از تعمیرگاه های مجاز وسائل برقي بوش مراجعه كنيد.

برای هر نوع سؤالی راجع به دستگاه و سفارش لوازم یدکی همیشه شمارهٔ ده رقمي سفّارش كالا راً كه روى برچسب است ذكر كنيد.

# دفع دستگاه

دستگاه الکتریکی، وسائل اضافی و همچنین بسته بندی آن باید مطابق مقررات محیط زیست برای تولید مجدد از دور خارج شود.

باطری های قابل شارژ و با طری ها:

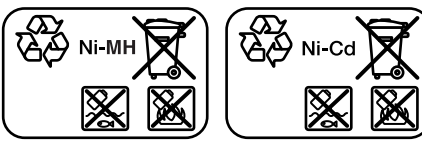

:Ni-Cd: نيكل-كادميوم

توجه: این باطری های قابل شارژ حاوی کادمیوم می باشند که جز فلزات سنگین و به شدت مسموم کننده است. :Ni-MH: نيكل-متال هيدريد

باطری های قابل شارژ و با طری ها را به زباله خانگی، آتش و یا آب نیندازید. باطری های قابل شارژ و با طری ها باید طبق مقررات زیست محيطي دفع شوند.

## خدمات پس از فروش و مشاوره با مشتریان

دفتر خدمات پس از فروش به سئوالات شما در باره تعميرات و سرويس محصول و همچنین قطعات یدگی شما پاسخ خواهد داد. نقشه های انفجار و اطلاعات در باره قطعات یدگی را شما میتوانید در سایت نامبرده ذیل جستجو نماييد:

#### www.bosch-pt.com

تیم مشاور خدمات پس از فروش شرگت بوش با گمال میل به سئوالات شما در باره خريد, طرز استفاده و تنظيم محصولات و وسايل اضافي ياسخ

برای استفاده از ضمانت، تعمیر دستگاه و تهیه ابزاریدکی فقط به فروشنده متخصص مراجعه كنيد.

حق هر گونه تغییری محفوظ است

ابزار گیر و همه قطعاتی گه باید مونتاژ شوند را تمیز گنید. در صورت استفاده از صفحه لاستیگی 9 برای نصب صفحه سنباده، بر حسب بگار گیری آن در صورت لزوم حفاظ ایمنی 6 را بردارید.

- صفحه ساب (صفحه سنگ) را بر روی ابزارگیر (بست تقاطع) 11 قرار دهید. صفحه ساب (صفحه سنگ) را تا حدی بچرخانید گه شگافهای موجود آن بر روی دندانه های 12 موجود در ابزارگیر 11 منطبق باشد. صفحه ساب داخل ابزارگیر جای میگیرد.

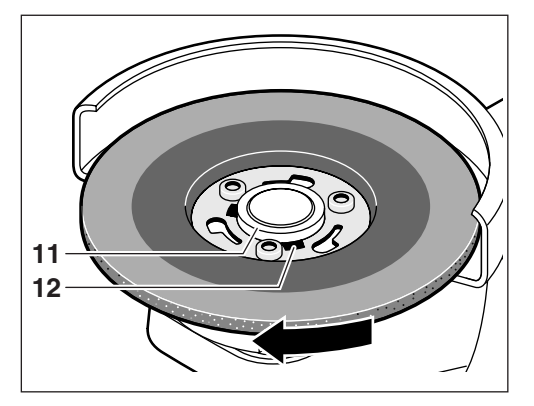

- صفحه ساب (صفحه سنگ) را تحت فشار در جهت حرگت عقربه های ساعت بچرخانید تا صدای جای گرفتن آنرا به وضوح بشنوید.

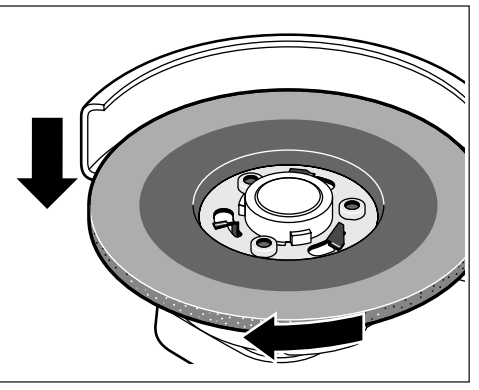

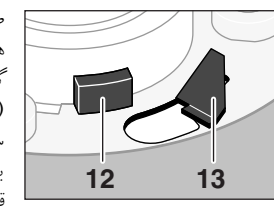

صفحه ساب (صفحه سنگ) هنگامی خوب مهار شده است گه هر سه قفل ابزارگیر (نگهدارنده پائين) 13 و هر سه دندانه 12 از ورق فلز سرون بزنند. صفحه ساب بايد آزادانه قابل حرگت باشد.

## ىاز كردن

- دگمه آزاد گننده قفل ابزارگیر 14 مجهز به SDS-pro را فشار بدهید و نگهدارید. همزمان صفحه ساب (صفحه سنگ) را در خلاف جهت حرگت عقربه هاي ساعت بچرخانيد.
- دگمه آزاد گننده قفل ابزارگیر 14 مجهز به SDS-pro را رها گنید و صفحه ساب (صفحه سنگ) را بردارید.

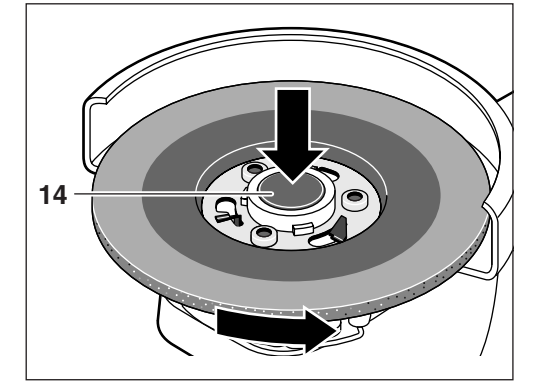

## راه اندازی

## قراردادن باطرى

- تنها از باطری های قابل شارژ نوعO-pack شرکت بوش استفاده کنید که ولتاژ آنها با اندازه های دکر شده روی برچسب دستگاه تناسب داشته باشد.
- قبل از جاگذاری باطری و همچنین پیش از تعویض ابزار، همواره گلید قطع و وصل دستگاه را در وضعیت خاموش قرار دهید. به هنگام حمل و نگهداري ابزار برقي، باطري آنرا خارج گنيد.

.<br>باطری شارژ شده 1 را در دستهٔ دستگاه وارد کنید، تا بطور محوسی جا نافتهن

# روشن و خاموش کردن

برای روشن کردن دستگاه دکمهٔ قطع و وصل 3 را به سمت جلو بکشید. برای **تثبیت دستگاه** قسمت جلو دکمهٔ قطع و وصل 3 رافشار دهید تا جا ىىقتد.

برای خاموش کردن دستگاه دکمهٔ قطع و وصل 3 را رها کنید و یا قسمت عقب آنرا فشار دهيد.

نصب وسائل حفاظتي و ايمني

■ قبل ازهرنوع کاری روی دستگاه باطری آنرا خارج کنید.

دستگیرهٔ اضافی

■ به هنگام گار با دستگاه، باید دسته گمگی 4 متصل شده باشد. متناسب با نوع كار ميتوان دستگيرهُ اضافي 4 را درسمت راست و يا چپ دستگاه نصبٌ نمود.

## حفاظ ايمنى

 $\bf{6}$ برای کار با صفحه های سنباده زنی و جداکننده باید پوشش ایمنی  $\bf{I}$ نصب شود.

اهرم سفت کننده 7 را باز کنید.

حفاظ ایمنی **6** را طبق تصویر بر روی گلوگاه محور (شفت) سر دستگاه قرار بدهید. دندانه های برجسته موجود بر روی حفاظ ایمنی باید بر روی شگافهای موجود بر روی محور (شفت دستگاه) منطبق باشد. در این رابطه به استقرار درست ابزارگیر5 توجه داشته باشید.

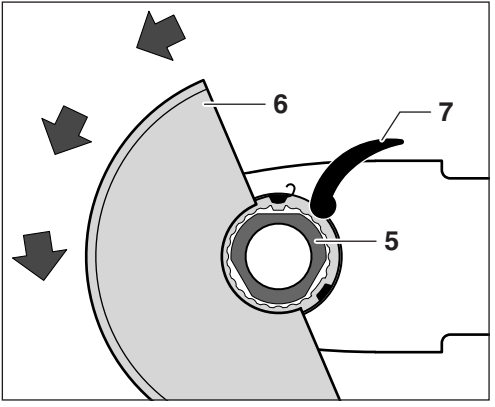

حفاظ ایمنی را بر روی محور (شفت دستگاه) تا حدی فشار بدهید تا حلقه حفاظ ایمنی کاملاً بر روی فلانژ ابزار برقی قرار گرفته باشد و دندانه های .<br>برجسته موجود در حفاظ ایمنی، گاملاً در داخل شگافهای موجود در دور تا دور محور (شفت دستگاه) قرار بگیرد.

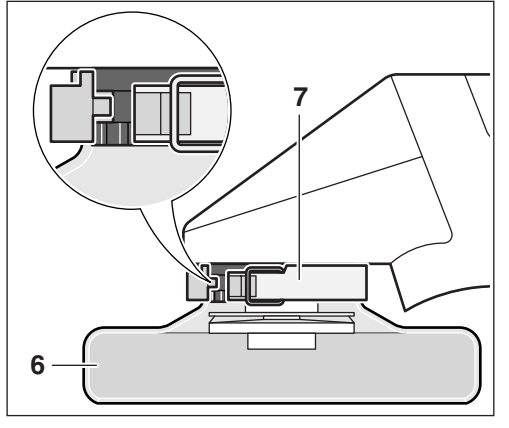

حفاظ ايمني 6 را خلاف جهت حرگت عقربه هاي ساعت به طرف وضعيت مورد نظر (وضعیت گار) بچرخانید.

حفاظ ایمنی 6 را طوری تنظیم گنید گه از جهش جرقه به سمت اوپراتور جلوگيري شود.

برای سفت کردن پوشش ایمنی 6 باید اهرم سفت کننده 7 را ببندید. برجستگی علامتدار موجود در روی پوشش حفاظتی 6 باعث میشود که تنها پوشش حفاظتی مخصوص این دستگاه روی آن قرار گیرد. برای باز کردن بطور معکوس عمل کنید.

## نصب ابزار سنباده (وسيلة اضافى)

- قبل ازهرنوع کاری روی دستگاه باطری آنرا خارج کنید.
- فقط از ابزار سنباده یی استفاده کنید که دور مجاز آنها حداقل به اندازهٔ دور دستگاه در حالت خلاص باشد.
- صفحه های سایش و برش ممگن است به هنگام گار بسیار گرم بشوند، به این دلیل توصیه میشود گه از دستگش ایمنی استفاده

در صورت مشاهده آسیب دیدگی در سیستم ابزارگیر مجهز به SDS-pro نباید دستگاه را مورد استفاده قرار داد. دستگاه را باید به دفتر نمایندگی بخش خدمات پس از فروش (خدمات مشتری) ارسال نمود (آدرس رجوع شود به مبحث «خدمات پس از فروش و مشاوره با مشتريان»).

نصب وسائل محور (شفت دستگاه)، با فشار دادن دگمه آزاد گننده قفل ابزارگیر 14 مجهز به SDS-pro ميشود. به ابعاد صفحه ساب (صفحه سنگ) توجه داشته باشید. منحصراً از صفحه ساب اصل مخصوص برای سیستم مجهز به SDS-pro بوش استفاده

- از کار کردن روی مواد آسبست دار خود داری کنید.
- فقط از ابزار سنباده یی استفاده کنید که دور مجاز آنها حداقل به اندازهٔ دور دستگاه در حالت خلاص باشد.
- ابزار سنباده زنی را قبل از استفاده کنترل کنید. ابزار سنباده زنی باید درست نصب شده و داراي حركت آزاد باشند. براي امتحان دستگاه را در حالت خلاص به مدت 30 ثانیه به کار اندازید. ابزاری را که معیوب، نامدور و دارای نوسان هستند، دوباره استفاده نکنید.
	- ابزار سنباده را در مقابل ضربه، برخورد با اشیاء و چربی حفظ کنید.
	- به دستورات تولید کننده در مورد نصب ابزار سنباده و طرز استفادهٔ ازآنها توحه كنيد.
		- دستگاه را فقط در حالت روشن بودن به قطعهٔ کار نزدیک کنید.
			- دست تانرا از ابزارسنبادهٔ در حال چرخش دور نگهدارید.
- به جهت حرکت دستگاه توجه کنید. دستگاه را طوري نگهداريد که جرقه و غبار سنباده از بدن تان دور بماند.
- سنباده زدن فلزات جرقهٔ متحرک ایجاد میکند. مواظب باشید که افراد دیگر آسیب نبینند. با توجه به خطر آتشسوزی نباید مواد آتشزا در نزدیک دامنهٔ جرقهٔ متحرک قرار داشته باشد.
- درصورتیکه خطر برخورد دستگاه به سیم های پنهان در زیر دیوار وجود داشته باشد، باید دستگاه را فقط از دستگیرهٔ عایق آن حمل

برخورد به سیم برق ممکن است برق را به قسمت های فلزی دستگاه هدايت كرده و ضربهٔ الكتريكي ايجاد كند.

■ برای پیدا کردن لوله های گاز، آب و سیم برق، از دستگاه های فلزیاب مناسب استفاده کنید و یا با مراکز مربوط به خدمات فوق تماس بگیرید.

تماس با سيم برق ميتواند باعث آتشسوزي و يا ضربهٔ الكتريكي شود. آسيب ديدن لولهُ گاز ميتواند باعث انفجار شده و سوراخ شدن لولهُ آب خسارت ايجاد كند.

- در صورت گیرکردن صفحهٔ برش در قطعه، دستگاه دچار لرزش و نوسان خواهد شد. در اینصورت باید فوراً دستگاه را خاموش کنید.
- هیچگاه از صفحهٔ برش برای سائیدن قطعات استفاده نکنید. از وارد كردن فشار جانبي روي صفحه هاي برش خودداري كنيد.
- دقت کنید! ابزار سنباده بعد از خاموش شدن دستگاه به حرکت خود ادامه میدهند.
	- از محکم کردن دستگاه در گیره خود داری کنید.
	- هرگز به بچه ها اجازهٔ استفاده از دستگاه را ندهید.
	- شرکت بوش تنها در صورتی عملکرد صحیح دستگاه را تضمین میکند، که از وسائل یدکی اصل و مخصوص این دستگاه استفاده شود.

## باطری و دستگاه شارژ

- دستورالعمل دستگاه شارژ را كه در جوف است حتماً مطالعه كنيد!
- باطری را فقط با دستگاهی پرکنید که از طرف تولید کننده سفارش **شده است.** قراردادن باطری های بیگانه در دستگاه شارژی که برای باطري هاي خاصي ساخته شده است، ميتواند آتشسوزي ايجاد كند.
	- اگرباطری گرم شده باشد، باید آنرا قبل از شارژ شدن سرد کنید.
- باطري را ازحرارت زياد وآتش دورنگهداريد: خطرانفجار! ازگذاشتن باطری روی شوفاژ و تابش آفتاب به مدت زیادی خودداری کنید. حرارت بالای ۵۰ درجه سانتیگراد به آن صدمه میزند.
	- ازبازكردن باطري خودداري كرده وآنرا درمقابل ضربه مصون نگهدارید. باطری رادرمحلی خشک و دورازیخزدگی نگهدارید.
	- باطری هائی را که لازم ندارید، از سنجاق کاغذ، سکه، کلید، میخ، پیچ و یا دیگر اشیاء فلزی دور نگهدارید، چون ممکن است این فلزات باعث اتصال قطب های باطری به یکدیگر شوند. اتصالی بین قطب های باطری میتواند باعث آتشسوزی شود.
		- از انداختن باطري در زبالهٔ منزل، آتش و آب خود داري كنيد.

## موارد استفاده از دستگاه

این دستگاه برای برداخت اولیه (سایش) و حدا سازی قطعات فلزی است. بوسیله صفحه برش الماسه میتوان این دستگاه را برای برش گاشی نیز مورد استفاده قرار داد. در صورت استفاده از صفحه لاستیگی برای نصب صفحه سنباده مناسب (متعلقات)، میتوان از این دستگاه برای يرداخت (سنباده گاري) سطوح خارجي نيز استفاده گرد.

## قبل از راه اندازی

## شارژ باطری

باطری ها در صورتیکه نو بوده و یا مدتی استفاده نشده باشند، بعد از 5 دور پر شدن وخالي شدن به قدرت واقعي خود خواهند رسيد.

برای برداشتن باطری 1 باید دکمه های بازکنندهٔ باطری 2 را فشار داده و باطری را با کشیدن به سمت عقب بیرون آورید. از به کار بردن زور خود داري كنيد.

باطری به سیستم NTC برای کنترل حرارت مجهزاست که شارژ باطری را فقط بین حرارت صفر تا 45 درجه سانتی گراد ممکن میسازد. این سیستم دوام باطری را افزایش میدهد.

درصورتیکه باطری بعد از پرشدن، دوباره به سرعت خالی شود، نشانهٔ آنست كه باطري خراب شده و بايد تعويض گردد.

■ به مقررات حفظ محيط زيست توجه كنيد.

## ارقام و مختصات فني

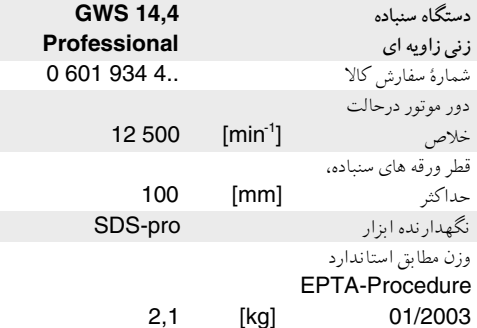

لطفاً به شمارهٔ سفارش روی برچسب دستگاه توجه کنید. نام تجاری دستگاه ها ممکن است تغيير كنند.

## تصويراجزاء و متعلقات

شماره بندي اجزاء و متعلقاتي كه در تصوير آمده اند، مربوط به صفحه اي میشود که در آن، تصویر ابزارالکتریکی مندرج است. لطفاً صفحهٔ تاشدهٔ جزوهٔ راهنما که حاوی تصویر دستگاه می باشد را باز كرده و هنگام خواندن جزوه آنرا باز نگهداريد.

- 1 باطري قابل شارژ
- 2 دكمهٔ ضامن باطري
- 3 دكمهٔ قطع و وصل
- دستگیرهٔ اضافی  $\overline{a}$
- ابزارگیر مجهز به SDS-pro 5
	- حفاظ ايمنى 6
	- 7 اهرم مهار كننده
- 8 صفحهٔ سنباده زني وجداكردن \*
	- 9 ٪ صفحهٔ سنباده زني لاستيكي ا 10 ورقة سنباده \*
		- 11 ابزارگیر (بست تقاطع)
		- 12 دندانه
			- **13** قفل ایزارگیر
- 14 دگمه آزاد گننده قفل ابزار گیر مجهز به SDS-pro
- \* ابزار و متعلقاتی که در تصویر و یا در متن آمده است، جزء قطعات ارسالی بطور استاندارد نمی باشند.

## $\bigwedge$ جهت ايمنى شما

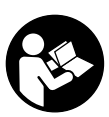

کاربی خطربااین دستگاه تنها درصورتی ممکن است كه دفترچهٔ راهنما وجزوهٔ مقررات ايمنى را بدقت مطالعه کرده و ازدستورات آن کاملا پیروی کنید. علاوه بر آن باید به اطلاعات عمومی ایمنی که یا در جزوه جداگانه و یا در وسط این دفترچه آمده است، توجه کنید. قبل از اولین کار با دستگاه بطورعملی تعليم ببينيد.

از عینک و گوشی ایمنی استفاده کنید.

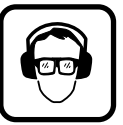

- برای اطمینان بیشتر از وسائل ایمنی دیگری نیز مانند دستکش ايمني، كفش محكم، كلاه خود و پيشبند استفاده كنيد.
- قبل از راه اندازی، دستگاه و باطری آنرا کنترل کنید در صورتی که به اشکالی برخورد کردید از دستگاه استفاده نکنید. برای تعمیر فقط به یک متخصص فنی مراجعه کنید هیچگاه خودتان دستگاه را باز نكنىد.
	- فقط از باطی های مناسب برای این دستگاه استفاده کنید. باطری های دیگر میتواند باعث جراحت و آتشسوزی شود.
- در صورت عملکرد نا درست ممکن است مایعاتی از باطری خارج شود که از تماس با آن باید خودداری کنید. درصورت تماس ناخواسته، باید بدن پوست خود را با آب بشوئید. درصورت تماس مایع باطری با چشم، باید علاوه برآن به پزشک مراجعه کنید. مایعات خارج شده میتواند باعث تحریک و سوزش پوست شود.
- قبل از انجام هر گاری بر روی دستگاه (از جمله سرویس، تعویض ابزار و غیره) و همچنین به هنگام حمل و نگهداری ابزار برقی، باطری آنرا خارج گنید. در غیر اینصورت خطر آسیب دیدگی در اثر روشن شدن ناخواسته گليد قطع و وصل دستگاه وجود دارد.
- از خاموش بودن دستگاه هنگام قرار دادن باطری مطمئن شوید. قرار دادن دادن باطري در دستگاهي كه دكمهٔ راه اندازي آن فعال است، ميتواند باعث سانحه شود.
- قبل از شروع به كاراز قرارگرفتن صحيح باطري دردستگاه مطمئن شويد.
	- به دستگاه آنقدر فشار نیاورید که باعث توقف آن شود.
- برای انجام هر کاری با دستگاه باید دستگیرهٔ اضافی نصب شود.
- هنگام کاردستگاه را باهردودست محکم گرفته و جایگاه مطمئنی برای ايستادن انتخاب كنيد.
- قبل از کنارگذاشتن دستگاه همواره آنرا خاموش کرده و صبر کنید تا از چرخش به ایستد.
- $\mathbf 6$ برای کار با صفحه های سنباده زنی و جداکننده باید پوشش ایمنی  $\blacksquare$ نصب شود.

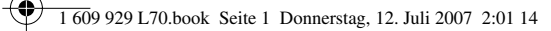

♦

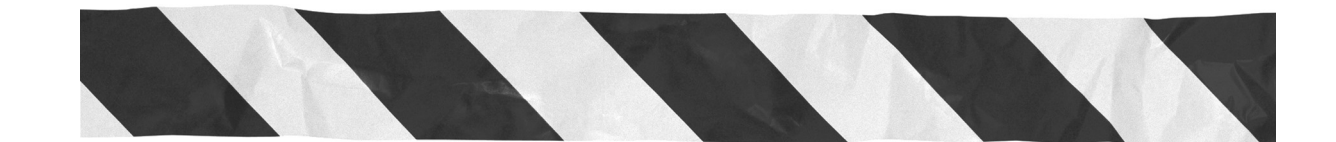

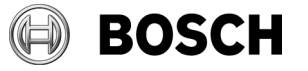

Robert Bosch GmbH Power Tools Division 70745 Leinfelden-Echterdingen www.bosch-pt.com

 $\bigoplus$ 

1 609 929 L70 (2007.07) O / 59